CCPMSG0.WS4 (Concurrent CP/M System Guide, Chapter 0)

-----------

(Retyped by Emmanuel ROCHE.)

(ROCHE> The "Release Note 01" additions are included.)

Digital Research Concurrent CP/M Operating System Release 3.1 System Guide

First Edition: January 1984

Foreword

Concurrent CP/M can be configured as a single or multiple user, multitasking, real-time operating system. It is designed for use with any disk-based microcomputer using an Intel 8086, 8088, or compatible microprocessor with a real-time clock. Concurrent CP/M is modular in design, and can be modified to suit the needs of a particular installation.

Concurrent CP/M also can support many IBM Personal Computer Disk Operating System (PC DOS) and MS-DOS programs. In addition, you can read and write to PC DOS and MS-DOS disks. In this manual, the term "DOS" refers to both PC DOS and MS-DOS.

The information in this manual is arranged in the order needed for use by the system designer. Section 1 provides an overwiew of the Concurrent CP/M system. Section 2 describes how to build a Concurrent CP/M system using the GENCCPM utility. Section 3 contains an overview of the Concurrent CP/M Extended Input/Output System (XIOS). XIOS Character Devices are covered in Section 4, and Disk Devices in Section 5. Section 6 describes special character I/O functions needed to support DOS programs.

A detailed description of the XIOS Timer Interrupt routine is found in Section 7. Section 8 deals with debugging the XIOS. Section 9 discusses the bootstrap loader program necessary for loading the operating system from disk. Section 10 treats the utilities that the OEM must write in order to have a commercially distributable system. Section 11 covers changes to end-user documentation which the OEM must make if certain modifications to Concurrent CP/M are performed. Appendix A discusses removable media considerations, and Appendix B covers graphics implementation.

Many sections of this manual refer to the example XIOS. There are two examples provided. One is a single user system to run on the IBM Personal Computer. The other is a multi-user system running on a CompuPro 86/87 with serial terminals. The single user example includes source code for windowing support for a video mapped display. However, windowing is not required for the system. The source code for both examples appears on the Concurrent CP/M distribution

disk; we strongly suggest assembling the source files following the instructions in Section 2, and referring often to the assembly listing while reading this manual. Example listings of the Concurrent CP/M Loader BIOS and Boot Sector can also be found on the release disk.

Digital Research supports the user interface and software interface to Concurrent CP/M, as described in the "Concurrent CP/M Operating System User's Guide" and the "Concurrent CP/M Operating System Programmer's Reference Guide", respectively. Digital Research does not support any additions or modifications made to Concurrent CP/M by the OEM or distributor. The OEM or Concurrent CP/M distributor must also support the hardware interface (XIOS) for a particular hardware environment.

The "Concurrent CP/M System Guide" is intended for use by system designers who want to modify either the user or hardware interface to Concurrent CP/M. It assumes that you have already implemented a CP/M-86 1.0 Basic Input/Output System (BIOS), preferably on the target Concurrent CP/M machine. It also assumes that you are familiar with these four manuals, which document and support Concurrent CP/M:

- The "Concurrent CP/M Operating System User's Guide" documents the user's interface to Concurrent CP/M, explaining the various features used to execute applications programs and Digital Research utility programs.

- The "Concurrent CP/M Operating System Programmer's Reference Guide" documents the applications programmer's interface to Concurrent CP/M, explaining the internal file structure and system entry points -- information essential to create applications programs that run in the Concurrent CP/M environment.

- The "Concurrent CP/M Operating System Programmer's Utilities Guide" documents the Digital Research utility programs programmers use to write, debug, and verify applications programs written for the Concurrent CP/M environment.

- The "Concurrent CP/M Operating System System Guide" documents the internal, hardware-dependent structures of Concurrent CP/M.

Standard terminology is used throughout these manuals to refer to Concurrent CP/M features. For example, the names of all XIOS function calls and their associated code routines begin with "IO\_". Concurrent CP/M system functions available through the logically invariant software interface are called "system calls". The names of all data structures internal to the operating system or XIOS are capitalized: for example, XIOS Header and Disk Parameter Block. The Concurrent CP/M system data segment is referred to as the SYSDAT area, or simply SYSDAT. The fixed structure at the beginning of the SYSDAT area, documented in Section 1.10 of this manual, is called "the SYSDAT DATA".

Table of Contents -----------------

1 System overview

- 1.1 Concurrent CP/M organization
- 1.2 Memory layout
- 1.3 Supervisor
- 1.4 Real-time monitor
- 1.5 Memory management module
- 1.6 Character I/O manager
- 1.7 Basic Disk Operating System
- 1.8 Extended I/O System
- 1.9 Re-entrancy in the XIOS
- 1.10 SYSDAT segment
- 1.11 Resident System Processes

2 Building the XIOS

 2.1 GENCCPM operation 2.2 GENCCPM main menu 2.3 System parameter menu 2.4 Memory allocation menu 2.5 GENCCPM RSP list menu 2.6 GENCCPM OSLABEL menu 2.7 GENCCPM disk buffering menu 2.8 GENCCPM GENSYS option 2.9 GENCCPM input files

3 XIOS overview

 3.1 XIOS Header and parameter table 3.2 INIT entry point 3.3 XIOS ENTRY 3.4 Converting the CP/M-86 BIOS 3.5 Polled devices 3.6 Interrupt devices 3.7 8087 exception handler 3.8 XIOS system calls

4 Character devices

- 4.1 Console control block 4.2 Console I/O functions
- 4.3 List device functions
- 4.4 Auxiliary device functions
- 4.5 IO\_POLL function

5 Disk devices

- 5.1 Disk I/O functions
- 5.2 IOPB data structure
- 5.3 Multisector operations on skewed disks
- 5.4 Disk parameter header
- 5.5 Disk parameter block

5.5.1 Disk parameter block worksheet

5.5.2 Disk parameter list worksheet

5.6 Buffer control block data area

- 5.7 Memory disk application
- 5.8 Multiple media support

6 PC-MODE character I/O

 6.1 Screen I/O functions 6.2 Keyboard functions 6.3 Equipment check 6.4 PC-MODE IO\_CONIN

7 XIOS TICK interrupt routine

8 Debugging the XIOS

8.1 Running under CP/M-86

9 Bootstrap

 9.1 Components of track 0 on the IBM PC 9.2 The bootstrap process 9.3 The Loader BDOS and Loader BIOS function sets 9.4 Track 0 construction 9.5 Other bootstrap methods 9.6 Organization of CCPM.SYS

10 OEM utilities

10.1 Bypassing the BDOS

10.2 Directory initialization in the FORMAT utility

11 End-user documentation

Appendixes

A Removable media B Graphics implementation

Tables, figures, and listings -----------------------------

Tables

- 1-1. Supervisor system calls
- 1-2. Real-time monitor system calls
- 1-3. Definitions for Figure 1-3
- 1-4. Memory management system calls
- 1-5. Character I/O system calls
- 1-6. BDOS system calls
- 1-7. SYSDAT DATA data fields
- 2-1. GENCCPM main menu options
- 2-2. System parameters menu options
- 3-1. XIOS header data fields
- 3-2. XIOS register usage
- 3-3. XIOS functions
- 4-1. Console control block data fields
- 4-2. List control block data fields
- 5-1. Extended error codes
- 5-2. IOPB data fields
- 5-3. DOS IOPB data fields
- 5-4. Disk parameter header data fields
- 5-5. Disk parameter block data fields
- 5-6. Extended disk parameter block data fields
- 5-7. BSH and BLM values
- 5-8. EXM values
- 5-9. Directory entries per block size
- 5-10. ALO, ALI values
- 5-11. PSH and PRM values
- 5-12. Buffer control block header data fields
- 5-13. DIRBCB data fields
- 5-14. DATBCB data fields
- 6-1. Alphanumeric modes
- 6-2. Graphics modes
- 6-3. Keyboard shift status
- 6-4. DOS equipment status bit map
- 6-5. Keyboard scan codes
- 6-6. Extended keyboard codes
- 10-1. Directory label data fields

### Figures

- 1-1. Concurrent CP/M interfacing
- 1-2. Memory layout and file structure
- 1-3. Finding a process's memory
- 1-4. SYSDAT
- 1-5. SYSDAT DATA
- 2-1. GENCCPM main menu
- 2-2. GENCCPM help function screen 1
- 2-3. GENCCPM help function screen 2
- 2-4. GENCCPM system parameters menu
- 2-5. GENCCPM memory allocation sample session
- 2-6. GENCCPM RSP list menu sample session
- 2-7. GENCCPM operating system label menu
- 2-8. GENCCPM disk buffering sample session
- 2-9. GENCCPM system generation messages
- 2-10. Typical GENCCPM command file
- 3-1. XIOS header
- 4-1. The CCB table
- 4-2. CCB's for two physical consoles
- 4-3. Console Control Block format
- 4-4. The LCB table
- 4-5. List Control Block (LCB)
- 5-1. Input/Output Parameter Block (IOPB)
- 5-2. DOS Input/Output Parameter Block (IOPB)
- 5-3. DMA address table for multisector operations
- 5-4. Disk Parameter Header (DPH)
- 5-5. DPH table
- 5-6. Disk Parameter Block format
- 5-7. Extended Disk Parameter Block format
- 5-8. Buffer Control Block header
- 5-9. Directory Buffer Control Block (DIRBCB)
- 5-10. Data Buffer Control Block (DATBCB)
- 8-1. Debugging memory layout
- 8-2. Debugging CCP/M under DDT-86 and CP/M-86
- 8-3. Debugging the XIOS under SID-86 and CP/M-86
- 9-1. Track 0 on the IBM PC
- 9-2. Loader organization
- 9-3. Disk parameter field initialization
- 9-4. Group Descriptors -- CCPM.SYS Header Record
- 9-5. CCPM system image and the CCPM.SYS file
- 10-1. Concurrent CP/M disk layout
- 10-2. Directory initialization without time stamps
- 10-3. Directory label initialization
- 10-4. Directory initialization with time stamps

# Listings

- 3-1. XIOS header definition
- 3-2. XIOS function table
- 3-3. 8087 exception handler
- 5-1. Multisector operations
- 5-2. IOPB definition
- 5-3. Multisector unskewing
- 5-4. DPH definition
- 5-5. SELDSK XIOS function
- 5-6. DPB definition
- 5-7. Extended DPB definition
- 5-8. BCB header definition
- 5-9. DIRBCB definition
- 5-10. DATBCB definition
- 5-11. Example RAMdisk implementation
- 10-1. Disk utility programming example

EOF

CCPMSG1.WS4 (Concurrent CP/M System Guide, Chapter 1)

-----------

(Retyped by Emmanuel ROCHE.)

Section 1: System overview

--------------------------

Concurrent CP/M is a multitasking, real-time operating system. It can be configured for one or more user terminals. Each user terminal can run multiple tasks simultaneously on one or more virtual consoles. Concurrent CP/M supports extended features, such as intercommunication and synchronization of independently running processes. It is designed for implementation in a large variety of hardware environments and, as such, you can easily customize it to fit a particular hardware environment and/or user's needs.

Concurrent CP/M also supports DOS (PC DOS and MS-DOS) programs and media. The XIOS support for DOS media is described in Section 5 of this manual. DOS character I/O is described in Section 6.

Concurrent CP/M consists of three levels of interface: the user interface, the logically invariant interface, and the hardware interface. The user interface, which Digital Research distributes, is the Resident System Process (RSP) called the "Terminal Message Process" (TMP). It accepts commands from the user and either performs those commands that are built into the TMP or passes the command to the operating system via the Command Line Interpreter (P\_CLI). The Command Line Interpreter in the operating system kernel either invokes an RSP or loads a disk file in order to perform the command.

The logically invariant interface to the operating system consists of the system calls as described in the "Concurrent CP/M Operating System Programmer's Reference Guide". The logically invariant interface also connects transient and resident processes with the hardware interface.

The physical interface, or XIOS (extended I/O system), communicates directly with the particular hardware environment. It is composed of a set of functions that are called by processes needing physical I/O. Section 3 through 6 describes these functions. Figure 1-1 shows the relationships among the three interfaces.

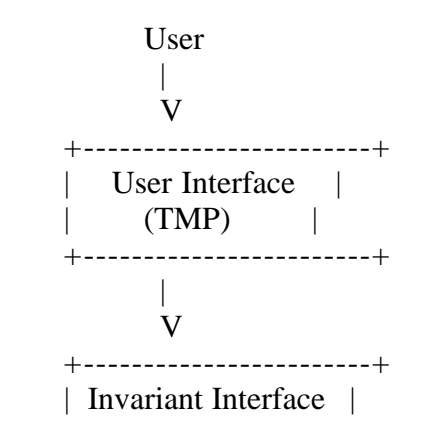

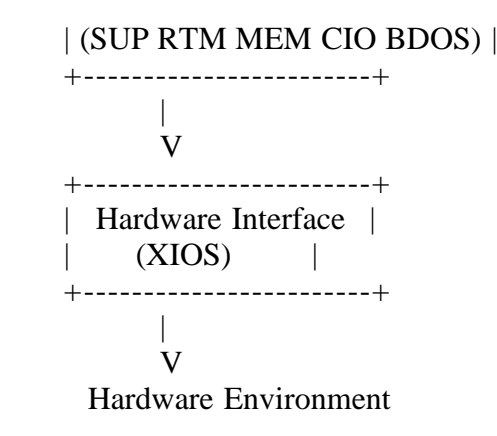

Figure 1-1. Concurrent CP/M interfacing

Digital Research distributes Concurrent CP/M with machine-readable source code for both the user and example hardware interfaces. You can write a custom user and/or hardware interface, and incorporate them by using the system generation utility, GENCCPM. There are two example XIOSes supplied with the system. One is written for the IBM Personal Computer, as a single user system with multiple virtual consoles. The other XIOS is written for the CompuPro 86/87 with multiple serial terminals. The example XIOSes are designed to be examples and not commercially distributable systems. Wherever a choice between clarity and efficiency is necessary, the examples are written for clarity.

This section describes the modules comprising a typical Concurrent CP/M operating system. It is important that you understand this material before you try to customize the operating system for a particular application.

1.1 Concurrent CP/M organization

--------------------------------

Concurrent CP/M is composed of six basic code modules. The Real-Time Monitor (RTM) handles process-related functions, including dispatching, creation, and termination, as well as the Input/Output system state logic. The Memory module (MEM) manages memory and handles the Memory Allocate (M\_ALLOC) and Memory Free (M\_FREE) system calls. The Character I/O module (CIO) handles all console and list device functions, and the Basic Disk Operating System (BDOS) manages the file system. These four modules communicate with the Supervisor (SUP) and the Extended Input/Output System (XIOS).

The SUP module manages the interaction between transient processes, such as user programs, and the system modules. All function calls go through a common table-driven interface in SUP. The SUP module also contains the Program Load (P\_LOAD) and Command Line Interpreter (P\_CLI) system calls.

The XIOS module handles the physical interface to a particular hardware environment. Any of the Concurrent CP/M logical code modules can call the XIOS to perform specific hardware-dependent functions. The names used in this manual for the XIOS functions always begin with "IO\_" in order to easily distinguish them from Concurrent CP/M operating system calls.

All operating system code modules, including the SUP and XIOS, share a data

segment called the "System Data Area" (SYSDAT). The beginning of SYSDAT is the SYSDAT DATA, a well-defined structure containing public data used by all system code modules. Following this fixed portion are local data areas belonging to specific code modules. The XIOS area is the last of these code module areas. Following the XIOS Area are Table Areas, used for the Process Descriptors, Queue Descriptors, System Flag Tables, and other operating system tables. These tables vary in size depending on options chosen during system generation. See Section 2, "System generation".

The Resident System Processes (RSPs) occupy the area in memory immediately following the SYSDAT module. The RSPs that you select at system generation time become an integral part of the Concurrent CP/M operating system. For more information on RSPs, see Section 1.11 of this manual, and the "Concurrent CP/M Operating System Programmer's Reference Guide".

Concurrent CP/M loads all transient programs into the Transient Program Area (TPA). The TPA for a given implementation of Concurrent CP/M is determined at system generation time.

1.2 Memory layout

-----------------

The Concurrent CP/M operating system area can exist anywhere in memory, except over the interrupt vector area. You define the exact location of Concurrent CP/M during system generation. The GENCCPM program determines the memory locations of the system modules that make up Concurrent CP/M, based upon system generation parameters and the size of the modules.

The XIOS must reside within SYSDAT. You must write the XIOS as an 8080 Memory Model program, with both the code and data segment registers set to the beginning of SYSDAT.

Figure 1-2 shows the relationship of the Concurrent CP/M system image to the CCPM.SYS disk file structure.

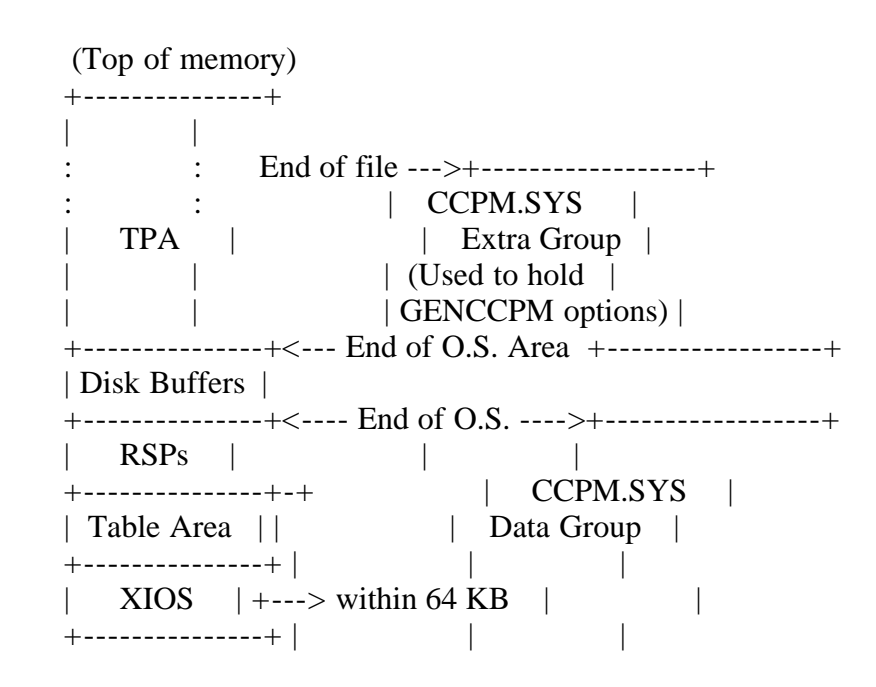

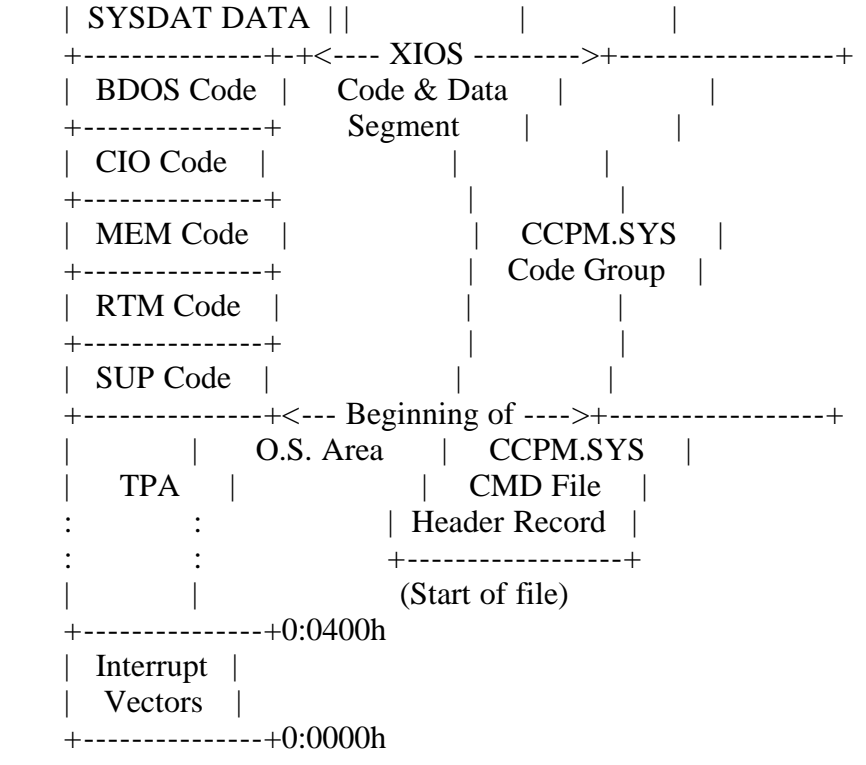

Figure 1-2. Memory layout and file structure

#### 1.3 Supervisor

--------------

The Concurrent CP/M Supervisor (SUP) manages the interface between system and transient processes and the invariant operating system. All system calls go through a common table-driven interface in SUP.

The SUP module also contains system calls that invoke other system calls, like P\_LOAD (Program Load) and P\_CLI (Command Line Interpreter).

Table 1-1. Supervisor system calls

 System call Number Hex ----------- ------ --- F\_PARSE 152 98 P\_CHAIN 47 2F P\_CLI 150 96 P\_LOAD 59 3B P\_RPL 151 97 S\_BDOSVER 12 0C S BIOS 50 32 S\_OSVER 163 A3 S SYSDAT 154 9A S\_SERIAL 107 6B T\_SECONDS 155 9B

### 1.4 Real-time monitor

---------------------

The Real-Time Monitor (RTM) is the multitasking kernel of Concurrent CP/M. It handles process dispatching, queue and flag management, device polling, and system timing tasks. It also manages the logical interrupt system of Concurrent CP/M. The primary function of the RTM is transferring the CPU resource from one process to another, a task accomplished by the RTM dispatcher. At every dispatch operation, the dispatcher stops the currently running process from execution and stores its state in the Process Descriptor (PD) and User Data Area (UDA) associated with that process. The dispatcher then selects the highest-priority process in the ready state and restores it to execution, using the data in its PD and UDA. A process is in the ready state if it is waiting for the CPU resource only. The new process continues to execute until it needs an unavailable resource, a resource needed by another process becomes available, or an external event (such as an interrupt) occurs. At this time, the RTM performs another dispatch operation, allowing another process to run.

The Concurrent CP/M RTM dispatcher also performs device polling. A process waits for a polled device through the RTM DEV POLL system call.

When a process needs to wait for an interrupt, it issues a DEV WAITFLAG system call on a logical interrupt device. When the appropriate interrupt actually occurs, the XIOS calls the DEV\_SETFLAG system call, which wakes up the waiting process. The interrupt routine then performs a Far Jump to the RTM dispatcher, which reschedules the interrupted process, as well as all other ready processes that are not yet on the Ready List. At this point, the dispatcher places the process with the highest priority into execution. Processes that are handling interrupts should run at a better priority than non-interruptdependent processes (the lower the priority number, the better the priority) in order to respond quickly to incoming interrupts.

The system clock generates interrupts, clock ticks, typically 60 times per second. This allows Concurrent CP/M to effect process time slicing. Since the operating system waits for the tick flag, the XIOS TICK Interrupt routine must execute a Concurrent CP/M DEV\_SETFLAG system call at each tick (see Section 7, "XIOS TICK Interrupt routine"), then perform a Far Jump to the SUP entry point. At this point, processes with equal priority are scheduled for the CPU resource in round-robin fashion, unless a better-priority process is on the Ready List. If no process is ready to use the CPU, Concurrent CP/M remains in the dispatcher until an interrupt occurs, or a polling process is ready to run.

The RTM also handles queue management. System queues are composed of two parts: the Queue Descriptor (which contains the queue name and other parameters) and the Queue Buffer (which can contain a specified number of fixed-length messages). Processes read these messages from the queue on a first-in, first-out basis. A process can write to or read from a queue either conditionally or unconditionally. If a process attempts a conditional read from an empty queue, or a conditional write to a full one, the RTM returns an error code to the calling process. However, an unconditional read or write attempt in these situations causes the suspension of the process, until theoperation can be accomplished. The kernel uses this feature to implement mutual exclusion of processes from serially reusable system resources, such as the disk hardware.

Other functions of the Real-Time Monitor are covered in the "Concurrent CP/M Operating System Programmer's Reference Guide" under their individual descriptions.

Table 1-2. Real-Time Monitor system calls

System call Number Hex

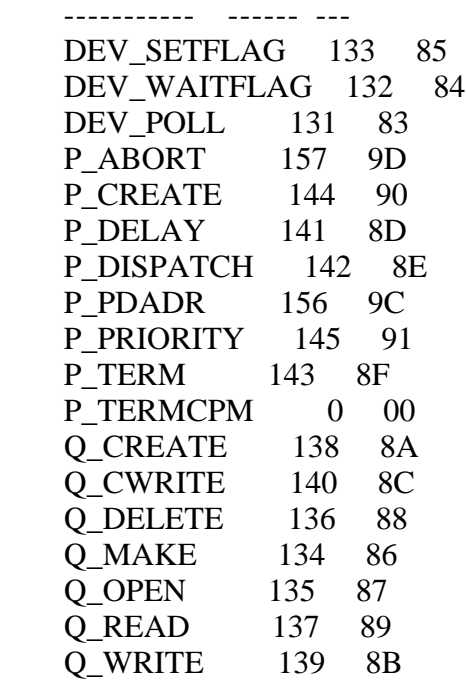

1.5 Memory management module

----------------------------

The Memory Management module (MEM) handles all memory functions. Concurrent CP/M supports an extended model of memory management. Future releases of Concurrent CP/M might support different versions of the Memory module, depending on classes of memory management hardware that become available.

The MEM module describes memory partitions internally by Memory Descriptors (MDs). Concurrent CP/M initially places all available partitions on the Memory Free List (MFL). Once MEM allocates a partition (or set of contiguous partitions), it takes that partition off the MFL and places it on the Memory Allocation List (MAL). The Memory Allocation List contains descriptions of contiguous areas of memory known as Memory Allocation Units (MAUs). MAUs always contain one or more partitions. The MEM module manages the space within an MAU in the following way: when a process requests extra memory, MEM first determines if the MAU has enough unused space. If it does, the extra memory requested comes from the process' own partition first.

A process can only allocate memory from a MAU in which it already owns memory, or from a new MAU created from the MPL. If one process shares memory with another, either can allocate memory from the MAU that contains the shared memory segment. The MEM module keeps a count of how many processes "own" a particular memory segment, to ensure that it becomes available within the MAU only when no processes own it. When all of the memory within an MAU is free,

the MEM module frees the MAU and returns its memory partitions to the MFL.

If the system for which Concurrent CP/M is being implemented contains memory management hardware, the XIOS can protect a process' memory when it is not in context. When the process is entering the operating system, all memory in the system should be made Read-Write. When a process is exiting the operating system, the process' memory should be made Read-Write, the operating system memory (from CCPMSEG to ENDSEG) made Read-Only, and all other memory made nonexistent. Memory protection can be implemented within the XIOS by a routine that intercepts the INT 224 entry point for Concurrent CP/M system calls, and interrupt routines that handle attempted memory protection violations.

Figure 1-3 shows how to find a process' memory.

 SYSDAT: 0068h +--+--+  $RLR | o |$  +--+--+ | 00h V 02h 16h 18h 30h +--+--+-...-+-------+------+-...-+  $PD$  | |  $|(MEM)$  o | | +--+--+-...-+-------+------+-...-+ | +----------------------------+ 00h V 02h 06h 08h 0Ah +---+--+-...-+-------+------+--+---+  $MSD | LINK | (MAU) o | |$  +---+--+-...-+-------+------+--+---+ | | V | (All MSDs pointing to a common Next MSD | MAU are grouped together.)  $(0 \text{ if none})$  +------------------+ 00h V 02h 04h 06h 0Ah +--+--+---+---+---+----+-...-+ MAU | | START | LENGHT | | +--+--+---+---+---+----+-...-+

Figure 1-3. Finding a process' memory

Table 1-3. Definitions for Figure 1-3

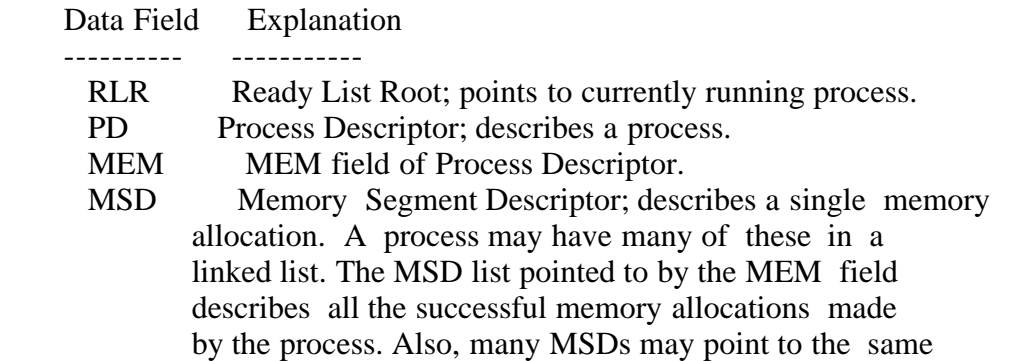

 MAU. All MSDs pointing to the same MAU are grouped together.

MAU Memory Allocation Unit; describes a contiguous area of allocated memory. A MAU is built from one or more contiguous memory partitions. The START and LENGTH fields are the starting paragraph and number of paragraphs, respectively.

Table 1-4. Memory management system calls

 System call Number Hex ----------- ------ --- M\_ALLOC 128,129 80,81 M\_FREE 130 82 MC\_MAX 53 35 MC\_ABS 54 36 MC\_ALLOC 55 37 MC\_ALLOCABS 56 38 MC\_FREE 57 39 MC\_ALLFREE 58 3A

Note: The MC\_MAX, MC\_ABS, MC\_ALLOC, MC\_ALLOCABS, MC\_FREE, and MC\_ALLFREE system calls internally execute the M\_ALLOC and M\_FREE system calls. They are supported for compatibility with the CP/M-86 and MP/M-86 operating systems.

1.6 Character I/O manager

-------------------------

The Character Input/Output (CIO) module of Concurrent CP/M handles all console and list device I/O, and interfaces to the XIOS, the PIN (Physical Input Process) and the VOUT (Virtual OUTput process). There is one PIN for each user terminal, and one VOUT for each virtual console in the system. An overview of the CIO is presented in the "Concurrent CP/M Operating System Programmer's Reference Guide", and XIOS Character Devices are described in Section 4 of this manual. For details of the Console COntrol Block (CCB) and List Control Block (LCB) data structures, see Section 4.1 and 4.3 respectively.

Table 1-5. Character I/O system calls

 System calls Number Hex ------------ ------ --- C\_ASSIGN 149 95 C\_ATTACH 146 92 C\_CATTACH 162 A2 C\_DELIMIT 110 6E C\_DETACH 147 93 C GET 153 99 C\_MODE 109 6D C\_RAWIO 6 06 C\_READ 1 01 C\_READSTR 10 0A

 C\_SET 148 94 C STAT 11 0B C\_WRITE 2 02 C\_WRITEBLK 111 6F C\_WRITESTR 9 09 L\_ATTACH 158 9E L\_CATTACH 161 A1 L DETACH 159 9F L\_GET 164 A4 L SET 160 A0 L\_WRITE 5 05 L\_WRITEBLK 112 70

1.7 Basic Disk Operating System

-------------------------------

The Basic Disk Operating System (BDOS) handles all file system functions. It is described in detail in the "Concurrent CP/M Operating System Programmer's Reference Guide". Table 1-6 lists the Concurrent CP/M BDOS system calls.

Table 1-6. BDOS system calls

 System call Number Hex ----------- ------ --- DRV\_ACCESS 38 26 DRV\_ALLOCVEC 27 1B DRV\_DPB 31 1F DRV\_FLUSH 48 30 DRV GET 25 19 DRV\_GETLABEL 101 65 DRV\_LOGINVEC 24 18 DRV\_RESET 37 25 DRV\_ROVEC 29 1D DRV\_SET 14 0E DRV\_SETLABEL 100 64 DRV SETRO 28 1E DRV\_SPACE 46 2E F ATTRIB 30 1E F\_CLOSE 16 10 F\_DELETE 19 13 F\_DMASEG 51 33 F\_DMAGET 52 34 F\_DMAOFF 26 1A F\_ERRMODE 45 2D FLOCK 42 2A F\_MAKE 22 16 F\_MULTISEC 44 2C F\_OPEN 15 0F F\_PASSWD 106 6A F\_READ 20 14 F\_READRAND 33 21 F\_RANREC 36 24 F\_RENAME 23 17

 F\_SFIRST 17 11 F SIZE 35 23 F\_SNEXT 18 12 F TIMEDATE 102 66 F\_TRUNCATE 99 63 F\_UNLOCK 43 2B F\_USERNUM 32 20 F\_WRITE 21 15 F WRITERAND 34 22 F WRITEXFCB 103 67 F WRITEZF 40 28 T GET 105 69 T SET 104 68

#### 1.8 Extended I/O system

-----------------------

The Extended Input/Output System (XIOS) handles the physical interface to Concurrent CP/M. It is similar to the CP/M-86 BIOS module, but it is extended in several ways. By modifying the XIOS, you can run Concurrent CP/M in a large variety of different hardware environments. The XIOS recognizes two basic types of I/O devices: character devices and disk drives. Character devices are devices that handles one character at a time, while disk devices handle random blocked I/O using data blocks sized from one physical disk sector to the number of physical sectors in 16 Kilo-Bytes. Use of devices that vary from these two models must be implemented within the XIOS. In this way, they appear to be standard Concurrent CP/M I/O devices to other operating system modules through the XIOS interface. Section 4 through 6 contain detailed descritions of the XIOS functions, and the source code for two sample implementations can be found in machine-readable form on the Concurrent CP/M OEM release disk.

1.9 Re-entrancy in the XIOS

---------------------------

Concurrent CP/M allows multiple processes to use certain XIOS functions simultaneously. The system guarantees that only one process uses a particular physical device at any given time. However, some XIOS functions handle more than one physical device, and thus their interfaces must be re-entrant. An example of this is the IO\_CONOUT function. The calling process passes the virtual console number to this function. There can be several processes using the function, each writing a character to a different virtual console or character device. However, only one process is actually outputting a character to a given device at any time.

IO\_STATLINE can be called more than once. The CLOCK process calls the IO\_STATLINE function once per second, and the PIN process will also call it on screen switches, Ctlr-S, Ctrl-P, and Ctrl-O.

Since the XIOS file functions, IO\_SELDSK, IO\_READ, IO\_WRITE, and IO\_FLUSH are protected by the MXdisk mutual exclusion queue, only one process may access them at a time. None of these XIOS functions, therefore, need to be reentrant.

### 1.10 SYSDAT segment

-------------------

The System Data Area (SYSDAT) is the data segment for all modules of Concurrent CP/M. The SYSDAT segment is composed of three main areas, as shown in Figure 1-4 below. The first part is the fixed-format portion, containing global data used by all modules. This is the SYSDAT DATA. It contains system variables (including values set by GENCCPM) and pointers to the various system tables. The Internal Data portion contains fields of data belonging to individual operating system modules. The XIOS begins at the end of this second area of SYSDAT. The third portion of SYSDAT is the System Table Area, which is generated and initialized by the GENCCPM system generation utility.

Figure 1-4 shows the relationships among the various parts of SYSDAT.

 +---------------+ | Table Area | +---------------+ | XIOS | 0C00h: +---------------+ | Internal Data | 00B0h: +---------------+ | (SYSDAT DATA) | 0000h: +---------------+

Figure 1-4. SYSDAT

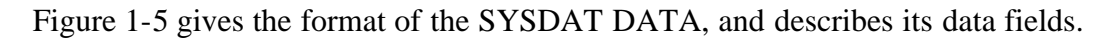

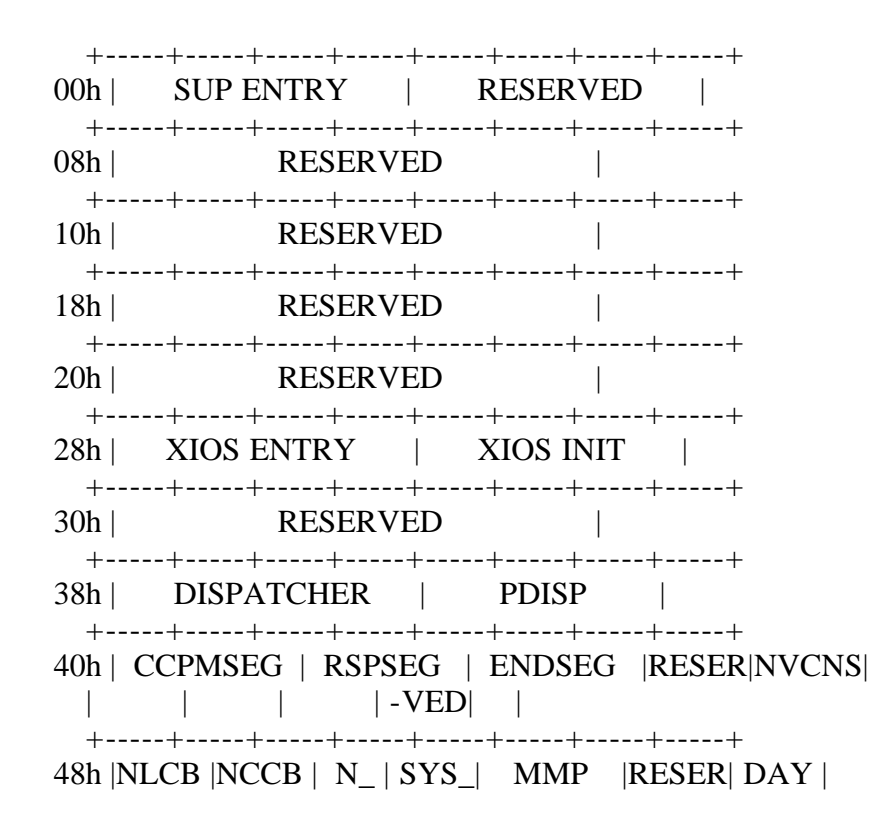

 | | |FLAGS| DISK| | -VED| FILE| +-----+-----+-----+-----+-----+-----+-----+-----+ 50h | TEMP|TICKS| LUL | CCB | FLAGS |  $| DISK| /SEC|$  | | +-----+-----+-----+-----+-----+-----+-----+-----+ 58h | MDUL | MFL | PUL | QUL | +-----+-----+-----+-----+-----+-----+-----+-----+ 60h | | **OMAU** | | +-----+-----+-----+-----+-----+-----+-----+-----+ 68h | RLR | DLR | DRL | PLR | +-----+-----+-----+-----+-----+-----+-----+-----+ 70h | RESERVED | THRDRT | QLR | MAL | +-----+-----+-----+-----+-----+-----+-----+-----+ 78h | VERSION | VERNUM |CCPMVERNUM | TOD\_DAY | +-----+-----+-----+-----+-----+-----+-----+-----+ 80h | TOD | TOD | TOD |NCON |NLST |NCIO | LCB |  $|\text{HR}|\text{MIN}|$   $|\text{SEC}|$  DEV  $|\text{DEV}|$  DEV  $|\text{HIN}|$  +-----+-----+-----+-----+-----+-----+-----+-----+ 88h | OPEN\_FILE |LOCK\_|OPEN\_|OWNER\_8087 | RESERVED |  $|\text{MAX}|\text{MAX}|$  | | +-----+-----+-----+-----+-----+-----+-----+-----+ 90h | RESERVED | +-----+-----+-----+-----+-----+-----+-----+-----+ 98h | RESERVED | XPCNS| +-----+-----+-----+-----+-----+-----+-----+-----+ A0h | OFF\_8087 | SEG\_8087 | SYS\_87\_OF | SYS\_87\_SG | +-----+-----+-----+-----+-----+-----+-----+-----+

Figure 1-5. SYSDAT DATA

Table 1-7. SYSDAT DATA data fields

### Format: Data field Explanation

# SUP ENTRY

Double-word address of the Supervisor entry point for intermodule communication. All internal system calls go through this entry point.

### XIOS ENTRY

Double-word address of the Extended I/O System entry point for intermodule communication. All XIOS function calls go through this entry point.

### XIOS INIT

Double-word address of the Extended I/O System initialization entry point. System hardware initialization takes place by a call through this entry point.

### DISPATCHER

Double-word address of the Dispatcher entry point that handles interrupt returns. Executing a JUMPF instruction to this address is equivalent to executing an IRET (Interrupt RETurn) instruction. The Dispatcher routine causes a dispatch to occur, and then executes an Interrupt Return. All registers are preserved, and one level of stack is used. The address in this

location can be used by XIOS interrupt handlers for termination, instead of executing an IRET instruction. The TICK interrupt handler (I\_TICK in the example XIOSes) ends with a Jump Far (JMPF) to the address in this location. Usually, interrupt handlers that make DEV\_SETFLAG calls end with a Jump Far to the address stored in the DISPATCHER field. Refer to the example XIOS interrupt routines and Section 3.5 and 3.6 for more detailed information.

### PDISP

Double-word address of the Dispatcher entry point that causes a dispatch to occur with all registers preserved. Once the dispatch is done, a RETF instruction is executed. Executing a JMPF PDISP is equivalent to executing a RETF instruction. This location should be used as an exit point whenever the XIOS releases a resource that might be wanted by a waiting process.

# **CCPMSEG**

Starting paragraph of the operating system area. This is also the Code Segment of the Supervisor Module.

# RSPSEG

Paragraph Address of the first RSP in a linked list of RSP Data Segments. The first word of the data segment points to the next RSP in the list. Once the system has been initialized, this field is zero. See the "Concurrent CP/M Operating System Programmer's Reference Guide" section on debugging RSPs for more information.

# ENDSEG

First paragraph beyond the end of the operating system area, including any buffers consisting of uninitialized RAM allocated to the operating system by GENCCPM. These include the Directory Hashing, Disk Data, and XIOS ALLOC buffers. These buffers areas, however, are not part of the CCPM.SYS file.

# NVCNS

Number of Virtual CoNSoles, copied from the XIOS Header by GENCCPM.

# NLC<sub>B</sub>

Number of List Control Blocks, copied from the XIOS Header by GENCCPM.

NCCB

Number of Character Control Blocks, copied from the XIOS Header by GENCCPM.

# NFLAGS

Number of system flags, as specified by GENCCPM.

# **SYSDISK**

Default system disk. The CLI (Command Line Interpreter) looks on this disk if it cannot open the command file on the user's current default disk. Set by GENCCPM.

# MMP

Maximum Memory allocated per Process. Set during GENCCPM.

# DAY FILE

Day File option. If this field is 0FFh, the operating system displays date and time information when an RSP or CMD file is invoked. Set by GENCCPM.

# TEMP DISK

Default temporary disk. Programs that create temporary files should use this disk. Set by GENCCPM.

TICKS/SEC

The number of system ticks per second.

LUL.

Locked Unused List. Link list root of unused Lock list items.

**CCB** 

Address of the Character Control Block Table, copied from the XIOS Header by GENCCPM.

FLAGS Address of the Flag Table.

MDUL Memory Descriptor Unused List. Link list root of unused Memory Descriptors.

MFL

Memory Free List. Link list root of free memory partitions.

PUL.

Process Unused List. Link list root of unused Process Descriptors.

**OUL** 

Queue Unused List. Link list root of unused Queue Descriptors.

**OMAU** 

Queue buffer Memory Allocation Unit.

RLR

Ready List Root. Linked list of PDs that are ready to run.

DLR

Delay List Root. Linked list of PDs that are delaying for a specified number of system ticks.

DRL

Dispatcher Ready List. Temporary holding place for PDs that have just been made ready to run.

PLR

Poll List Root. Linked list of PDs that are polling on devices.

THRDRT

THReaD list RooT. Linked list of all current PDs on the system. The list is threaded through the THREAD field of the PD, instead of the LINK field.

# QLR

Queue List Root. Linked list of all System QDs.

# MAL

Memory Allocation List. Link list of active memory allocation units. A MAU is created from one or more memory partitions.

VERSION

Address, relative to CCPMSEG, of ASCII version string.

VERNUM Concurrent CP/M version number (returned by the S\_BDOSVER system call).

**CCPMVERNUM** Concurrent CP/M version number (system call 163, S\_OSVER).

TOD\_DAY Time Of Day. Number of days since 1 Jan, 1978.

TOD\_HR Time Of Day. Hour of the day.

TOD\_MIN Time Of Day. Minute of the hour.

TOD\_SEC Time Of Day. Second of the minute.

**NCONDEV** Number of XIOS CONsole DEVices, copied from the XIOS Header by GENCCPM.

**NLSTDEV** Number of XIOS LiST DEVices, copied from the XIOS Header by GENCCPM.

NCIODEV Total Number of Character I/O DEVices (NCONDEV + NLSTDEV).

LCB Offset of the List Control Block Table, copied from the XIOS Header by GENCCPM.

# OPEN\_FILE

Open File Drive Vector. Designates drives that have open files on them. Each bit of the word value represents a disk drive; the least significant bit represents Drive A, and so on through the most significant bit, Drive P. Bits which are set indicate drives containing open files.

LOCK\_MAX Maximum number of locked records per process. Set during GENCCPM.

OPEN\_MAX Maximum number of open disk files per process. Set during GENCCPM.

OWNER\_8087

Process currently owning the 8087. Set to 0 if 8087 is not owned. Set to 0FFFFh if no 8087 present.

XPCNS Number of Physical CoNSoles.

OFF\_8087 OFFset of the 8087 interrupt vector in low memory.

SEG\_8087 SEGment of the 8087 interrupt vector in low memory.

SYS\_87\_OF OFfset of the default 8087 exception handler.

SYS\_87\_SG SeGment of the default 8087 exception handler.

1.11 Resident System Processes

------------------------------

Resident System Processes (RSPs) are an integral part of the Concurrent CP/M operating system. At system generation, the GENCCPM RSP List menu lets you select which RSPs to include in the operating system. GENCCPM then places all selected RSPs in a contiguous area of RAM, starting at the end of SYSDAT. The main advantage of an RSP is that it is permanently resident within the Operating System Area, and does not have to be loaded from disk whenever it is needed.

Concurrent CP/M automatically allocates a Process Descriptor (PD) and User Data Area (UDA) for a transient program, but each RSP is responsible for the allocation and initialization of its own PD and UDA. Concurrent CP/M uses the PD and QD structures declared within an RSP directly if they fall within 64 KB of the SYSDAT segment address. If outside 64 KB, the RSP's PD and QD are copied to a PD or QD allocated from the Process Unused List or the Queue Unused List. In either case, the PD and QD of the RSP lie within 64 KB of the beginning of the SYSDAT Segment. This allows RSPs to occupy more area than remains in the 64 KB SYSDAT Segment.

Further details on the creation and use of RSPs can be found in the "Concurrent CP/M Operating System Programmer's Reference Guide".

EOF

CCPMSG2.WS4 (Concurrent CP/M System Guide, Chapter 2)

-----------

(Retyped by Emmanuel ROCHE.)

Section 2: System generation

----------------------------

The Concurrent CP/M XIOS should be written as an 8080 Memory model (mixed Code and Data) program, and originated at location 0C00h using the ASM86 ORG assembler directive. Once you have written or modified the XIOS source for a particular hardware configuration, use the Digital Research assembler ASM-86 to generate an XIOS.CON file for use with GENCCPM:

 A>asm86 xios ; Assemble the XIOS A>gencmd xios 8080 ; Create XIOS.CMD from XIOS.H86 A>ren xios.con=xios.cmd ; Rename XIOS.CMD to XIOS.CON

Then, invoke the GENCCPM program to produce a system image in the CCPM.SYS file by typing the command:

A>genccpm ; Generate system image

# 2.1 GENCCPM operation

---------------------

You can generate a Concurrent CP/M system by running the GENCCPM program under an existing CP/M or Concurrent CP/M system. GENCCPM builds the CCPM.SYS file, which is an image of the Concurrent CP/M operating system. Then, you can use DDT-86 or SID-86 to place the CCPM.SYS file in memory for debugging under CP/M-86.

GENCCPM allows the user to define certain hardware-dependent variables, the amount of memory to reserve for system data structures, the selection and inclusion of Resident System Processes in the CCPM.SYS file, and other system parameters. The first action GENCCPM performs is to check the current default drive for the files necessary to construct the operating system image:

- SUP.CON Supervisor Code Module
- RTM.CON Real-Time Monitor Code Module
- MEM.CON Memory Manager Code Module
- CIO.CON Character Input/Output Code Module
- BDOS.CON Basic Disk Operating System Code Module
- XIOS.CON Extended Input/Output Code Module
- SYSDAT.CON SYSDAT DATA and Internal Data modules
	- of SYSDAT segment.
- VOUT.RSP Virtual console OUTput process
- PIN.RSP Physical keyboard INput process
- TMP.RSP Terminal Message Process
- CLOCK.RSP Clock process
- DIR.RSP Directory process

Note: \*.RSP = Resident System Process file. The VOUT, PIN, TMP, and CLOCK RSPs are required for Concurrent CP/M to run. The RSPs listed are all distributed with Concurrent CP/M.

If GENCCPM does not find the preceding CON files on the default drive, it prints an error message on the console.

Can't find these modules: <FILESPEC>...{<FILESPEC>}

where FILESPEC is the name of the missing file.

2.2 GENCCPM main menu

---------------------

All of the GENCCPM Main Menu options have default values. When generating a system, GENCCPM assumes the value shown in square brackets, unless you specify another value. Any menu item that requires a yes or no response represents a Boolean value, and can be toggled simply by entering the variable. For example, entering VERBOSE in response to the GENCCPM prompt will change the state of the VERBOSE variable from the default state, [Y], to the opposite state.

In the GENCCPM Main Menu illustrated in Figure 2-1, all numeric values are in hexadecimal notation.

# \*\*\* Concurrent CP/M 3.1 GENCCPM Main Menu \*\*\*

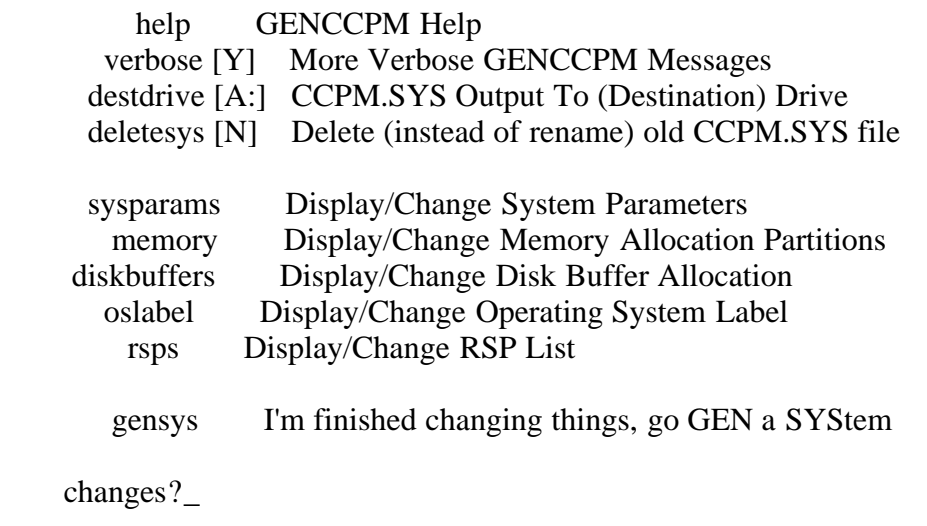

Figure 2-1. GENCCPM main menu

If you type "help" in response to the GENCCPM Main Menu prompt "Changes?", as shown in this example:

Changes? help  $\langle cr \rangle$ 

the program prints the following message on the Help Function Screen:

 \*\*\* GENCCPM Help Function \*\*\* =============================

> GENCCPM lets you edit and generate a system image from operating system modules on the default disk drive. A detailed explanation of each GENCCPM parameter may be found in the Concurrent CP/M System Guide, Section 2.

> GENCCPM assumes the default values shown within square brackets. All numbers are in Hexadecimal. To change a parameter, enter the parameter name followed by "=" and the new value. Type  $\langle cr \rangle$  (carriage return) to enter the assignment. You can make multiple assignments if you separate them by a space. No spaces are allowed within an assignment. Example:

Changes? verbose=N sysdrive=A: openmax= $1A \langle cr \rangle$ 

 Parameter names may be shortened to the minimum combination of letters unique to the currently displayed menu. Example:

Changes?  $v=N$  des=A: del=Y <cr>

Press RETURN to continue...\_

Figure 2-2. GENCCPM help function screen 1

 Sub-menus (the last few options) are accessed by typing the sub-menu name followed by  $\langle cr \rangle$ . You may enter multiple sub-menus, in which case each sub-menu will be displayed in order. Example:

Changes? help sysparams rsps <cr>

Enter  $\langle cr \rangle$  alone to exit a menu, or a parameter name, "=" and the new value to assign a parameter. Multiple assignments may be entered, as in response to the Main Menu prompt.

Press RETURN to continue.

Figure 2-3. GENCCPM help function screen 2

Table 2-1 describes the remaining GENCCPM Main Menu options.

Table 2-1. GENCCPM main menu options

Format: Option Explanation

# **VERBOSE**

The GENCCPM program messages are normally verbose. However, experienced operators might want to limit them, in the interest of efficiency. Setting VERBOSE to N (no) limits the length of GENCCPM messages to the absolute minimum.

# DESTDRIVE

The drive upon which the generated CCPM.SYS file is to reside. If no destination drive is specified, GENCCPM assumes the currently logged drive as the default.

### DELETESYS

Delete, instead of rename, old CCPM.SYS file. Normally, GENCCPM renames the previous system file to CCPM.OLD before building the new system image. By specifying DELETESYS=Y, you cause GENCCPM to delete the old file instead. This is useful when disk space is limited.

### SYSPARAMS

Typing SYSPARAMS <cr> displays the GENCCPM System Parameter Menu. See Figure 2-4 and accompanying text.

### **MEMORY**

Typing MEMORY <cr> displays the GENCCPM Memory Partition Menu. See Figure 2-5 and accompanying text.

# DISKBUFFERS

Typing DISKBUFFERS <cr> displays the GENCCPM Disk Buffer Allocation Menu. See Figure 2-7 and accompanying text.

# **OSLABEL**

Typing OSLABEL <cr> displays the GENCCPM Operating System Label Menu. See Figure 2-8 and accompanying text.

# RSPS

Typing RSPS <cr> displays the GENCCPM RSPS List Menu. See Figure 2-6 and accompanying text.

### **GENSYS**

Typing GENSYS <cr> initiates the GENeration of the SYStem file. When using an input file to specify system parameters, and the GENSYS command is not the last line in the input file, GENCCPM goes into interactive mode and prompts you for any additional changes. See Section 2.9, "GENCCPM input files", for more information.

Note: To create the CCPM.SYS file, you must type in the GENSYS command, or include it in the GENCCPM input file.

2.3 System parameters menu

--------------------------

The GENCCPM System Parameters Menu is shown in Figure 2-3. You access this menu by typing SYSPARAMS in response to the Main MEnu.

Note: All GENCCPM parameter values are in hexadecimal.

Display/Change System Parameters Menu

 sysdrive [B:] System Drive tmpdrive [B:] Temporary File Drive cmdlogging [N] Command Day/File Logging at Console compatmode [Y] CP/M FCB Compatibility Mode memmax [4000] Maximum Memory per Process (paragraphs) openmax [20] Open Files per Process Maximum lockmax [20] Locked Records per Process Maximum osstart [1008] Starting Paragraph of Operating System nopenfiles [ 40] Number of Open Files and Locked Record Entries npdescs [14] Number of Process Descriptors nqcbs [20] Number of Queue Control Blocks qbufsize [ 400] Queue Buffer Total Size in bytes nflags [20] Number of System Flags Changes?\_\_

Figure 2-4. GENCCPM system parameter menu

Table 2-2. System parameters menu option

Format: Option

Explanation

### SYSDRIVE

The system drive where Concurrent CP/M looks for a transient program when it is not found on the current default drive. All the commonly used transient process can thus be placed on one disk under User Number 0, and are not needed on every drive and user number. See the "Concurrent CP/M Operating System User's Guide" for information on how the operating system performs file searches.

### TMPDRIVE

The drive entered here is used as the drive for temporary disk files. This entry can be accessed in the System Data Segment by application programs as the drive on which to create temporary files. The temporary drive should be the fastest drive in the system, for example, the Memory Disk (or RAMdisk), if implemented.

# CMDLOGGING

Entering the response [Y] causes the generated Concurrent CP/M Command Line Interpreter (CLI) to display the current time and how the command will be executed.

COMPATMODE  $CP/M$  FCB Compatibility Mode [Y]. When the default value [Y] is set, the operating system recognizes the compatibility attributes. Setting this parameter to [N] makes the generated system ignore the compatibility attributes. See the "Concurrent CP/M Operating System Programmer's Reference Guide", Section 2.12, "Compatibility atributes", for more information on this feature.

# MEMMAX

Maximum Paragraph per Process [4000]. A process may make Concurrent CP/M memory allocations. This parameter puts an upper limit on how much memory any one process can obtain. The default shown here is 256 Kilo- (40000h) bytes.

# OPENMAX

Maximum Open Files per Process [20]. This parameter specifies the maximum number of files that a single process, usually one program, can open at any given time. This number can range from 0 to 255 (0FFh) and must be less than or equal to the total open files and locked records for the system. See the explanation of the NOPENFILES parameter below.

### LOCKMAX

MAximum Locked Records per Process [20]. This parameter specifies the maximum number of records that a single process, usually one program, can lock at any given time. This number can range from 0 to 255 (0FFh) and must be less than or equal to the total open files and locked records for the system. See the explanation of the NOPENFILES parameter in the SYSPARAMS Menu.

### OSSTART

Starting Paragraph of the operating system [1008]. The starting paragraph is where the CCPMLDR is to put the operating system. Code execution starts here, with the CS register set to this value, and the IP register set to 0. The Data Segment (DS) Register is set to the SYSDAT segment address. When first bringing up and debugging Concurrent CP/M under CP/M-86, the answer to this question should be 8 plus where DDT-86 running under CP/M-86 reads in the file using the R command. The DDT-86 R command can also be used to read the CCPM.SYS file to a specific memory location. After debugging the system, you might want to relocate it to an address more appropriate to your hardware configuration. This location, naturally, depends on where the Boot Sector and Loader are placed, and how much RAM is used by ROM monitor or memory-mapped I/O devices.

### NOPENFILES

Total Open Files in System [40]. This parameter specifies the total size of the System Lock List, which includes the total number of open disk files plus the total number of locked records for all the processes executing under Concurrent CP/M at any given time. This number must be greater than or equal to the maximum open files per process (the OPENMAX parameter above) and the maximum locked records per process (the LOCKMAX parameter above). It is possible either to allow each process to use up the total System Lock List space, or to allow each process to only open a fraction of the system total. The first technique implies a situation where one process can forcibly block others because it has consumed all the available Lock list items.

### NPDESCS

Number of Process Descriptors [14]. For each memory partition, at least one transient program can be loaded and run. If transient programs create child

processes, or if RSPs extend past 64 KB from the beginning of SYSDAT, extra Process Descriptors are needed. When first bringing up and debugging Concurrent CP/M, the default for this parameter suffices. After the debug phase, during system tuning, you can use the Concurrent CP/M SYSTAT Utility to monitor the number of processes and queues in use by the system at any time.

# NQCBS

Number of Queue Control Blocks [20]. The number of Queue Control Blocks should be the maximum number of queues that may be created by transient programs or RSPs outside of 64 KB from SYSDAT. The default value suffices during initial system debugging.

### **OBUFSIZE**

Size of Queue Buffer Area in Bytes [400]. The Queue Buffer Area is space reserved for Queue Buffers. The size of the buffer area required for a particular queue is the message length times the number of messages. The Queue Buffer Area should be the anticipated maximum that transient programs will need. Again, the default value will be adequate for initial system debugging. Note that the Queue Buffer Area can be large enough (up to 0FFFFh) to extend past the SYSDAT 64 KB boundary.

### NFLAGS

Size of the flag table [20]. Flags are three-byte semaphores used by interrupt routines. The number of flags needed depends on the design of the XIOS. More information on using flags for interrupt devices can be found in Section 3, under "Interrupt devices". See also the "Concurrent CP/M Operating System Programmer's Reference Guide" on DEV\_FLAGSET, DEV\_FLAGWT.

2.4 Memory allocation menu

--------------------------

The Memory Allocation Partition Menu, shown in Figure 2-5, is an interactive menu. When the menu if first displayed, it lists the current memory partitions. If none have been specified, the list field is blank. Following the list is the menu of options available. You may choose either to ADD to the list of partitions, or to delete one or more partitions. Partition assignments must be made by specifying either ADD or DELETE, followed by an equal sign, the starting address and last address of the memory region to be partitioned, and the size, in paragraphs, of each partition. All values must be in hexadecimal notation, and separated by commas. An asterisk can be used to delete all memory partitions. The Start and Last values are paragraph addresses; multiply them by 16 (10h) to obtain absolute addresses. Similarly, partition sizes are in paragraphs; multiply by 16 (10h) to obtain size in bytes.

In the example below, all default memory partitions are first deleted (DELETE=\*). Then, two kinds of memory partitions are added to the list: 16 KB (4000h) partitions from address 2400:0 to 4000:0, and 32 KB (8000h) partitions from 4000:0 to 6000:0.

 Addresses Partitions (in paragraphs) # Start Last Size Qty

Display/Change Memory Allocation Partitions

- add ADD memory partition(s)
- delete DELETE memory partition(s)

Changes? delete=\* add=2400,4000,400 add=4000,6000,800

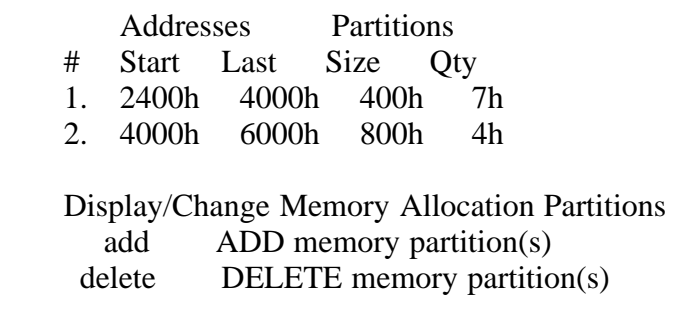

Changes?  $\langle cr \rangle$ 

Figure 2-5. GENCCPM memory allocation sample session

Memory partitions are highly dependent on the particular hardware environment. Therefore, you should carefully examine the defaults that are given, and change them if they are inappropriate. The memory partitions cannot overlap, nor can they overlap the operating system area. GENCCPM checks and trims memory partitions that overlap the operating system, but does not check for partitions that refer to non-existent system memory. GENCCPM does not size existing memory, because the hardware on which it is running might be different from the target Concurrent CP/M machine (this might be done by the XIOS at initialization time). Error messages are displayed, in case of overlapping or incorrectly sized partitions, but GENCCPM does not automatically trim overlapping memory partitions. GENCCPM does not allow you to exit the Main Menu or the Memory Allocation Menu if the memory partition list is not valid.

The nature of your application dictates how you should specify the partition boundaries in your system. The system never divides a single partition among unrelated programs. If any given memory request requires a memory segment that is larger than the available partitions, the system concatenates adjoining partitions to form a single contiguous are of memory. The MEM module algorithm that determines the best fit for a given memory allocation request takes into account the number of partitions that will be used and the amount of unused space that will be left in the memory region. This allows you to evaluate the tradeoffs between memory allocation boundary conditions causing internal versus external memory fragmentation, as described below.

External memory fragmentation occurs when memory is allocated in small amounts. This can lead to a situation where there is plenty of memory, but no contiguous area large enough to load a large program. Internal fragmentation occurs when memory is divided into large partitions, and loading a small program leaves large amounts of unused memory in the partition. In this case, a large program can always load if a partition is available, but the unused areas within the large partitions cannot be used to load small programs if all

partitions are allocated.

When running GENCCPM, you can specify a few large partitions, many small partitions, or any combination of the two. If a particular environment requires running many small programs frequently and large programs only occasionally, memory should be divided into small partitions. This simulates dynamic memory management as the partitions become smaller. Large programs are able to load, as long as memory has not become too fragemented. If the environment consists of running mostly large programs, or if the programs are run serially, the large-partition model should be used. The choice is not trivial, and might require some experimentation before a satisfactory compromise is attained. Typical solutions divide memory into 4 KB to 16 KB partitions.

2.5 GENCCPM RSP list menu

-------------------------

The GENCCPM RSP (Resident System Process) List Menu is shown in Figure 2-6. The example session illustrates excluding ABORT.RSP and MY.RSP from the list of RSPs to be included in the system.

RSPs to be included are:

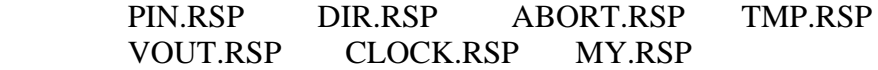

Display/Change RSP List

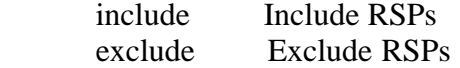

Changes?\_\_exclude=abort.rsp,my.rsp

RSPs to be included are:

 PIN.RSP DIR.RSP VOUT.RSP CLOCK.RSP TMP.RSP

Changes? \_\_<cr>

Figure 2-6. GENCCPM RSP list menu sample session

The GENCCPM RSP List Menu first reads the directory of the current default disk, and lists all RSP files present. Responding to the GENCCPM prompt "Changes?" with either an include or exclude command edits the list of RSPs to be made part of the operating system at system generation time. The wildcard (\*:) file specification can be used with the include command to automatically include all RSP files on the disk (see Figure 2-8 for example of use).

Note: The PIN, VOUT, and CLOCK RSPs must be included for Concurrent CP/M to run.

### 2.6 GENCCPM OSLABEL menu

------------------------

If you type "oslabel" in response to the main menu prompt, as shown in this example:

Changes? oslabel

the following screen menu appears on your screen:

 Display/Change Operating System Label Current message is:  $\langle$ null $\rangle$ 

Add lines to message. Terminate by entering only RETURN:

Figure 2-7. GENCCPM operating system label menu

You can type any message at this point. This message is printed on each virtual console when the system boots up. Note that, if the message contains a \$, GENCCPM accepts it, but it causes the operating system to terminate the message when it is being printed. This is because the operating system uses the C\_WRITESTR function to print the message, and \$ is the default message terminator.

The XIOS might also print its own sign-on message during the INIT routine. In this case, the XIOS message appears before the message specified in the GENCCPM OSLABEL Menu.

2.7 GENCCPM disk buffering menu

-------------------------------

Typing "diskbuffers" in response to the main menu prompt displays the GENCCPM Disk Buffering Menu. Figure 2-8 shows a sample session:

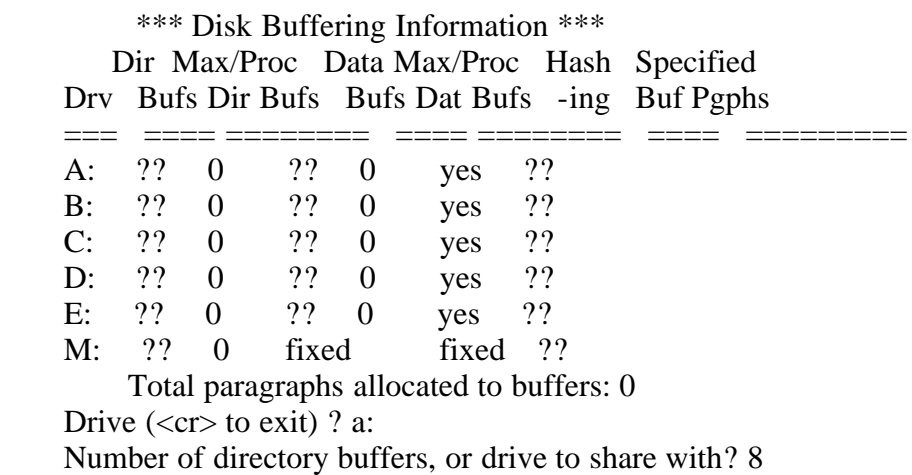

 Maximum directory buffers per process [8] ? 4 Number of data buffers, or drive to share with ? 4 Maximum data buffers per process [4]? 2 Hashing [yes]  $?$ 

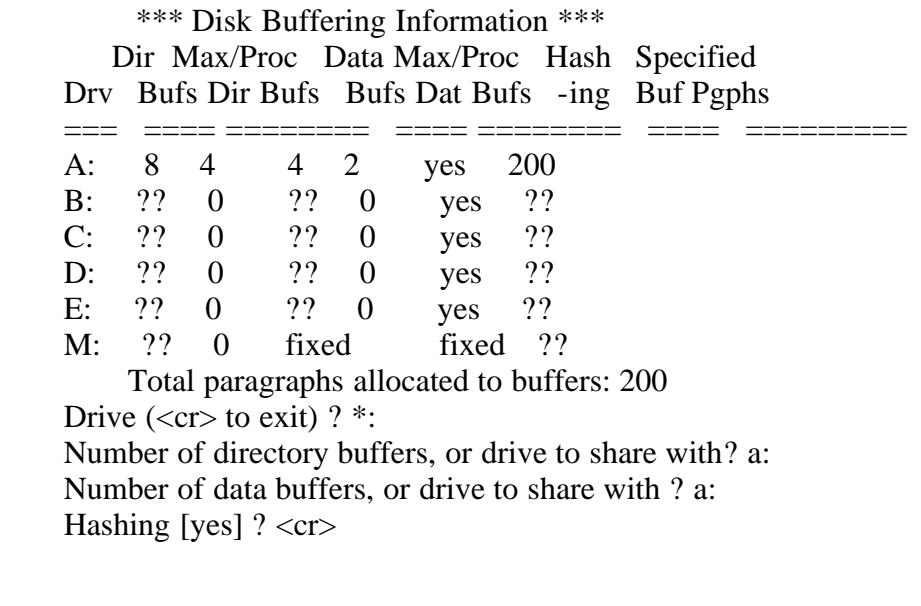

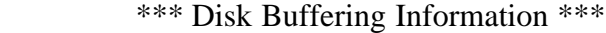

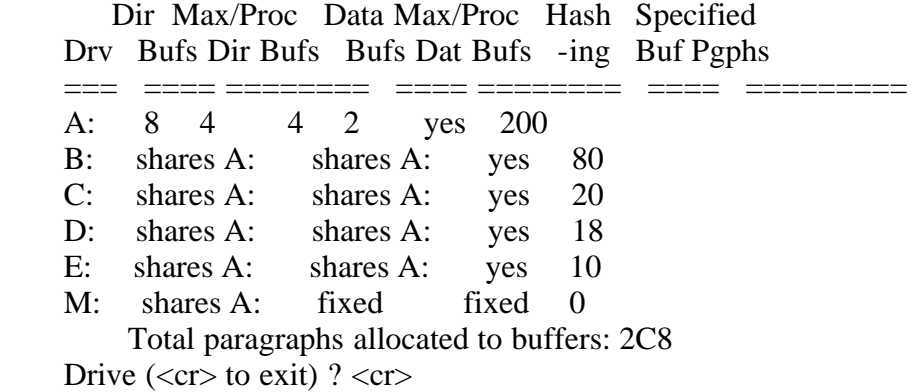

Figure 2-8. GENCCPM disk buffering sample session

In the sample session shown in Figure 2-8, GENCCPM is reading the DPH addresses from the XIOS Header, and calculating the buffer parameters based upon the data in the DPHs and the answers to its questions. GENCCPM only asks questions for the relevant fields in the DPH that you have marked with 0FFFFh values. See Section 5.4, "Disk Parameter Header", for a detailed explanation of DPH fields and GENCCPM table generation. An asterisk can be used to specify all drives, in which case GENCCPM applies your answers to the following questions to all unconfigured drives.

Note that GENCCPM prints out how many bytes of memory must be allocates to implement your disk buffering requests. You should be aware that disk buffering declarations can significantly impact the performance and efficiency of the system being generated. If minimizing the amount of memory occupied by the system is an important consideration, you can use the Disk Buffering Menu to specify a minimal disk buffer space. We have found, however, that the

amount of Directory Hashing space allocated has the most impact on system performance, followed by the amount of Directory Buffer space allocated. As with the trade-offs in memory partition allocation discussed above, deciding on the proper ratio of operating system space to performance requires some experimentation.

Note also that, if DOS media is supported, directory hashing space must be allocated for the DOS file allocation table (FAT). See Section 5.5.1 for information on allocating enough space for the FAT and the hash table.

GENCCPM checks to see that the relevant fields in the DPHs are no longer set to 0FFFFh. GENCCPM does not allow you to exit from the Main Menu until these fields have been set using the Disk Buffering Menu.

2.8 GENCCPM GENSYS option

-------------------------

Finally, specifying the GENSYS option in answer to the main menu prompt causes GENCCPM to generate the system image on the specified destination disk drive. During the actual system generation, the following messages print out on the screen:

 Generating new SYS file Generating tables Appending RSPs to system file Doing Fixups SYS image load map: Code starts at GGGGh Data starts at HHHHh Tables start at IIIIh RSPs start at JJJJh XIOS Buffers start at KKKKh End of OS at LLLLh ------- Trimming memory partitions. New List: | Addresses Partitions | (in Paragraphs) Size How (Only if # Start Last (Paras.) Many necessary) 1. AAAAh BBBBh XXXXh Yh | 2. MMMMh NNNNh QQQQh Vh | V ------- Wrapping up

 $A>$ 

Figure 2-9. GENCCPM system generation messages

2.9 GENCCPM input files

-----------------------

GENCCPM allows you to input all system generation commands from an input file. You can also redirect the console output to a disk file. You use these GENCCPM features by invoking it with command of the form:

GENCCPM <filein >fileout

where "filein" is the name of the GENCCPM input line. Note that no spaces can intervene between the greater-than or less-than sign and the file specification. If this condition is not met, GENCCPM responds with the message:

### REDIRECTION ERROR

The format of the input file is similar to a SUBMIT file; each command is entered on a separate line, followed by a carriage return, exactly in the order required during a manually operated GENCCPM session. The last command can be followed by a carriage return and the command:

 $<$ cr $>$ gensys

to end the command sequence and generate the system. If the GENSYS command is not present, GENCCPM queries the console for changes.

The following example illustrates the use of the GENCCPM input file. Assuming that the input file specification is GENCCPM.IN, use the following command to invoke GENCCPM:

A>genccpm <genccpm.in

Figure 2-10 shows a typical GENCCPM command file:

```
 VERBOSE=N DESTDRIVE=D:
 SYSPARAMS
 OSSTART=4000 NPDESCS=20 QBUFSIZE=4FF TMPDRIVE=A: CMDLOGGING=Y
<cr>MEMORY
 DELETE=* ADD=2400,4000,400 ADD=4000,6000,800
<cr> DISKBUFFERS
A:
 8
 4
 4
 2
 hashing
 *: ; For all remaining drive questions
 A: ; Share directory buffers with A:
 A: ; Share data buffers with A:
 hashing ; Hashing on all drives
<cr>OSLABEL
```
Concurrent CP/M Version 1.21 04/15/83 Hardware Configuration: A: 10 MB Hard Disk B: 5 MB Hard Disk C: Single-density Floppy D: Double-density Floppy M: Memory Disk  $<$ cr $>$  GENSYS <cr> <---- Only if you do not want to be able to specify additional changes.

Figure 2-10. Typical GENCCPM command file

After reading in the command file and optionally accepting any additional changes you want to make, GENCCPM builds a system image in the CCPM.SYS file, in the manner described in Section 2.1.

EOF

-----------

(Retyped by Emmanuel ROCHE.)

Section 3: XIOS overview

------------------------

Concurrent CP/M Version 3.1, as implemented with one of the example XIOSes discussed in Section 3.1, is configured for operation with the CompuPro with at least two 8-inch floppy disk drives and at least 128 KB of RAM. All hardware dependencies are concentrated in subroutines collectively referred to as the Extended Input/Output System, or XIOS. You can modify these subroutines to tailor the system to almost any 8086 or 8088 disk-based operating environment. This section provides an overview of the XIOS, and variables and tables referenced within the XIOS.

The following material assumes that you are familiar with the CP/M-86 BIOS. To use this material fully, refer frequently to the example XIOSes found in source code form on the Concurrent CP/M distribution disk.

Note: Programs that depend upon the interface to the XIOS must check the version number of the operating system before trying direct access to the XIOS. Future versions of Concurrent CP/M can have different XIOS interfaces, including changes to XIOS function numbers and/or parameters passed to XIOS routines.

The XIOS must fit within the 64 KB System Data Segment, along with the SYSDAT and Table Area. Concurrent CP/M accesses the XIOS through the two entry points INIT and ENTRY at offset 0C00h and 0C03h, respectively, in the System Data Segment. The INIT entry point is for system hardware initialization only. The ENTRY entry point is for all other XIOS functions. Because all operating system routines use a Call Far instruction to access the XIOS through these two entry points, the XIOS function routines must end with a Return Far instruction. Subsequent sections describe the XIOS entry points and other fixed data fields.

3.1 XIOS Header

---------------

The XIOS Header contains variables that GENCCPM uses when constructing the CCPM.SYS file and that the operating system uses when executing. Figure 3-1 illustrates the XIOS Header.

 +------+------+------+------+------+------+------+------+ 0C00h | JMP INIT | JMP ENTRY | SYSDAT | +------+------+------+------+------+------+------+------+ 0C08h | SUPERVISOR | TICK | TICKS | DOOR | RESER | | | | \_SEC| | -VED| +------+------+------+------+------+------+------+------+

|       | 0C10h   NPCNS  NVCNS  NCCB   NLCB   CCB     |  |                |  |
|-------|---------------------------------------------|--|----------------|--|
|       | $OCl8h$ DPH(A) DPH(B) DPH(C) DPH(D)         |  |                |  |
|       | $OC20h$   DPH(E)   DPH(F)   DPH(G)   DPH(H) |  |                |  |
|       | $OC28h$   DPH(I)   DPH(J)   DPH(K)   DPH(L) |  |                |  |
|       | $OC30h$   DPH(M)   DPH(N)   DPH(O)          |  | $\vert$ DPH(P) |  |
| 0C38h | ALLOC                                       |  |                |  |
|       | -----+------+                               |  |                |  |

Figure 3-1. XIOS Header

Table 3-1. XIOS Header data fields

Format: Data field

Explanation

# JMP INIT

XIOS Initialization Point. At system boot, the Supervisor module executes a Call Far instruction to this location in the XIOS (XIOS Code Segment: 0C00h). This call transfers control to the XIOS INIT routine, which initializes the XIOS and hardware, then executes a Return Far instruction. The JMP INIT instruction must be present in the XIOS.A86 file. For details of the INIT routine, see Section 3.2, "INIT entry point".

# JMP ENTRY

XIOS Entry Point. All access to the XIOS functions goes through the XIOS Entry Point. The operating system executes a far call (CALLF) to this location in the XIOS (XIOS Code Segment: 0C03h) whenever I/O is needed. This instruction transfers control to the XIOS ENTRY routine, which calls the appropriate function within the XIOS. Once the function is complete, the ENTRY routine executes a Return Far to the operating system. The RETF instruction must be present in the XIOS.A86 file. For details of the ENTRY routine, see Section 3.3, "XIOS ENTRY".

#### SYSDAT

The segment address of SYSDAT. It is in the Code Segment of the XIOS, to allow access to data in SYSDAT while in interrupt routines and other areas of code, where the Data Segment is unknown. For example, the following routine accesses the current process' Process Descriptor:

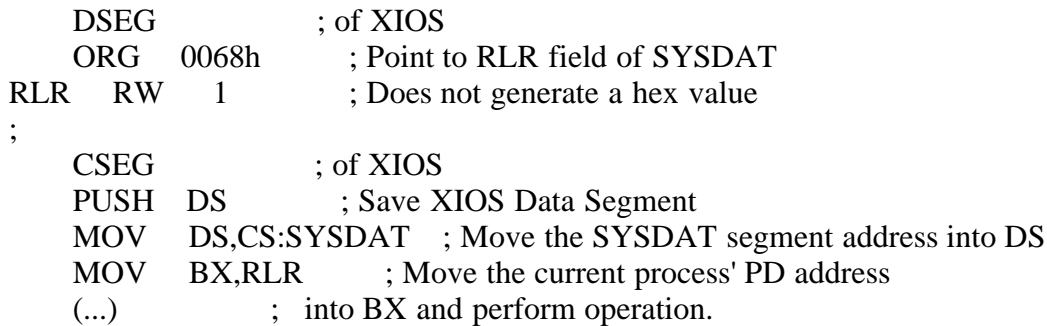

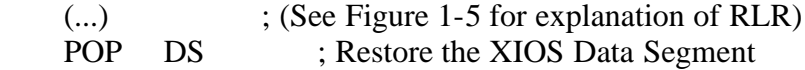

This variable is initialized by GENCCPM.

#### SUPERVISOR

Far address (double-word pointer) of the Supervisor Module entry point. Whenever the XIOS makes a system call, it must access the operating system through this entry point. GENCCPM initializes this field. Section 3.8, "XIOS system calls", describes XIOS register usage and restrictions.

# **TICK**

Set Tick Flag Boolean. The Timer Interrupt routine uses this variable to determine whether the DEV\_SETFLAG system call should be called to set the TICK\_FLAG. Initialize this variable to zero (00h) in the XIOS.CON file. Concurrent CP/M sets this field to 0FFh whenever a process is delaying. The field is reset to zero (00h) when all processes finish delaying. See the "Concurrent CP/M Operating System Programmer's Reference Guide" for details on the DEV\_SETFLAG and P\_DELAY system calls. See Section 7 of this manual, "XIOS TICK interrupt routine", for more information on the XIOS usage of TICK.

#### TICKS\_SEC

Number of Ticks per Second. This field must be initialized in the XIOS.CON file, to be the number of ticks that make up one second as implemented by this XIOS. GENCCPM copies this field into the SYSDAT DATA. Application programmers can use TICKS\_SEC to determine how many ticks to delay in order to delay one second. See Section 7, "XIOS TICK interrupt routine", for more information.

# DOOR

Global Door Open Interrupt Flag. This field must be set to 0FFh by the drive door open interrupt handler routine if the XIOS detects that any drive door has been opened. The BDOS checks this field before every disk operation, to verify that the media is unchanged. If a door has been opened, the XIOS must also set the Media Flag in the DPH associated with the drive.

#### NPCNS

Number of Physical CoNSoles. Initialize this field to the number of physical consoles, or user terminals connected to the system. This number does not include extra I/O devices. GENCCPM uses this value, and creates a PIN process for each physical console. It also copies NPCNS into the XPCNS field of the SYSDAT DATA.

# NVCNS

Number of Virtual CoNSoles. Initialize this field to the number of virtual consoles supported by the XIOS in the XIOS.CON file. GENCCPM creates a TMP and a VOUT process for each virtual console. GENCCPM copies NVCNS into the NVCNS field of the SYSDAT DATA.

# **NCCB**

Number of Logical Consoles. Initialize this field to the number of virtual consoles plus the number of Character I/O devices supported by the XIOS. Character I/O devices are devices accessed through the console system calls of Concurrent CP/M (functions whose mnemonic begins with "C\_"), but whose console numbers are beyond the range of the virtual consoles. Application programs

access the character I/O devices by setting their default console number to the character I/O device's console number, and using the regular console system calls of Concurrent CP/M. See the C\_SET system call as descibed in the "Concurrent CP/M Operating System Programmer's Reference Guide". GENCCPM copies this field into the NCCB field of the SYSDAT DATA.

# NLCB

Number of List Control Blocks. Initialize this field in the XIOS.CON file to equal the number of list devices supported by the XIOS. A list deive is an output-only device, typically a printer. GENCCPM copies this field into the NLCB field of the SYDAT DATA.

# **CCB**

Offset of the Console Control Block Table. Initialize this filed in the XIOS.CON file to be the address of the CCB Table in the XIOS. A CCB Entry in the Table must exist for each of the consoles indicated in NCCB. Each entry in the CCB Table must be initialized as described in Section 4.11 of this manual, "Console Control Block". GENCCPM copies this field into the CCB field of the SYSDAT DATA.

# LCB

Offset of the List Control Block. This field is initialized in the XIOS.CON file to be the address of the LCB Table in the XIOS. There must be an LCB Entry for each of the List devices indicated in NLST. Each entry must be initialized as described in Section 4.3, "List device functions". GENCCPM copies this field into the LCB field of the SYSDAT DATA.

# $DPH(A)-DPH(P)$

Offset of initial Disk Parameter Header (DPH) for drives A through P, respectively. If the value of this field is 0000h, the drive is not supported by the XIOS. GENCCPM uses the DPH Table to initialize specific fields in the DPHs when it automatically creates BCBs and buffers. If the relevant DPH fields are not initialized to 0FFFFh, GENCCPM assumes that the BCBs and buffers are defined by data already initialized in the XIOS.

# ALLOC

This value is initialized in the XIOS to the size, in paragraphs, of an uninitialized RAM buffer area to be reserved for the XIOS by GENCCPM. When GENCCPM creates the CCPM.SYS image, it sets this field in the CCPM.SYS file to the starting paragraph (segment value) of the XIOS uninitialized buffer area. This value may then be used by the XIOS for based or indexed addressing into the buffer area. Typically, the XIOS uses this buffer area for the virtual console screen maps, programmable function key buffers, and non-disk-related I/O buffering. GENCCPM allocates this uninitialized RAM immediately following the system image and any system disk data or directory hashing buffers. Because the XIOS buffer area is not included in the CCPM.SYS file, it can be of any desired size without affecting system load time performance. If the ALLOC field is initialized to zero in the XIOS.CON file, GENCCPM allocates no buffer RAM, and leaves ALLOC set to zero in the system image.

Listing 3-1 illustrates the XIOS Header definition:

;\*\*\*\*\*\*\*\*\*\*\*\*\*\*\*\*\*\*\*\*\*\*\*\*\*\*\*\*\*\*\*\*\*\*\*\*\*\*\*\*\*\*\*\*\*\*\*\*\*\*\*\*\*\*\*\*\*\*\*\*\*\*\*\*\*\*\*\*\*\*\*\*

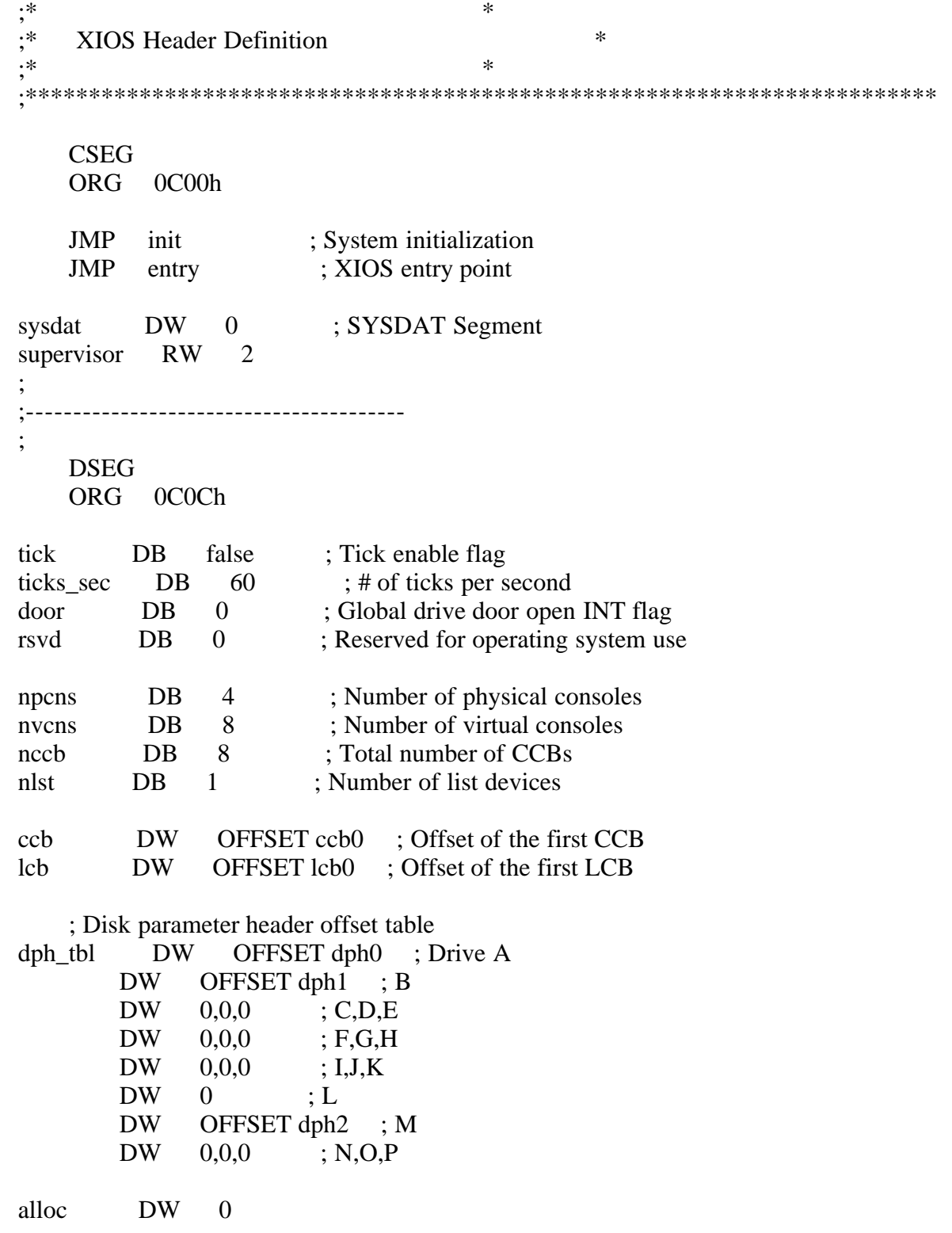

3.2 INIT entry point --------------------

The XIOS initialization routine entry point, INIT, is at offset 0C00h from the beginning of the XIOS code module. The INIT process calls the XIOS Initialization routine during system initialization. The sequence of events from the time CCPM.SYS is loaded into memory until the RSPs are created is important for understanding and debugging the XIOS.

The Loader loads CCPM.SYS into memory at the absolute Code Segment location contained in the CCPM.SYS file Header, and initializes the CS and DS registers to the Supervisor code segment and the SYSDAT, respectively. At this point, the Loader executes a JMPF to offset 0 of the CCPM.SYS code, and begins the initialization code of the Concurrent CP/M SUP module as described below. When loading CCPM.SYS under DDT-86 or SID-86, use the R command and set the code and data segments manually before beginning execution. You cannot use the E command, because it initializes the data segment base page to incorrect values. See Section 8 of this manual, "Debugging the XIOS".

1. The first step of initialization in the SUP is to set up the INIT process. The INIT process performs the rest of system initialization at a priority equal to 1.

2. The INIT process calls the initialization routines of each of the other modules with a Far Call instruction. The first instruction of each code module is assumed to be a JMP instruction to its initialization routine. The XIOS initialization routine is the last of these modules called. Once this call is made, the XIOS initialization code is never used again. Thus, it can be located in a directory buffer or other uninitialized data area.

3. As shown in the example XIOS listing, the initialization routine must initialize all hardware and interrupt vectors. Interrupt 224 is saved by the SUP module, and restored upon return from the XIOS. Because DDT-86 uses interrupts 1, 3, and 225, do not initialize them when debugging the XIOS with DDT-86 running under CP/M-86. On each context switch, interrupt vectors 0, 1, 3, 4, 224, and 225 are saved and restored as part of a process' environment.

4. The XIOS initialization routine can optionally print a message to the console before it executes a Far Return instruction upon completion. Note that each TMP prints out the string addressed by the VERSION variable in the SYSDAT DATA. This string can be changed using the OSLABEL Menu in GENCCPM.

5. Upon return from the XIOS, the SUP initialization routine, running under the INIT process, creates some queues and starts up the RSPs. Once this is done, the INIT process terminates.

The XIOS INIT routine should initialize all unused interrupts to vector to an interrupt trap routine that prevents spurious interrupts from vectoring to an unknown location. The example XIOS handles uninitialized interrupts by printing the name of the process that caused the interrupt, followed by an uninitialized interrupt error message. Then, the interrupting process is unconditionally terminated.

Concurrent CP/M saves Interrupt Vector 224 prior to system initialization, and restores it following execution of the XIOS INIT routine. However, it does not store or alter the Non-Maskable Interrupt (NMI) vector, INT 2. Setting NMI is also the responsibility of the XIOS. The example XIOS first initializes all the Interrupt Vectors to the uninitialized interrupt trap, then initializes specifically used interrupts.

Note: When debugging the XIOS with DDT-86 running under CP/M-86, do not initialize Interrupt Vectors 1, 3, and 225. The example XIOSes have a debug flag that is tested by the INIT routine for this purpose.

#### 3.3 XIOS ENTRY

--------------

All accesses to the XIOS after initialization go through the ENTRY routine. The entry point for this routine is at offset 0C03h from the beginning of the XIOS code module. The operating system accesses the ENTRY routine with a Far Call to the location offset 0C03h bytes from the beginning of the SYSDAT Segment. When the XIOS function is complete, the ENTRY routine returns by executing a Far Return instruction, as in the example XIOSes. On entry, the AL register contains the function number of the routine being accessed, and registers CX and DX contain arguments passed to that routine. The XIOS must maintain all segment registers through the call. This means that the CS, DS, ES, SS, and SP registers are maintained by the functions being called.

Table 3-2. XIOS register usage

 Registers on Entry ------------------  $AL = function number$  $BX = PC-MODE$  parameter  $CX =$  first parameter  $DX = second parameter$  DS = SYSDAT segment ES = User Data Area AH, SI, DI, BP, DX, CX are undefined

Registers on Return

 -------------------  $AX =$  return or XIOS error code  $BX = AX$  $DS = SYSDAT$  segment ES = User Data Area SI, DI, BP, DX, CX are undefined

All XIOS functions, with the exception of disk functions, use the register conventions shown above.

The segment registers (DS and ES) must be preserved through the ENTRY routine. However, when calling the SUP from within the XIOS, the ES register must equal the UDA of the running process, and DS must equal the System Data Segment. Thus, if the XIOS is going to perform a string move or other code using the ES register, it must preserve ES using the stack, as in the following example:

 PUSH ES MOV ES, Segment\_Address ... REP MOVSW ... POP ES

In the example XIOSes, the XIOS function routines are accessed through a function table with the function number being the actual table entry. Table 33 lists the XIOS function numbers and the corresponding XIOS routines; detailed explanations of the functions appear in the referenced sections of this manual. Listing 3-2 is an example XIOS ENTRY Jump Table.

Table 3-3. XIOS functions

Function number XIOS routine (full name) =============== ============ Console functions -- Section 4.2 -------------------------------- Function 0  $IO\_CONST$  CONsole STatus Function 1 **IO\_CONIN** CONsole INput Function 2 IO\_CONOUT CONsole OUTput Function 7 **IO\_SWITCH** Switch screen Function 8 IO\_STATLINE Display STATus LINE List device functions -- Section 4.3 ----------------------------------- Function 3 IO\_LSTS LiST Status Function 4 IO\_LSTOUT LiST OUTput Other character devices -- Section 4.4 -------------------------------------- Function 5 IO\_AUXIN AUXiliary INput Function 6 **IO\_AUXOUT** AUXiliary OUTput Poll device function -- Section 4.5 ----------------------------------- Function 13 IO\_POLL Poll device Disk functions -- Section 5.1 ----------------------------- Function 9 IO\_SELDSK SELect DiSK Function 10 IO\_READ Read disk Function 11 **IO\_WRITE** Write disk Function 12 **IO\_FLUSH** Flush buffers Function 35 IO\_INT13\_READ Read DOS disk Function 36 IO\_INT13\_WRITE Write DOS disk PC-MODE character functions -- Section 6 ---------------------------------------- Function 30 IO\_SCREEN Get/set Screen mode Function 31 IO\_VIDEO Video I/O IO\_KEYBD Keyboard mode Function 33 IO\_SHFT SHiFT status Function 34 IO\_EQCK EQuipment ChecK ;-------------------------------------------------------------- ; XIOS function table ;------------------------------------------------------------- functab DW io\_const ; 0 - console status DW io\_conin ; 1 - console input

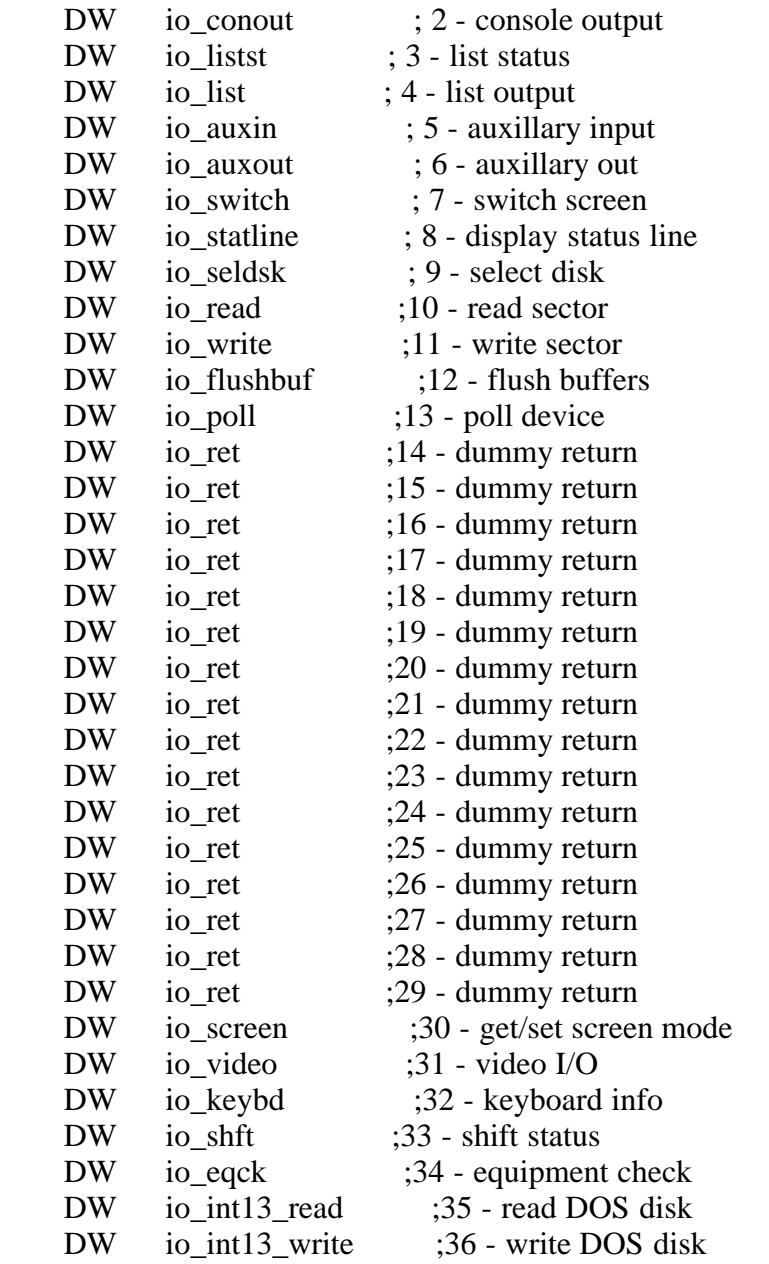

Listing 3-2. XIOS function table

# 3.4 Converting the CP/M-86 BIOS

-------------------------------

The implementation of Concurrent CP/M described below assumes that you have written and fully debugged a CP/M-86 BIOS on the target Concurrent CP/M machine. This is desirable for the following reasons:

- The implementation of CP/M-86 on the target Concurrent CP/M machine greatly simplifies debugging the XIOS, using DDT-86 or SID-86.

- A CP/M-86 or a running Concurrent CP/M system is required for the initial generation of the Concurrent CP/M system when using GENCCPM.

- You can use the CP/M-86 BIOS as a basis for the contruction of the target Concurrent CP/M XIOS.

To transform the CP/M-86 BIOS to the Concurrent CP/M XIOS, you must make the following principal changes. Details of the changes given in the following list can be found in the referenced sections of this manual, and in the example XIOSes found on the Concurrent CP/M distribution disk. Often, it is easier to start with the example Concurrent CP/M XIOS and replace the hardware-dependent code with the corresponding drivers from the existing CP/M-86 BIOS. However, there are several important changes, also outlined below, that you must make to the CP/M-86 drivers before they work in the Concurrent CP/M XIOS.

1. Change the BIOS Jump Table to use only the two XIOS entry points, INIT and ENTRY. Concurrent CP/M assumes that these entry points to be unconditional jump instructions to the corresponding routines. The INIT routine takes the place of the CP/M-86 cold start entry point, and is only invoked once, at system initialization time. The ENTRY routine is the single entry point indexing into all XIOS functions, and replaces the BIOS Jump Table. Concurrent CP/M accesses the ENTRY routine with the XIOS function number in the AL register. The example XIOS then uses the value in the AL register as an index into a function table, to obtain the address of the corresponding function routine.

2. Add a SUP module interface routine, to enable the XIOS to execute Concurrent CP/M system calls. The XIOS is within the operating system area, and already uses the User Data Area stack; therefore, the XIOS cannot make system calls in the conventional manner. See Section 3.8, "XIOS system calls".

3. Modify the console routines to reflect the IO\_CONST, IO\_CONIN, IO\_CONOUT, IO\_LSTS, and IO\_LISTOUT specifications. Note that the register conventions for Concurrent CP/M are different from CP/M-86 and MP/M-86.

4. Rewrite the CP/M-86 disk routines to conform to the IO\_SELDSK, IO\_READ, IO\_WRITE, and IO\_FLUSH specifications.

5. Change all polled devices to use the Concurrent CP/M DEV\_POLL system call. See Sections 4.5, "IO\_POLL function"; 3.5, "Polled devices"; and Section 6 of the "Concurrent CP/M Operating System Programmer's Reference Guide".

6. Change all interrupt-driven device drivers to use the Concurrent CP/M DEV\_WAITFLAG and DEV\_SETFLAG system calls. See Sections 3.6, "Interrupt devices"; 7, "XIOS TICK interrupt routine"; and section 6 of the "Concurrent CP/M Operating System Programmer's Reference Guide".

7. Change the structure of the Disk Parameter Header (DPH) and Disk Parameter Block (DPB) data structures referenced by the XIOS disk driver routines. See Sections 5.4, "Disk Parameter Header" and 5.5, "Disk Parameter Block".

8. Remove the Blocking/Deblocking algorithms from the XIOS disk drivers. The Concurrent CP/M BDOS now handles the blocking/deblocking function. The XIOS still handles sector translation.

9. Change the disk routines to reference the Input/Output Parameter Block (IOPB) on the stack. See Section 5.2, "IOPB data structure". Modify the disk driver routine to handle multisector reads and writes.

10. Rewrite the console and list driver code to handle virtual consoles and, possibly, multiple physical consoles. Details of the virtual console system are given in Section 4, "Character devices".

11. Implement the TICK interrupt routine (see I\_TICK in the example XIOSes). This routine is used for process dispatching, maintaining the P\_DELAY system call, and waking up the CLOCK process RSP. See Section 7, "XIOS TICK interrupt routine".

3.5 Polled devices

------------------

Polled I/O device drivers in the CP/M-86 BIOS typically execute a small compute-bound instruction loop, waiting for a ready status from the I/O device. This causes the driver routine to spend a significant portion of CPU execution time looping. To allow other processes use of the CPU resource during hardware wait periods, the Concurrent CP/M XIOS must use a system call, DEV\_POLL, to place the polling process on the Poll List. After the DEV\_POLL call, the dispatcher stops the process, and calls the XIOS IO\_POLL function every dispatch until IO\_POLL indicates that the hardware is ready. The dispatcher then restores the polling process to execution, and the process returns from the DEV\_POLL call. Since the process calling the DEV\_POLL function does not remain in ready state, the CPU resource becomes available to other processes until the I/O hardware is ready.

To do polling, a process executing an XIOS function calls the Concurrent CP/M DEV\_POLL system call with a poll device number. The dispatcher then calls the XIOS IO POLL function with the same poll device number. The example XIOS uses the poll device number to index into a table of poll routine entry points, calls the appropriate poll function, and returns the I/O device status to the dispatcher.

3.6 Interrupt devices

---------------------

As in the case of polled I/O devices, an XIOS driver handling an interruptdriven I/O device should not execute a wait loop or halt instruction while waiting for an interrupt to occur.

The Concurrent CP/M XIOS handles interrupt-driven devices by using DEV\_WAITFLAG and DEV\_SETFLAG system calls. A process that needs to wait for an interrupt to occur makes a DEV\_WAITFLAG system call with a flag number. The system stops this process until the desired XIOS interrupt handler routine makes a DEV\_SETFLAG system call with the same flag number. The waiting process then continues execution. The interrupt handler follows the steps outlined below, executing a Far Jump to the Dispatcher entry point. The interrupt handler can also perform an IRET instruction when it is done. However, jumping directly to the Dispatcher gives a little faster response to the process waiting on the stack, and is logically equivalent to the IRET instruction.

If interrupts are enabled within an interrupt routine, a TICK interrupt can

cause the interrupt handler to be dispatched. This dispatch could make interrupt response time unacceptable. To avoid this situation, do not reenable interrupts within the interrupt handlers, or only jump to the dispatcher when not in another interrupt handler routine.

Interrupt handlers under Concurrent CP/M differ from those in an 8080 environment, due to machine architecture differences. Study the TICK interrupt handler in the example XIOSes carefully. During initial debugging, it is not recommended that interrupts be implemented, until after the system works in a polled environment. An XIOS interrupt handler routine must perform the following basic steps:

1. Do a stack switch to a local stack. The interrupted process might not have enough stack space for a context save.

2. Save the register environment of the interrupted process, or at least the registers that will be used by the interrupt routine. Usually, the registers are saved on the local stack established in step (1) above.

3. Satisfy the interrupting condition. This can include resetting the hardware, and performing a DEV\_SETFLAG system call to notify a process that the interrupt for which it was waiting has occurred.

4. Restore the register environment of the interrupted process.

5. Switch back to the original stack.

6. Either a Jump Far to the dispatcher or an Interrupt Return (IRET) instruction must be executed to return from the interrupt routine. Note the above discussion on which return method to use for different situations. Usually, when interrupts are not re-enabled within the interrupt handler, a Jump Far to the dispatcher is executed on each system tick, and after a DEV\_SETFLAG call is made. Otherwise, if interrupts are re-enabled, an IRET instruction is executed.

Note: DEV\_SETFLAG is the only Concurrent CP/M system call an interrupt routine may call. This is because the DEV\_SETFLAG call is the only system call the operating system assumes has no process context associated with it. DEV\_SETFLAG must enter the operating system through the SUP entry point at SYSDAT:0000h, and cannot use INT 224.

3.7 8087 exception handler

--------------------------

The default for the Concurrent CP/M system is to provide no support for the 8087 coprocessor. This section explains what must be done to provide support for the 8087 chip. To support the 8087, the XIOS initialization code must initialize some fields in the SYSDAT area. The XIOS must also contain a default exception handler, to handle any interrupts from the 8087. The system is structured so that a programmer can write an individual exception handler for the 8087.

The XIOS initialization code must first check for the presence of the 8087

chip by using the FNINIT instruction. If it is present, the following fields in SYSDAT must be set up:

- SEG\_8087, OFF\_8087 Must be set to the segment and offset of the 8087 interrupt vector.
- SYS\_87\_SG, SYS\_87\_OF Must be set to the segment and offset of the XIOS default exception handler.
- OWNER 8087 Must be set to 0 to indicate that there is an 8087 present in the system. The default value if 0FFFFh, which indicates no 8087. 0FFFFh is put in this field by the SUP initialization code.

The 8087 interrupt vector must also be set to the segment and offset of the XIOS default exception handler.

Any exception handler for the 8087 must perform its functions in a certain order, to guarantee program integrity in a multitasking environment. The following is an outline of the example default 8087 exception handler. See Listing 3-3 for the code of the example.

1. Save the 8086 environment.

- 2. Save the 8087 environment.
- 3. Clear the 8087 IR (status word).
- 4. Disable 8087 interrupts.
- 5. Acknowledge the interrupt (hardware dependent).

6. Look at the OWNER\_8087 field, and performs the desired action. Note that 8086 interrupts are currently OFF. Do not perform any action that would turn them back on yet. The default exception handler uses the OWNER\_8087 field to terminate the process on a sever error.

7. Restore the 8086 environment.

8. Restore the 8087 environment with clear status. This re-enables the 8087 interrupts.

9. Execute an IRET instruction to return, and re-enable the 8086 interrupts.

If the 8087 environment is not restored before 8086 interrupts are enables and an interrupt occurs (for example, TICK), a different 8087 process can gain control of the 8087 and swap in its 8087 context. On a second interrupt, or on an IRET instruction, the 8086-running process that happened to be executing the exception handler code will be brought back into 8086 context, and will write over the new 8087 context.

All 8087 processes are initialized by the system with the address of the default exception handler. If a process wants to use its own exception

handler, it must initially overwrite the 8087 interrupt vector with the address of its own exception handler. On each context switch, the 8087 interrupt vector is saved and restored as part of the 8087 process' environment.

The hardware-dependent address of the 8087 interrupt vector is provided in the SEG\_8087 and OFF\_8087 fields of the system data area.

An individual exception handler must follow the same sequence of events described for the default handler. Failure to do so will have unpredictable results on the system. If possible, make this default interrupt handler reentrant.

ndpint:

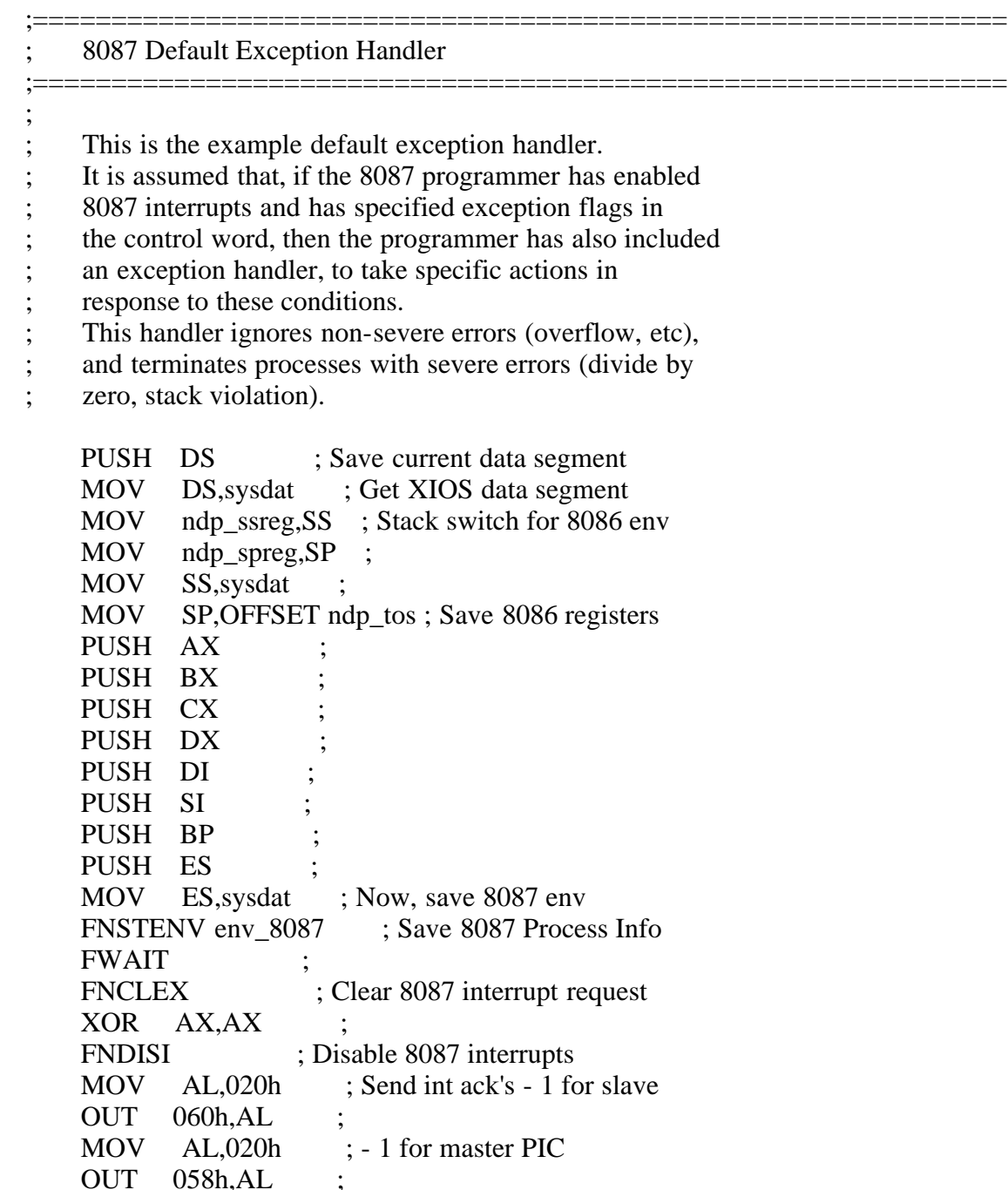

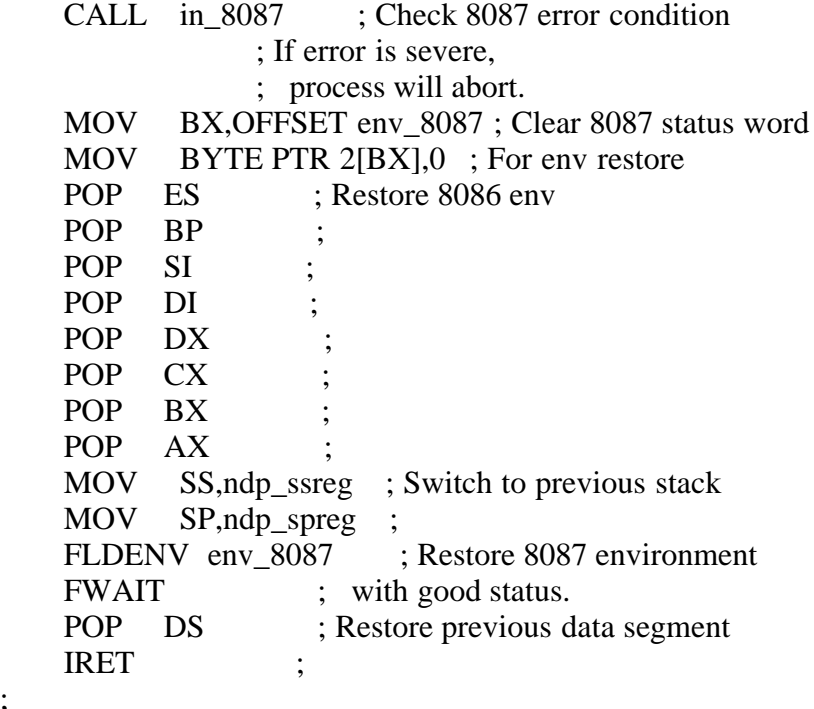

; in\_8087:

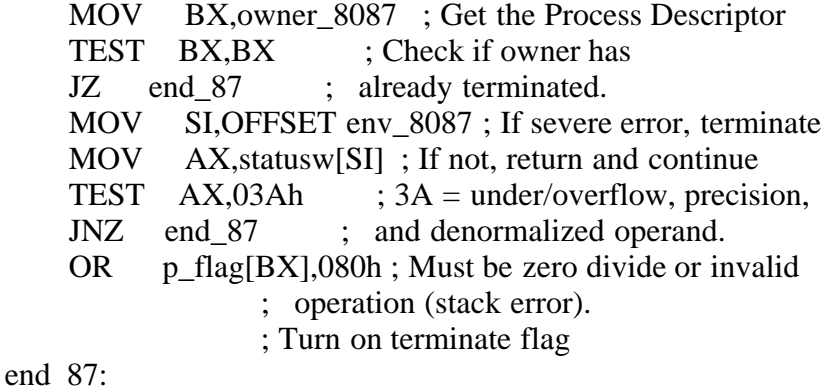

RET

Listing 3-3. 8087 exception handler

3.8 XIOS system calls ---------------------

Routines in the XIOS cannot make system calls in the conventional manner of executing an INT 224 instruction. The conventional entry point to the SUP does a stack switch to the User Data Area (UDA) of the current process. The XIOS is considered within the operating system, and a process entering the XIOS is already using the UDA stack. Therefore, a separate entry point is used for internal system calls.

Location 0003h of the SUP code segment is the entry point for internal system calls. Register usage for system calls through this entry point is similar to the conventional entry point. They are as follows:

Entry:  $CX = System$  call number

 $DX = Parameter$ 

 $DS = Segment$  address if  $DX$  is an offset to a structure

ES = User Data Area

Return:  $AX = BX = Return$  $CX = Error code$  ES = Segment value if system call returns an offset and segment. Otherwise, ES is unaltered and equals the UDA upon return. DX, SI, DI, BP are not preserved

The only differences between the internam and user entry points are the CX and ES registers on entry. For the internal call, CH must always be 0. ES must always point to the User Data Area of the current process. The UDA segment address can be obtained through the following code:

 ORG 0068h rlr RW 1 ; Ready List Root in SYSDAT ; ORG (XIOS code segment) MOV SI,rlr MOV ES,10h[SI]

Note: On entry to the XIOS, ES is equal to the UDA segment address. The ES register must equal the UDA on return from any XIOS function called by the XIOS ENTRY routine. Interrupt routines must restore ES and any other altered registers to their value upon entry to the routine, before performing an IRET instruction or a JMPF to the dispatcher.

EOF

-----------

(Retyped by Emmanuel ROCHE.)

Section 4: Character devices ----------------------------

needed to run DOS programs.

This section describes the XIOS functions necessary for Character I/O. Some additional functions, described in Section 6, "PC-MODE character I/O" are

Concurrent CP/M treats all serial I/O devices as consoles. Serial I/O devices are divided into two categories: virtual consoles and extra I/O devices. Each virtual console is assigned to a specific physical console or user terminal. Associated with each serial I/O device (virtual console or extra I/O device) is a Console Control Block (CCB). The serial I/O devices and CCBs are numbered relative to zero. Each process contains, in its Process Descriptor, the number of its default console. The default console can be either a virtual console or an extra serial I/O devices.

Concurrent CP/M can be configured in a number of different ways by changing the CCB table in the XIOS. It can be configured for one or more user terminals (physical consoles), and extra I/O devices. The number of virtual consoles assigned to each user terminal is set in the CCB table. Up to 256 serial I/O devices can be implemented, depending on the specific application.

The XIOS Header defines the size and location of the CCB table. In the header, the CCB field points to the beginning of the CCB table. The NCCB field contains the number of entries in the CCB table. The NVCNS field tells how many of the CCBs are virtual consoles. See "XIOS Header" in Section 3 for more information.

The XIOS might or might not maintain a buffer containing the screen contents and cursor position for each virtual console, depending on how the system is to appear to the user. Keep in mind that this buffer can be over 4 KB per virtual console. Practical considerations of memory space might require keeping the number of virtual consoles reasonably small if buffers are maintained. Also, note that, if the user terminals are connected to serial ports, the time to update the screen for a screen switch can be up to 2 seconds. One example XIOS has eight virtual consoles, divided among multiple serial terminals.

By convention, the first NVCNS serial I/O devices are the virtual consoles. The NVCNS parameter is located in the XIOS Header. The XPCNS field tells how many user terminals there are. XPCNS must be less than or equal to NVCNS. XPCNS does not include extra I/O devices. Consoles beyond the last virtual console represent other serial I/O devices. When a process makes a console I/O call with a console number higher than the last virtual console, it references the Console Control Block for the called device number. Therefore, a CCB for each serial I/O device is absolutely necessary.

List Devices under Concurrent CP/M are output-only. The XIOS must reserve and initialize a List Control Block for each list output device. When a process makes a list device XIOS call, it references the appropriate LCB.

4.1 Console Control Block

-------------------------

A Console Control Block Table must be defined in the XIOS. There must be one CCB for each virtual console and character I/O device supported by the XIOS, as indicated by the NCCB variable in the XIOS Header. The table must begin at the address indicated by the CCB variable in the XIOS Header.

 +---------------+ +-------------+  $CCB$   $\left| \text{---} \right| CCB 0$   $\left| \text{ (virtual console 0)} \right|$  $|(XIOS Header)|$  +-------------+ +---------------+ ... ... +-------------+ | CCB NVCNS-1 | (last virtual console) +-------------+ | CCB NVCNS | (first extra character +-------------+ I/O device) ... ... +-------------+ | CCB NCCB-1 | (last extra character +-------------+ I/O device)

Figure 4-1. The CCB Table

The number of CCBs used for virtual consoles equals the NVCNS field in the XIOS Header. Any additional CCB entries are used for other character devices to be supported by the XIOS. The CCB entries are numbered starting with zero, to match their logical console device numbers. Therefore, the last CCB in the CCB Table is the (NCCB-1)th CCB.

Each CCB corresponding to a virtual console has several fields which must be initialized, either when the XIOS is assembled or by the XIOS INIT routine. These fields allow you to choose the configuration of the virtual consoles. The PC field indicates the Physical Console this virtual console is assigned to. The VC field is the Virtual Console number. This number must be unique within the system. The LINK field points to the CCB of the next virtual console assigned to this physical console. The last virtual console assigned to each physical console should have the LINK field set to zero (0000h). Figure 4-2 shows a diagram of the CCBs for a system with two physical consoles, with three and two virtual consoles assigned, respectively. For CCBs outside the virtual console range corresponding to extra I/O devices, these fields must all be initialized to zero (00h), except for the PC field. Also, initialize to zero (00h) all fields marked RESERVED in Figure 4-3.

 +-------+------+------+ | CCB 0 | PC 0 | VC 0 | +-------+------+------+  $+$ --- $|$  LINK  $|$  | +---------------------+ | +-------+------+------+ +-->| CCB 1 | PC 0 | VC 1 | +-------+------+------+  $+$ ---| LINK | | +---------------------+ | +-------+------+------+ +-->| CCB 2 | PC 0 | VC 2 | +-------+------+------+  $0$   $\leftarrow$   $\leftarrow$   $\left\lfloor \frac{1}{1 + 1} \right\rfloor$   $\left\lfloor \frac{1}{1 + 1} \right\rfloor$  +---------------------+ +-------+------+------+ | CCB 3 | PC 1 | VC 3 | +-------+------+------+  $+$ ---| LINK | | +---------------------+ | +-------+------+------+ +-->| CCB 4 | PC 1 | VC 4 | +-------+------+------+  $0$   $\leftarrow$   $\leftarrow$   $\left\lfloor \frac{1}{1 + 1} \right\rfloor$   $\left\lfloor \frac{1}{1 + 1} \right\rfloor$ +---------------------+

Figure 4-2. CCBs for two physical consoles

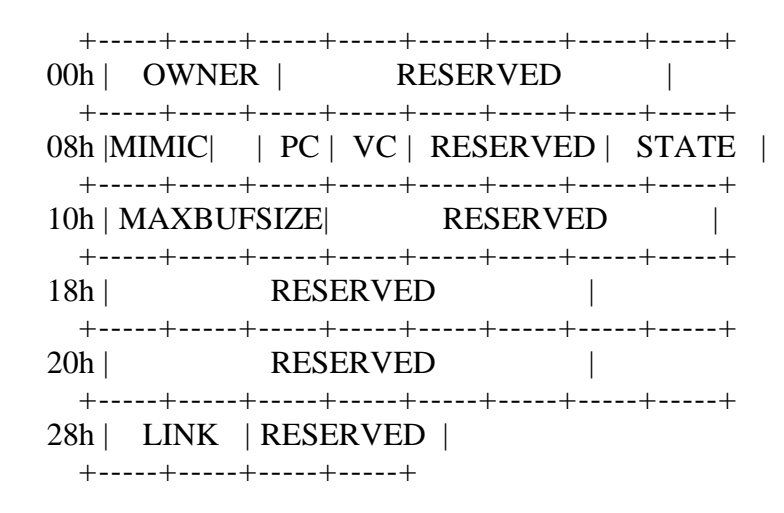

Figure 4-3. Console Control Block format

Table 4-1. Console Control Block data fields

Format: Data field Explanation

# OWNER

Address of the Process Descriptor of the process that currently owns the virtual console or character I/O deive. This field is used by the XIOS Status Line function (IO\_STATLINE) to find the name of the current owner. Initialiaze this field disply to zero (0000h). If the value in this field is zero when Concurrent CP/M is running, no process owns the device.

# MIMIC

This field indicates which list device receives the characters typed on the virtual console when the Ctrl-P command is in effect. MIMIC must be initialized to 0FFh. Note that this list device is not necessarily the same as the default list device indicated in the Process Descriptor whose address is in the OWNER field of the CCB. Consider the following interaction at the console:

A printer The TMP's PD has a 0 in its LIST field. Printer Number  $= 0$ A > ^P Printer echo to list device 0. A printer 2 The TMP's PD has a 2 in its LIST field. Printer Number = 2 A>pip lst:=letter.prn LETTER.PRN is sent to list device 2. Printer echo is still going to list device 0, echoing the last two commands.

The example status line routine distinguishes between the default list device and the Ctrl-P list device by displaying:

Printer=2

for the default list device, and

 $^{\wedge}P=0$ 

after the last command in the illustration above.

# PC

Physical console number.

VC

Virtual console number. Virtual console numbers must be unique within the system.

# STATE

The least significant bit of this field indicates the background mode of the virtual console. The XIOS Status Line function routine uses this information to display the background mode for the current foreground console. This bit has the following values:

- 0 background is dynamic
- 1 background is buffered

The STATE field can be initialized to 0 or 1 on each virtual console, to specify the background mode at system startup. The Concurrent CP/M VCMODE utility allows the user to change the background mode.

# MAXBUFSIZE

The MAXBUFSIZE field indicates the maximum size of the buffer file used to store characters when a background virtual console is in buffered mode. When a

virtual console is placed in background mode by the user, a temporary file is created on the temporary drive, containing console output sent to the virtual console. These files are named VOUTx.\$\$\$, where "x" equals the number of the associated virtual console. The MAXBUFSIZE field is the maximum size to which this file can grow. If this maximum is reached, the drive is Read-Only, or there is no more free space on the drive, subsequent console output causes the background process attached to the virtual console to be stopped. The MAXBUFSIZE parameter is in Kilobytes, and must be initialized in the XIOS CCB entries. The Concurrent CP/M VCMODE utility allows the user to change this value. The legal range for MAXBUFSIZE is 1 to 8191 decimal (1FFFFh).

# LINK

Address of the next CCB assigned to the same physical console. Zero (0000h) if this is the last or only virtual console for this physical console.

#### 4.2 Console I/O functions

-------------------------

A major difference between the Concurrent CP/M XIOS and the CP/M-86 BIOS drivers is how they wait for an event to occur. In CP/M-86, a routine typically goes into a hard loop to wait for a change in status of a device, or executes a Halt (HLT) instruction to wait for an interrupt. In Concurrent CP/M, this does not work. It can be of some use, however, during the very early stages of debugging the XIOS.

Basically, two ways to wait for a hardware event are used in the XIOS. For non-interrupt-driven devices, use the DEV\_POLL method. For interrupt-driven devices, use the DEV\_SETFLAG/DEV\_FLAGWAIT method. These are both ways in ways in which a process waiting for an external event can give up the CPU resource, allowing other processes to run concurrently. For detailed explanations of the DEV\_POLL, DEV\_FLAGWAIT, and DEV\_SETFLAG system calls, see Section 6 of the "Concurrent CP/M Operating System Programmer's Reference Guide".

IO\_CONST Console input status

--------

Return the input status of the specified serial I/O device.

Entry Parameters:

 Register AL: 00h DL: Serial I/O device number

Returned Values:

 Register AL: 0FFh if character ready, 00h if no character ready BL: Same as AL ES, DS, SS, SP preserved

The IO\_CONST routine returns the input status of the specified character I/O device. This function is only called by the operating system for console numbers greater than NVCNS-1, in other words, only for devices which are not virtual consoles. If the status returned is 0FFh, then one or more characters

are available for input from the specified device.

IO\_CONIN Console input

--------

Return a character from the console keyboard, or a serial I/O device.

Entry Parameters: Register AL: 01h DL: Serial I/O device number

Returned Values:

 Register AH: 00h if returning character data AL: Character

> AH: 0FFh if returning a switch screen request AL: Virtual console requested

 BX: Same as AX in all cases ES, DS, SS, SP preserved

Because Concurrent CP/M supports the full 8-bit ASCII character set, the parity bit must be masked off from input devices which use it. However, it should not be masked off if valid 8-bit characters are being input.

You choose the key or combination of keys that represent the virtual consoles by the implementation of IO\_CONIN. One of the example XIOSes uses the function keys F1 through F3 to represent the virtual consoles assigned to each user terminal.

IO\_CONIN must check for PC-MODE. PC-MODE is enabled whenever DOS programs are running. It is enabled or disabled by the IO\_KEYBD (Function 32) call. If PC-MODE is enabled, all function keys are passed through to the calling process. If it is disabled, function keys that do not have an associated XIOS function are usually ignored on input. See Section 6.2, "Keyboard functions" for information on the IO\_KEYBD call.

IO\_CONOUT Console output

---------

Display and/or output a character to the specified device.

Entry Parameters: Register AL: 02h CL: Character to send DL: Virtual console to send to

Returned Values: NONE ES, DS, SS, SP preserved

The XIOS might or might not buffer background virtual consoles, depending on the user interface desired, memory constraints, and methods of updating the

terminals. This section describes how the example XIOSes handle virtual consoles.

The example XIOSes buffer all virtual consoles. All virtual consoles have a screen image area in RAM. This image reflects the current contents of the screen, both characters and attributes. Each screen image is contained in a separate segment.

Each virtual console also has a Screen Structure associated with it. This structure contains the segment address of the screen image, the cursor location (offset in the segment), and any other information needed for the screen. This structure can be expanded to support additional hardware requirements, such as color CRTs.

For a screen-buffered implementation, when a character is given to IO\_CONOUT, it performs the following operations:

1. Look up the screen structure for this virtual console, and get the segment address of the screen image.

2. Update the image, including all changes caused by escape sequences. This could involve changes to the characters on the screen (clear screen), the cursor location (home), or the attributes of the individual characters (inverse video).

3. If this console is in the foreground and on a serial terminal, put the character out to the physical terminal. This requires looking up the true physical console number.

When a process calls this function with a device number higher than the last virtual console number, the character should be sent directly to the serial device number that the CCB represents.

Note that, for screen buffering, it is necessary to buffer 25 lines when in PC-MODE, but only 24 lines otherwise. The PC-MODE flag is set by Function 32, "IO\_KEYBD", which is described in Section 6.2, "Keyboard functions".

IO\_SWITCH Switch screen

Place the current virtual console into the background, and the specified virtual console into the foreground.

Entry Parameters:

---------

Register AL: 07h

DL: Virtual console number to switch to

Returned Values: NONE ES, DS, SS, SP preserved

When IO\_SWITCH is called, the XIOS copies the screen image in memory to the physical screen. It must move the cursor on the physical screen to the proper position for the new foreground console.

IO\_SWITCH is responsible for doing a flagset to restart a background process that is waiting to go into graphics mode. If the process' screen is to be switched into the foreground, do a flagset on the flag that was used by IO\_SCREEN to flagwait the process. See Section 6.1 , "Screen I/O functions", for more information on IO\_SCREEN.

IO\_SWITCH will be implemented differently for machines with video RAM (such as the IBM Personal Computer) and serial terminals. For IBM Personal Computers, the screen switch can be done by doing a block move from the screen image to the video RAM, and a physical cursor positioning. A serial terminal must be updated by sending a character at a time, with insertion of escape sequences for the attribute changes.

Concurrent CP/M calls IO\_SWITCH only when there is no process currently in the XIOS performing console output to either the foreground virtual console being switched out or the background virtual console being switched into the foreground. Therefore, the XIOS never has to update a screen while simultaneously switching it form foreground to background, or vice versa.

One of the example IO\_SWITCH routines performs the following operations:

1. Get the screen structure and image segment for the new virtual console.

2. Find the physical console number for this virtual console.

3. If this is a video-mapped console, save the current display by doing a block move. If it is a serial terminal, clear the physical screen and home the cursor.

4. If this is a video-mapped display, do a block move of the new screen image to the video RAM, and reposition the cursor. If it is a serial terminal, send each character to the physical screen. Check each character's attribute byte, and send any escape sequences necessary to display the characters with the correct attributes.

IO\_STATLINE Display status line

-----------

Display specified text on the status line.

Entry Parameters:

Register AL: 08h

CX: If 0000h, continue to update the normal status line.

If  $CX =$  offset, print string at  $DX: CX$ .

If 0FFFFh, resume normal status line display.

DL: Physical console to display status line on (if  $CX = 0$ )

DX: Segment address of optional string (if  $CX \le 0$ )

Retruned Values: NONE ES, DS, SS, SP preserved

When IO STATLINE is called with  $CX = 0$ , the normal status information is

displayed by IO\_STATLINE on the physical console specified in DL. The normal status line typically consists of the foreground virtual console number, the state of the foreground virtual console, the process that owns the foreground virtual console, the removable-media drives with open files, whether Ctrl-P, Ctrl-S, or Ctrl-O are active, and the default printer number. The IO\_STATLINE function in the example XIOSes display some of the above information. Usually, when IO\_STATLINE is called, DL is set to the physical console to display the status line on. You must translate this to the current (foreground) virtual console before getting the information for the status line (such as the process owning the console). The status line can be modified, expanded to any size, or displayed in a different are than the status line implemented in the example XIOSes. A common addition to the status line is a time-of-day clock.

A status line is strongly recommended. However, if there are only 24 lines on the display device, you might choose not to implement a status line. In this case, IO\_STATLINE can just return when called.

The normal status line is updated once per second by the CLOCK RSP. If there is more than one user terminal connected to the system, this update occurs once per second on a round-robin basis among the physical terminals. Thus, if four terminals are connected, each one is updated every four seconds by the CLOCK RSP.

The operating system also requests normal status line updates when screen switches are made, and when Ctrl-P, Ctrl-S, or Ctrl-O change state. The XIOS might call IO\_STATLINE from other routines, when some value displayed by the status line changes.

Note: IO\_STATLINE re-entrancy depends, in part, on having separate buffers for each physical console.

The IO\_STATLINE routine should not display the status line on a user terminal that is in graphics mode. It should check the same variables as IO\_SCREEN (Function 30). IO\_SCREEN is described in Section 6.1, "Screen I/O functions".

IO\_STATLINE also should not display on a console that is in PC-MODE. Check the variable set by Function 32, "IO\_KEYBD", to see if a console is in PC-MODE. See Section 6.2, "Keyboard functions", for information on Function 32.

Most calls to IO\_STATLINE to update the status line have DL set to the physical terminal that is to be updated. When IO\_STATLINE is called with CX not equal to 0000h or 0FFFFh, then CX is assumed to be the byte offset and DX the paragraph address of an ASCII string to print on the status line. This special status line remains on the screen until another special status line is requested, or IO\_STATLINE is called with  $CX = 0$ FFFFh. While a special status line is being displayed, calls to IO\_STATLINE with  $CX = 0000h$  are ignored. When IO\_STATLINE function is called with  $CX = 0$ FFFFh, the normal status line is displayed, and subsequent calls with  $CX = 0000h$  cause the status line to be updated with current information.

When IO\_STATLINE is called to display a special status line, DL does not contain the physical console number. The physical console number can be obtained by the following method:

1. Get the address of SYSDAT.

2. Look at the RLR (Ready List Root). The first process on the list is the current process.

3. Look at the Process Descriptor (pointed to by RLR). The P\_CNS field contains the virtual console number of the current process. See the "Concurrent CP/M Operating System Programmer's Reference Guide" for a description of the Process Descriptors.

4. Look up the CCB for this virtual console, and find the physical console number in it.

A process calling IO\_STATLINE with a special status line  $(DX:CX = address \text{ of } I)$ the string) must call IO\_STATLINE before termination with  $CX = 0$ FFFFh. Otherwise, the normal status line is never shown again. There is no provision for a process to find out which status line is being displayed.

4.3 List device functions

-------------------------

A List Control Block (LCB), similar to the CCB, must be defined in the XIOS for each list device supported. The number of LCBs must equal the NLCB variable in the XIOS Header. The LCB Table begind with LCB zero, and ends with LCB NLCB-1, according to their logical list device names.

 +---------------+ +-------------+  $|$  LCB  $|$ ------> $|$ LCB 0  $|$  (list device 0)  $|(XIOS Header)|$  +-------------+ +---------------+ ... ... +-------------+ | LCB NLCB-1 | (last list device) +-------------+

Figure 4-4. The LCB Table

 +-----+-----+-----+-----+-----+-----+-----+-----+ 00h | OWNER | RESERVED | +-----+-----+-----+-----+-----+-----+-----+-----+ 08h |RESER| MSOU| | -VED| -RCE| +-----+-----+

Figure 4-5. List Control Block (LCB)

Table 4-2. List Control Block data fields

Format: Field Explanation

#### **OWNER**

Address of the PD of the process that currently owns the list device. If no process currently owns the list device, then OWNER = 0. If OWNER = 0FFFFh, this list device is mimicking a console device that is in Ctrl-P mode.

#### **MSOURCE**

If OWNER = 0FFFFh, MSOURCE contains the number of the console device this list device is mimicking; otherwise,  $MSOURCE = 0$ FFh.

Note: MSOURCE must be initialized to 0FFh. All other LCB fields must be initialized to 0.

IO\_LSTS List status

-------

Return list output status.

Entry Parameters: Register AL: 03h DL: List device number

Returned Values:

 Register AL: 0FFh if device ready 00h if device not ready AH: 90h if device ready 10h if device not ready BL: Same as AL BH: Same as AH ES, DS, SS, SP preserved

The IO\_LSTS function returns the output status of the specified list device.

IO\_LSTOUT List output

---------

Output character to specified list device.

Entry Parameters: Register AL: 04h CL: Character DL: List device number

Returned Values: NONE ES, DS, SS, SP preserved

The IO\_LSTOUT function sends a character to the specified list device. List device numbers start at 0. It is the responsiblity of the XIOS device driver to zero the parity bit for list devices that require it.

4.4 Auxiliary device functions ------------------------------

file:///C|/...rvation/Emmanuel%20Roche%20DRI%20documents%20conversion/Concurrent%20CPM%20System%20Guide/CCPMSG4.TXT[2/7/2012 11:32:05 AM]

These XIOS functions are accessible only through the Concurrent CP/M S\_BIOS system call. Software that uses this call can access the AUX: device by placing the appropriate parameters in the Bios Descriptor. For further information, see the "Concurrent CP/M Operating System Programmer's Reference Guide" under the S\_BIOS system call.

If you choose not to implement the AUX: device, then the IO\_AUXOUT function can simply return, while IO\_AUXIN should return a character 26 (1Ah), Ctrl-Z, indicating end of file.

IO\_AUXIN Auxiliary input

--------

Input a character from the auxiliary device.

Entry Parameters: Register AL: 05h

Returned Values: Register AL: Character ES, DS, SS, SP preserved

IO\_AUXOUT Auxiliary output ---------

Output a character to the auxiliary device.

Entry Parameters: Register AL: 06h CL: Character

Returned Values: NONE ES, DS, SS, SP preserved

4.5 IO\_POLL function

--------------------

IO\_POLL Poll device

-------

Poll specified device, and return status.

Entry Parameters: Register AL: 0Dh (13) DL: Poll device number

Returned Values: Register AL: 0FFh if ready, 00h if not ready BL: Same as AL

#### ES, DS, SS, SP preserved

The IO\_POLL function interrogates the status of the device indicated by the poll device number, and returns its current status. It is called by the dispatcher.

A process polls a device only if the Concurrent CP/M DEV\_POLL system call has been made. The poll device number used as an argument for the DEV\_POLL system call is the same number that the IO\_POLL function receives as a parameter. Typically, only the XIOS uses DEV\_POLL. The mapping of poll device numbers to actual physical devices is maintained by the XIOS. Each polling routine must have a unique poll device number. For instance, if the console is polled, it must have different poll device numbers for console input and console output.

The sample XIOSes show the IO\_POLL function taking the poll device number as an index to a table of poll functions. Once the address of the poll routine is determined, it is called and the return values are used directly for the return of the IO\_POLL function.

EOF

-----------

(Retyped by Emmanuel ROCHE.)

Section 5: Disk devices

-----------------------

In Concurrent CP/M, a disk drive is any I/O device that has a directory and is capable of reading and writing data in 128-byte logical sectors. The XIOS can, therefore, treat a wide variety of peripherals as disk drives if desired. The logical structure of a Concurrent CP/M disk drive is presented in detail in Section 10, "OEM utilities". CP/M can also support PC DOS and MS-DOS disks. The term "DOS" refers to both PC DOS and MS-DOS.

This section discusses the Concurrent CP/M XIOS disk functions, their input and output parameters, associated data structures, and calculation of values for the XIOS disk tables.

5.1 Disk I/O functions

----------------------

Concurrent CP/M performs disk I/O with a single XIOS call to the IO\_READ and IO\_WRITE functions. These functions reference disk parameters contained in an Input/Output Parameter Block (IOPB), which is located on the stack, to determine which disk drive to access, the number of physical sectors to transfer, the track and sector to read and write, and the DMA offset and segment address involved in the I/O operation. See Section 5.2, "IOPB data structure". Prior to each IO\_READ or IO\_WRITE call, the BDOS initializes the IOPB.

If a physical error occurs during an IO\_READ or IO\_WRITE operation, the function routine should perform several retries (10 is recommended), to attempt to recover from the error before returning an error condition to the BDOS.

The Disk I/O routine interfaces in the Concurrent CP/M XIOS are quite different from those in the CP/M-86 BIOS. The SETTRK, SETSEC, SETDMA, and SETDMAB XIOS functions no longer exist because IO\_READ or IO\_WRITE have absorbed their functions. WBOOT, HOME, SECTRAN, GETSEGB, GETIOB, and SETIOB are not used by any routines outside the I/O system, and so have been dropped. Also, hard loops within the disk routines must be changed to make either DEV\_POLL or DEV\_WAITFLAG system calls. See Section 3.5, "Polled devices"; 4.5, "IO\_POLL function"; and 3.6, "Interrupt devices". For initial debugging, Concurrent CP/M runs with the CP/M-86 BIOS physical sector read and write routines, with the addition of an IOPB-referencing routine, multisector read/write capability, and modification to handle the new DPH and DPB structures. Once the system runs well, all hard loops should be changed to either DEV\_POLL or DEV\_WAITFLAG system calls. See also the discussion in Section 3.5, "Polled devices", and 3.6, "Interrupt devices", of this manual.

IO\_SELDSK Select disk

---------

Select the specified disk drive.

Entry Parameters: Register AL: 09h CL: Disk drive number DL: (bit 0): 0 if first select

Returned Values:

 Register AX: Offset of DPH if no error (00h if invalid drive) BX: Same as AX ES, DS, SS, SP preserved

The IO\_SELDSK function checks if the specified disk drive is valid, and returns the address of the corresponding Disk Parameter Header if the drive is valid. The specified disk drive number is 0 for drive A, 1 for drive B, up to 15 for drive P. On each disk select, IO\_SELDSK must return the offset of the selected drive's Disk Parameter Header, relative to the SYSDAT segment address.

If there is an attempt to select a non-existent drive, IO\_SELDSK returns 00h in AL as an error indicator. Although IO\_SELDSK must return the Disk Parameter Header (DPH) address for the specified drive on each call, postpone the actual physical disk select operation until an I/O function, IO\_READ or IO\_WRITE, is performed. This is due to the fact that disk select operations can take place without a subsequent disk operation, and thus disk access might be substantially slower using some disk controllers.

IO\_SELDSK must return a DPH containing the address of the Disk Parameter Block (DPB). The DPB must be properly formatted to reflect the type of media supported by the selected drive. On a first time select, this function must determine if this disk is a CP/M disk, or a DOS disk. For CP/M media, return a regular DPB. For a DOS disk, return an extended DPB. See Section 5.5, "Disk Parameter Block", for more information on the two DPB formats. See Section 5.8, "Multiple media support", for more information on generating a system that supports both types of disks.

On entry to IO\_SELDSK, you can determine whether it is the first time the specified disk has been selected. Register DL, bit 0 (least significant bit), is a zero if the drive has not been previously selected. This information is of interest in systems that read configuration information from the disk to dynamically set up the associated DPH and DPB. See Section 5.8, "Multiple media support". If register DL, bit 0, is a one, IO\_SELDSK must return a pointer to the same DPH as it returned on the initial select.

IO READ Read sector

-------

Read sector(s) defined by the IOPB.

Entry Parameters: IOPB filled in (on stack) Register AL: 0Ah (10)

Returned Values: Register AL: 00h if no error 01h if physical error 0FFh if media density has changed AH: Extended error code (Table 5-1) BL: Same as AL BH: Same as AH ES, DS, SS, SP preserved

The IO\_READ function transfers data from disk to memory , according to the parameters specified in the IOPB. The disk Input/Output Parameter Block (IOPB), located on the stack, contains all required parameters, including drive, multisector count, track, sector, DMA offset, and DMA segment, for disk I/O operations. See Section 5.2, "IOPB data structure". If the multisector count is equal to 1, the XIOS should attempt a single physical sector read, based upon the parameters in the IOPB. If a physical error occurs, the read function should return a 1 in AL and BL, and the appropriate extended error code in AH and BH. The XIOS should attempt several retries (10 is recommended) before giving up and returning an error condition.

For disk drivers with auto density select, IO\_READ should immediately return 0FFh if the hardware detects a change in media density. The BDOS then performs an IO\_SELDSK system call for that drive, re-initializing the drive's parameter tables, in order to avoid writing erroneous data to disk.

If the multisector count is greater than 1, the IO\_READ routine is required to read the specified number of physical sectors before returning to the BDOS. The IO\_READ routine should attempt to read as many physical sectors as the specified drive's disk controller can handle in one operation. Additional calls to the disk controller are required when the disk controller cannot transfer the requested number of sectors in a single operation. If a physical error occurs during a multisector read, the read function should return a 1 in AL and BL, and the appropriate extended error code in AH and BH.

If the disk controller hardware can only read one physical sector at a time, the XIOS disk driver must make the number of single physical-sector reads defined by the multisector count. In any case, when more than one call to the controller is made, the XIOS must increment the sector number and add the number of bytes in each physical sector to the DMA address for each successive read. If, during a multisector read, the sector number exceeds the number of the last physical sector of the current track, the XIOS has to increment the track number and reset the sector number to 0. This concept is illustrated in Listing 5-1, part of a hard disk driver routine.

In this example, if the multisector count is zero, the routine returns with an error. Otherwise, it immediately calls the read/write routine for the present sector and puts the return code passed from it in AL. If there is no error, the multisector count is decremented. If the multisector count now equals zero, the read or write is finished and the routine returns. If not, the sector to read or write is incremented. If, however, the sector number now exceeds the number of sectors on a track (MAXSEC), the track number is incremented and the sector number set to zero. The routine then performs the number of reads or writes remaining to equal the multisector count, each time adding the size of a physical sector to the DMA offset passed to the disk controller hardware.

Table 5-1. Extended error codes

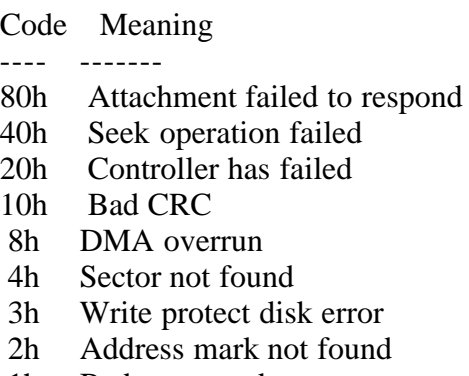

1h Bad command

Listing 5-1 illustrates multisector operations:

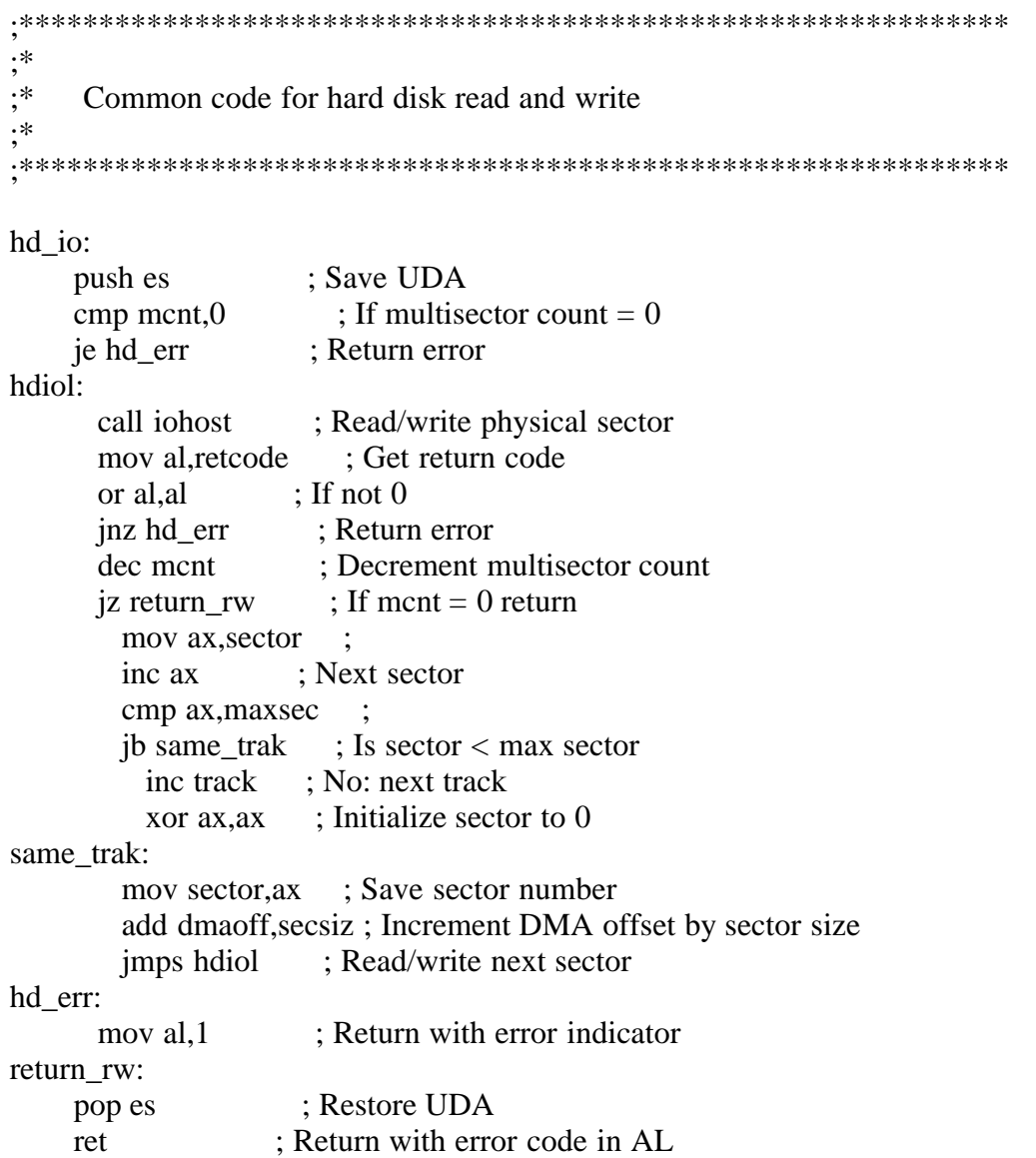

;\*\*\*\*\*\*\*\*\*\*\*\*\*\*\*\*\*\*\*\*\*\*\*\*\*\*\*\*\*\*\*\*\*\*\*\*\*\*\*\*\*\*\*\*\*\*\*\*\*\*\*\*\*\*\*\*\*\*\*\*\*\* ;\* IOHOST performs the physical reads and write to ;\* the physical disk. ;\* ;\*\*\*\*\*\*\*\*\*\*\*\*\*\*\*\*\*\*\*\*\*\*\*\*\*\*\*\*\*\*\*\*\*\*\*\*\*\*\*\*\*\*\*\*\*\*\*\*\*\*\*\*\*\*\*\*\*\*\*\*\*\*

iohost:

 ... ...

ret

-------------

Listing 5-1. Multisector operations

IO INT13 READ Read DOS sector

Read DOS sector(s) defined by the IOPB.

Entry Parameters: DOS IOPB filled in (on stack) Register AL: 23h (35)

Returned Values:

 Register AL: 00h if no error 01h if physical error 0FFh if media density has changed AH: Extended error code (Table 5-1) BL: Same as AL BH: Same as AH ES, DS, SS, SP preserved

IO\_INT13\_READ emulates DOS' interrupt 13 read disk operation. It reads a DOS disk as specified by the DOS format IOPB. It is used on DOS media only. It operates like IO\_READ, except for the different IOPB. The DOS IOPB is defined in Section 5.2, "IOPB data structure".

IO\_WRITE Write sector --------

Write sector(s) defined by the IOPB.

Entry Parameters: IOPB filled in (on stack) Register AL: 0Bh (11)

Returned Values: Register AL: 00h if no error 01h if physical error 02h if Read/Only disk 0FFh if media density has changed AH: Extended error code (Table 5-1) BL: Same as AL

 BH: Same as AH ES, DS, SS, SP preserved

The IO\_WRITE function transfers data from memory to disk, according to the parameters specified in the IOPB.This function works in much the same way as the read function, with the addition of a Read/Only disk return code. IO\_WRITE should return this code when the specified disk controller detects a writeprotected disk.

IO\_INT13\_WRITE Write DOS sector

--------------

Write DOS sector(s) defined by the IOPB.

Entry Parameters: DOS IOPB filled in (on stack) Register Al: 24h (36)

Returned Values:

 Register AL: 00h if no error 01h if physical error 02h if Read/Only disk 0FFh if media density has changed AH: Extended error code (Table 5-1) BL: Same as AL BH: Same as AH ES, DS, SS, SP preserved

IO\_INT13\_WRITE is similar to IO\_WRITE. It uses a DOS IOPB, and writes to a DOS disk. It emulates DOS' interrupt 13 write dunction. The DOS IOPB is defined in Section 5.2, "IOPB data structure".

IO\_FLUSH Flush buffers --------

Write pending I/O system buffers to disk.

Entry Parameters: Register AL: 0Ch (12)

Returned Values:

 Register AL: 00h if no error 01h if physical error 02h if Read/Only disk AH: Extended error mode (Table 5-1) BL: Same as AL BH: Same as AH ES, DS, SS, SP preserved

The IO\_FLUSH function indicates that all blocking/deblocking buffers or diskcaching buffers used by the I/O system should be flushed, written to the disk. This does not include the LRU buffers that are managed by the BDOS. This function is called whenever a process terminates, a file is closed, or a disk
drive is reset. The XIOS must return the error codes for the IO\_FLUSH function in register AX after 10 recovery attempts, as described in the IO\_READ function.

#### 5.2 IOPB data structure -----------------------

The purpose of this and the following sections is to present the organization and construction of tables and data structures within the XIOS that define the characteristics of the Concurrent CP/M disk system. Since there is no Concurrent CP/M GENDEF utility, you must code the XIOS DPHs and DPBs by hand, using values calculated from the information presented below.

The disk Input/Output Parameter Block (IOPB) contains the necessary data required for the IO\_READ and IO\_WRITE functions. IO\_INT13\_READ and IO\_INT13\_WRITE use a variation of the IOPB, called the DOS IOPB. It is described at the end of this section. These parameters are located on the stack, and appear at the example XIOS IO\_READ and IO\_WRITE function entry points, as described below. The IOPB example in this section assumes that the ENTRY routine calls the read or write routines through only one level of indirection; therefore, the XIOS has placed only one word on the stack. RETADR is reserved for this local return address to the ENTRY routine. The XIOS disk drivers may index or modify IOPB parameters directly on the stack, since they are removed by the BDOS when the function call returns. Typically, the IOPB fields are defined relative to the BP and SS registers. The first instruction of the IO\_READ and IO\_WRITE routines sets the BP register equal to the SP register for indexing into the IOPB. Listing 5-2 illustrates this.

| $+$ - - - - - - - $+$ - - - - - - - +            |
|--------------------------------------------------|
| $+14$   DRV   MCNT                               |
| $+$ - - - - - - - $+$ - - - - - - - +            |
| $+12$ TRACK                                      |
| $+$ - - - - - - - $+$ - - - - - - - +            |
| $+10$   SECTOR                                   |
| $+$ -------+-------+                             |
| $+8$   DMASEG                                    |
| $+$ - - - - - - - $+$ - - - - - - - +            |
| $+6$ DMAOFF                                      |
| $+$ -------+-------+                             |
| $+4$   RETSEG                                    |
| $+$ - - - - - - - $+$ - - - - - - - +            |
| $+2$   RETOFF   $\leq$ = SP value at XIOS ENTRY  |
| $+$ - - - - - - - $+$ - - - - - - - +            |
| $SP+0$ RETADR $\leq$ = SP value at disk routines |
| $+$ - - - - - - - $+$ - - - - - - - $+$          |
|                                                  |

Figure 5-1. Input/Output Parameter Block (IOPB)

# Table 5-2. IOPB data fields

Format: Data field

## DRV

Logical Drive Number. The Logical Drive Number specifies the logical disk drive on which to perform the IO\_READ or IO\_WRITE function. The drive number may range from 0 to 15, corresponding to drives A through P, respectively.

## **MCNT**

Multisector Count. To transfer logically consecutive disk sectors to or from contiguous memory locations, the BDOS issues an IO\_READ or IO\_WRITE function call with the multisector count greater than 1. This allows the XIOS to transfer multiple sectors in a single disk operation. The maximum value of the multisector count depends on the physical sector size, ranging from 128 with 128-byte sectors to 4 with 4096-byte sectors. Thus, the XIOS can transfer up to 16 KB directly to or from the DMA address in a single operation. For a more complete explanation of multisector operations, along with example code and suggestions for implementation within the XIOS, see Section 5.3, "Multisector operations on skewed disks".

# TRACK

Logical Track Number. The Track Number defines the logical track for the specified drive to seek. The BDOS defines the Track Number relative to 0, so for disk hardware which defines track numbers beginning with a physical track of 1, the XIOS needs to increment the track number before passing it to the disk controller.

## **SECTOR**

Sector Number. The Sector Number defines the logical sector for a read or write operation on the specified drive. The sector size is determined by the parameters PSH and PHM defined in the Disk Parameter Block. See Section 5.5, "Disk Parameter Block". The BDOS defines the Sector Number relative to 0. For disk hardware that defines sector numbers beginning with a physical sector of 1, the XIOS will need to increment the sector number before passing it to the disk controller. If the specified drive uses a skewed-sector format, the XIOS must translate the sector number according to the translation table specified in the Disk Parameter Header.

# DMASEG, DMAOFF

DMA Segment and DMA Offset. The DMA Offset and Segment define the address of the data to transfer for the read or write operation. This DMA address may reside anywhere in the 1-Megabyte address space of the 8086/8088 microprocessor. If the disk controller for the specified drive can only transfer data to and from a restricted address area, the IO\_READ and IO\_WRITE functions must block move the data between the DMA address and this restricted area before a write or following a read operation.

# RETSEG, RETOFF

BDOS Return Segment and Offset. The BDOS Return Segment and Offset are the Far Return address from the XIOS to the BDOS.

## RETADR

Local Return Address. The local return address returns to the ENTRY routine in the example XIOS.

Listing 5-2 illustrates the IOPB definition, and how the IOPB is used in the IO\_READ and IO\_WRITE routines.

;\*\*\*\*\*\*\*\*\*\*\*\*\*\*\*\*\*\*\*\*\*\*\*\*\*\*\*\*\*\*\*\*\*\*\*\*\*\*\*\*\*\*\*\*\*\*\*\*\*\*\*\*\*\*\*\*\*\*\*\*\*\* ;\* IOPB Definition ;\* ;\*\*\*\*\*\*\*\*\*\*\*\*\*\*\*\*\*\*\*\*\*\*\*\*\*\*\*\*\*\*\*\*\*\*\*\*\*\*\*\*\*\*\*\*\*\*\*\*\*\*\*\*\*\*\*\*\*\*\*\*\*\* ; Read and Write disk parameter equates ; At the disk read and write function entries, all disk I/O parameters are on the stack, and the stack at these entries appears as ; follows: ; ; +-------+-------+ ; +14 | DRV | MCNT | Drive and Multisector count ; +-------+-------+ ; +12 | TRACK | Track number ; +-------+-------+ ; +10 | SECTOR | Physical sector number ; +-------+-------+ ; +8 | DMA\_SEG | DMA segment ; +-------+-------+ ; +6 | DMA\_OFF | DMA offset ; +-------+-------+ ; +4 | RET\_SEG | BDOS return segment ; +-------+-------+ ; +2 | RET\_OFF | BDOS return offset ; +-------+-------+ ; SP+0 | RET\_ADR | Local ENTRY return address ; +-------+-------+ (Assumes one level of call from ENTRY routine.) ; These parameters can be indexed and modifided directly on the stack, and will be removed by the BDOS after the function is complete. drive equ byte ptr 14[bp] mcnt equ byte ptr 15[bp] track equ word ptr 12[bp] sector equ word ptr 10[bp] dma\_seg equ word ptr 8[bp] dma\_off equ word ptr 6[bp] ;\*\*\*\*\*\*\*\*\*\*\*\*\*\*\*\*\*\*\*\*\*\*\*\*\*\*\*\*\*\*\*\*\*\*\*\*\*\*\*\*\*\*\*\*\*\*\*\*\*\*\*\*\*\*\*\*\*\*\*\*\*\* ;======= io\_read: ; Function 11: Read sector ;======= ; Reads the sector on the current disk, track and ; sector into the current DMA buffer.

```
; entry: parameters on stack
\therefore exit: AL = 00h if no error occured
         AL = 01h if an error occured
         AL = 0ffh if density change detected
         ; ALL SEGMENT REGISTERS PRESERVED:
         ; CS,DS,ES,SS must be preserved though call
     mov bp,sp ; Set BP for indexing into IOPB
     ...
     ...
     ret
;========
io write: ; Function 12: Write disk
;========
; Write the sector in the current DMA buffer
; to the current disk on the current
; track in the current sector.
; entry: CL = 0 - Defered Writes
         CL = 1 - non-defered writes
         CL = 2 - def-wrt 1st sect unalloc blk
    exit: AL = 00h if no error occured
         AL = 01h if error occured
         AL = 02h if read only disk
         AL = 0ffh if density change detected
         ; ALL SEGMENT REGISTERS PRESERVED:
         ; CS,DS,ES,SS must be preserved though call
     mov bp,sp ; Set BP for indexing into IOPB
     ...
      ...
     ret
```
Figure 5-2 shows the DOS IOPB used by IO\_INT13\_READ and IO\_INT13\_WRITE. It is similar to the regular IOPB. The DOS IOPB fields are defined in Table 5-3.

```
 +-------+-------+
 +14 | DRV | MCNT |
   +-------+-------+
+12 | TRACK | HEAD |
   +-------+-------+
 +10 | SECTOR| 00 |
   +-------+-------+
 +8 | DMASEG |
   +-------+-------+
 +6 | DMAOFF |
   +-------+-------+
 +4 | RETSEG |
   +-------+-------+
 +2 | RETOFF | \leq = SP value at XIOS ENTRY
   +-------+-------+
SP+0 | RETADR | \leq = SP value at disk routines
```
+-------+-------+

#### Figure 5-2. DOS Input/Output Parameter Block (IOPB)

Table 5-3. DOS IOPB data fields

Format: Data field Explanation

TRACK

Track or cylinder number. This number must be in the range 0 - 39.

#### **HEAD**

Head number. This number must be 0 or 1.

#### **SECTOR**

Sector number. This number must be in the range 1 - 8.

All other DOS IOPB data fields are the same as the regular IOPB defined in Table 5-2.

# 5.3 Multisector operations on skewed disks

------------------------------------------

On many implementations of older Digital Research operating systems, disk performance is improved through sector skewing. This technique logically numbers the sectors on a track such that they are not sequential. An example of this is the standard Digital Research 8-inch disk format, where the sectors are skewed by a factor of 6. The following discussion illustrates how to optimize disk performance on skewed disks with multisector I/O requests.

Concurrent CP/M supports multiple-sector read and write operations at the XIOS level, to minimize rotational latency on block disk transfers. You must implement the multiple-sector I/O facility in the XIOS by using the multisector count passed in the IOPB.

When the disk format uses a skew table to minimize rotational latency for single-record transfers, it is more difficult to optimize transfer time for multisector operations. One method of doing this is to have the XIOS read/write function routine translate each logical sector number into a physical sector number. Then, it creates a table of DMA addresses with each sector's DMA address indexed into the table by the physical sector number.

As a result, the requested sectors are sorted into the order in which they physically appear on the track. This allows all of the required sectors on the track to be transferred in as few disk rotations as possible. The data from each sector must be separately transferred to or from its proper DMA address. If, during a multisector data transfer, the sector number exceeds the number of the last physical sector of the current track, the XIOS will have to increment the track number and reset the sector number to 0. It can then complete the operation for the balance of sectors specified in the IO\_READ or IO\_WRITE function call. See the example accompanying the IO\_READ function.

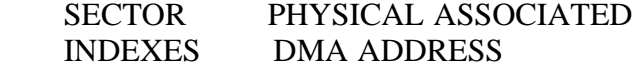

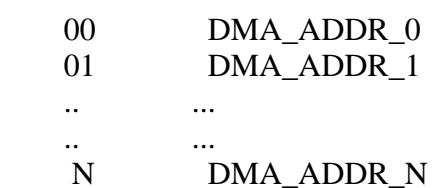

Figure 5-3. DMA address table for multisector operations

If an error occurs during a multisector transfer, the XIOS should return the error immediately to terminate the read or write BDOS function call.

In Listing 5-3, common read/write code for an XIOS disk driver, the routine gets the DPH address by calling the IO\_SELDSK function. It checks to verify a non-zero DPH address, and returns if the address is invalid (zero). Then, the disk parameters are taken from the DPH and DPB, and stored in local variables. Once the physical record size is computed from DPB values, the DMA address table can be initialized. The INITDMATBL routine fills the DMA address table with 0FFFFh word values. The size of the DMA table equals one word greater than the number of sectors per track, in case the sectors index relative to 1 for that particular drive. If the multisector count is zero, the routine returns an error. Otherwise, the sector number is compared to the number of sectors per track, to determine if the track number should be incremented , and the sector number set to zero. If this is the case, the sectors for the current track are transferred, and the DMA address table is re-initialized before the next tracks are read or written.

The current sector number is moved into AX, and a check is made on the translation table offset address. If this value is zero, no translation table exists and translation is not performed; the sector number is translated and used to index into the DMA address table. The current DMA address, incremented by the physical sector size if a multisector operation, is stored in the table for use by the RW\_SECTS routine. Local values, beginning with i, are initialized for the various parameters needed by the disk hardware, and the disk driver routine is called.

Listing 5-3 illustrates multisector unskewing:

;\*\*\*\*\*\*\*\*\*\*\*\*\*\*\*\*\*\*\*\*\*\*\*\*\*\*\*\*\*\*\*\*\*\*\*\*\*\*\*\*\*\*\*\*\*\*\*\*\*\*\*\*\*\*\*\*\*\*\*\*\*\* ;\* ;\* Disk I/O Equates ;\* ;\*\*\*\*\*\*\*\*\*\*\*\*\*\*\*\*\*\*\*\*\*\*\*\*\*\*\*\*\*\*\*\*\*\*\*\*\*\*\*\*\*\*\*\*\*\*\*\*\*\*\*\*\*\*\*\*\*\*\*\*\*\* xlt equ 0 ; Translation table offset in DPH dpb equ 8 ; Disk parameter block offset in DPH spt equ 0 ; Sectors per track offset in DPB psh equ 15 ; Physical shift factor offset in DPB

;\*\*\*\*\*\*\*\*\*\*\*\*\*\*\*\*\*\*\*\*\*\*\*\*\*\*\*\*\*\*\*\*\*\*\*\*\*\*\*\*\*\*\*\*\*\*\*\*\*\*\*\*\*\*\*\*\*\*\*\*\*\*

```
;*
;* Disk I/O Code Area
;*
;**************************************************************
read write: ; Unskews and reads or writes multisectors
;==========
     input: SI = read or write routine address
     output: AX = return code
    mov cl, drive
    mov dl, 1
     call seldsk ; Get DPH address
    or bx, bx
     jnz dsk_ok ; Check if valid
ret_error:
       mov al, 1 ; Return error if not
       ret
dsk_ok:
    mov ax, xlt [bx] mov xltbl,ax ; Save translation table address
    mov bx,dpb[bx] mov ax,spt[bx] ;
     mov maxsec,ax ; Save maximum sector per track
     mov cl,psh[bx] ;
    mov ax,128shl ax, cl \therefore Compute physical record size
    mov secsiz.ax : and save it.
     call initdmatbl ; Initialize DMA offset table
    cmp mcnt,0
    je ret_error
rw_1:
       mov ax,sector ; Is sector < max sector/track ?
      cmp ax, maxsec ;
       jb same_trk ;
         call rw_sects ; No: read/write sectors on track
         call initdmatbl ; Re-initialize DMA offset table
        inc track : Next track
        xor ax, ax
         mov sector,ax ; Initialize sector to 0
same_trk:
       mov bx,xltbl ; Get translation table address
      or bx, bx
      iz no_trans ; If xlt \leq 0xlat al \hspace{1.5cm}; translate sector number.
no_trans:
       xor bh,bh ;
       mov bl,al ; Sector # is used as the index
      shl bx,1 ; into the DMA offset table.
       mov ax,dmaoff ;
       mov dmatbl[bx],ax ; Save DMA offset in table
       add ax,secsiz ; Increment DMA offset by the
      mov dmaoff, ax ; physical sector size.
       inc sector ; Next sector
```
 dec mcnt ; Decrement multisector count  $j$ nz rw\_1 ; If mcnt  $\langle 0 \rangle$  store next sector DMA rw\_sects: ; Read/write sectors in DMA table ;------- mov al, 1 : Preset error code xor bx,bx ; Initialize sector index rw\_s1: mov di, bx shl di,1 ; Compute index into DMA table cmp word ptr dmatbl[di],0FFFFh je no\_rw ; No if invalid entry push bx! push si ; Save index and routine address mov ax,track ; Get track # from IOPB mov itrack,ax ; mov isector,bl ; Sector # is index value mov ax,dmatbl[di] ; Get DMA offset from table mov idmaoff,ax ; mov ax, dmaseg ; Get DMA segment from IOPB mov idmaseg,ax ; call si ; Call read/write routine pop si! pop bx ; Restore routine address and index or al,al ; jnz err\_ret ; If error occurred, return no\_rw: inc bx ; Next sector index cmp bx,maxsec ; If not end of table jbe rw\_s1 ; Go read/write next sector err\_ret: ret ; Return with error code in AL initdmatbl: ; Initialize DMA offset table ;--------- mov di,offset dmatbl ; mov cx, maxsec  $\qquad$ ; Length = maxsec + 1 Sectors may inc cx ; be index relative to 0 or 1. mov ax, 0FFFFh ; push es ; Save UDA push ds ; pop es rep stosw ; Initialize table to 0FFFFh pop es ; Restore UDA ret ;\*\*\*\*\*\*\*\*\*\*\*\*\*\*\*\*\*\*\*\*\*\*\*\*\*\*\*\*\*\*\*\*\*\*\*\*\*\*\*\*\*\*\*\*\*\*\*\*\*\*\*\*\*\*\*\*\*\*\*\*\*\* ;\* ;\* Disk I/O Data Area ;\* ;\*\*\*\*\*\*\*\*\*\*\*\*\*\*\*\*\*\*\*\*\*\*\*\*\*\*\*\*\*\*\*\*\*\*\*\*\*\*\*\*\*\*\*\*\*\*\*\*\*\*\*\*\*\*\*\*\*\*\*\*\*\* xltbl dw 0 ; Translation table address maxsec dw 0 ; Max sectors per track secsiz dw 0 : Sector size dmatbl rw 50 ; DMA address table

Listing 5-3. Multisector unskewing

5.4 Disk Parameter Header

-------------------------

Each disk drive has an associated Disk Parameter Header (DPH) that contains information about the dive and provides a scratchpad area for certain Basic Disk Operating System (BDOS) operations.

```
 +---+---+---+---+---+---+---+---+
00h | XLT | 00 00 | 00| MF| 00 00 |
   +---+---+---+---+---+---+---+---+
 08h | DPB | CSV | ALV | DIRBCB|
   +---+---+---+---+---+---+---+---+
 10h | DATBCB| TBLSEG|
   +---+---+---+---+
```
Figure 5-4. Disk Parameter Header (DPH)

Table 5-4. Disk Parameter Header data fields

Format: Field Explanation

## XLT

Translation Table Address. The translation Table Address defines a vector for logical-to-physical sector translation. If there is no sector translation (the physical and logical sector numbers are the same), set XLT to 0000h. Disk drives with identical sector skew factors can share the same translation tables. This address is not referenced by the BDOS, and is only intended for use by the disk driver routines. Usually, the translation table contains one byte per physical sector. If the disk has more than 256 sectors per track, the sector translation must consist of two bytes per physical sector. It is advisable, therefore, to keep the number of physical sectors per logical track to a reasonably small value, to keep the translation table from becoming too large. In the case of disks with multiple heads, compute the head number from the track address, rather than the sector address.

#### 00-00

Scratch Area. The 5 bytes of zeros (00) are a scratch area which the BDOS uses to maintain various parameters associated with the drive. They must be initialized to zero by the INIT routine or the load image.

#### MF

Media Flag. The BDOS resets MF to zero when the drive is logged in. The XIOS must set this flag to 0FFh if it detects that the operator has opened the drive door. It must also set the global door open flag in the XIOS Header at the same time. If the flag is set to 0FFh, the BDOS checks for a media change before performing the next BDOS file operation on that drive. Note that the

BDOS only checks this flag when first making a system call, and not during an operation. Normally, this flag is onlu useful in systems that support door open interrupts. If the BDOS determines that the drive contains a new disk, the BDOS logs out this drive, and resets the MF field to 00h.

Note: If this flag is used, removable disk performance can be optimized as if it were a permanent drive. See the description of the CKS field in the Section 5.5, "Disk Parameter Block".

## DPB

Disk Parameter Block Address. The DPB field contains the address of a Disk Parameter Block that describes the characteristics of the disk drive. The Disk Parameter Block itself is described in Section 5.5, "Disk Parameter Block". The DPB must describe the type of disk (CP/M or DOS). See IO\_SELDSK in Section 5.1, "Disk I/O functions", and Section 5.8, "Multiple media support" for more information.

## CSV

Checksum Vector Address. The Checksum Vector Address defines a scratchpad area that the system uses for checksumming the directory to detect a media change. This address must be different for each Disk Parameter Header. There must be one byte for every 4 directory entries (or 128 bytes of directory). In other words, Length $(CSV) = (DRM/4)+1$ . (DRM is a field in the Disk Parameter Block defined in Section 5.5, "Disk Parameter Block".) If CKS in the DPB is 0000h or 8000h, no storage is reserved, and CSV may be zero. Values for DRM and CKS are calculated as part of the DPB Worksheet. If this field is initialized to 0FFFFh, GENCCPM will automatically create the checksum vector and initialize the CSV field in the DPH.

# ALV

Allocation Vector Address. The Allocation Vector Address defines a scrachpad area which the BDOS uses to keep disk storage allocation information. This address must be different for each DPH. The Allocation Vector must contain two bits for every allocation block (one byte per 4 allocation blocks) on the disk. Or, Length $(ALV) = ((DSM/8)+1)^*$ 2. The value of DSM is calculated as part of the DPB worksheet. If the CSV field is initialized to 0FFFFh, GENCCPM automatically creates the Allocation Vector in the SYSDAT Table Area, and sets the ALV field in the DPH.

## DIRBCB

Directory Buffer Control Block Header Address. This field contains the offset address of the DIRBCB Header. The Directory Buffer Control BlockHeader contains the directory buffer link list root for this drive. See Section 5.6, "Buffer Control Block Data Area". The BDOS uses directory buffers for all accesses of the disk directory. Several DPHs can refer to the same DIRBCB, or each DPH can reference an independent DIRBCB. If this field is 0FFFFh, GENCCPM automatically creates the DIRBCB Header, DIRBCBs, and the Directory Buffer for the drive, in the SYSDAT Table Area. GENCCPM then sets the DIRBCB field to point to the DIRBCB Header.

## DATBCB

Data Buffer Control Block Header Address. This field contains the offset address of the DATBCB Header. The Data Buffer Control Block Header contains the data buffer link list root for this drive (see Section 5.6, "Buffer

Control Block Data Area"). The BDOS uses data buffers to hold physical sectors, so that it can block and deblock logical 128-byte records. If the physical record size of the media associated with a DPH is 128 bytes, the DATBCB field of the DPH can be set to 0000h and no data buffers are allocated. If this field is 0FFFFh, GENCCPM automatically creates the DATBCB Header and DATBCBs, and allocates space for the Data Buffers in the area following the RSPs.

#### TBLSEG

Table Segment. The Table Segment contains the segment address of a table used for directory hashing with CP/M disks, and as a File Allocation Table (FAT) for DOS disks. For drives that support both media, it must be large enough to hold either one. If this field is set to 0FFFFh, GENCCPM will automatically create the appropriate data structures following the RSP area. The size of the table is based on the DRM (Directory Maximum) field in the DPB. For support of both media, the DRM field must be set to a dummy value when GENCCPM is run to create the correct size table. See Section 5.5.1, "Disk Parameter Block Worksheet", for information on setting the DRM value. The BDOS assumes the table offset to be zero.

Hashing is optional for CP/M disks, but the table segment must be allocated for DOS media. Thus, for any drive that supports DOS disks, hashing must be specified in GENCCPM. If directory hashing is not used (CP/M media only used in this drive!), set HSTBL to zero. Including a hash table dramatically improves disk performance. Each DPH using hashing must reference a unique hash table. If a hash table is desired, Length(hash\_table) =  $4*(DRM+1)$  bytes. DRM is computed as part of the DPB Worksheet. In other words, each entry in the hash table must hold four bytes for each directory entry of the disk. If this field is 0FFFFh, GENCCPM will automatically create the appropriate data structures following the RSP area.

Note: The data areas for the Data Buffers and Hash Tables are not part of the CCPM.SYS file made by GENCCPM.

Listing 5-4 illustrates the DPH definition:

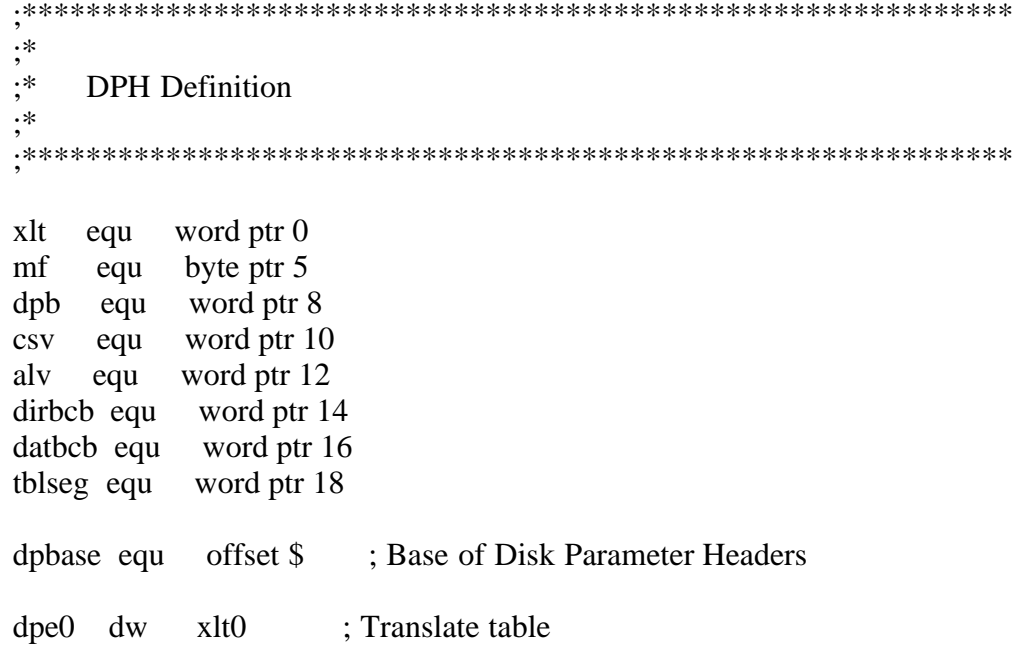

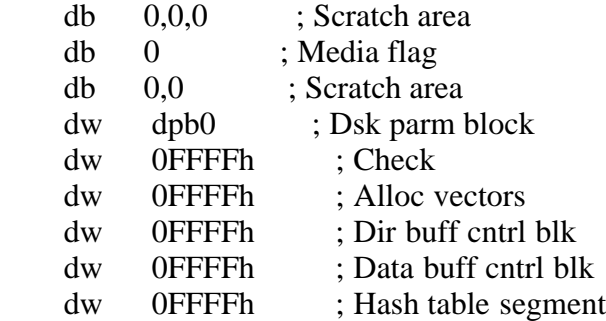

Listing 5-4. DPH definition

Given n disk drives, the DPHs can be arranged in a table whose first row of 20 bytes corresponds to drive 0, with the last row corresponding to drive n-1. The DPH Table has the following format:

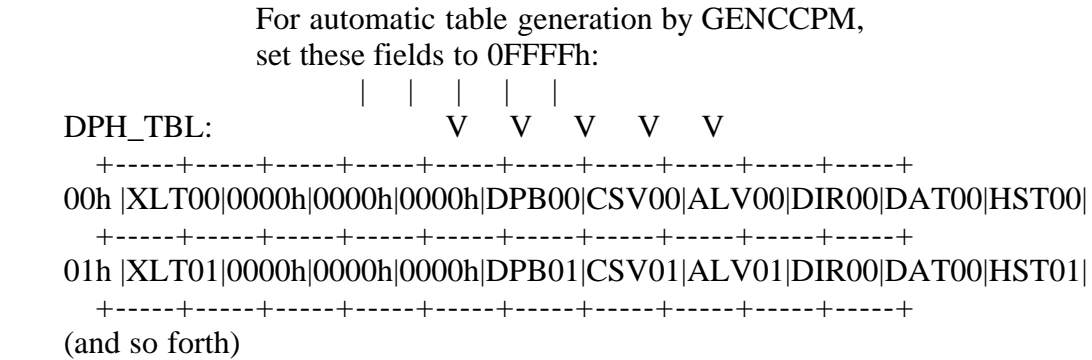

Figure 5-5. DPH Table

where the label DPH\_TBL defines the offset of the DPH Table in the XIOS.

The IO\_SELDSK function, defined in Section 5.1, "Disk I/O functions", returns the offset of the DPH from the beginning of the SYSDAT segment for the selected drive. The sequence of operations in Listing 5-5 returns the table offset, with a 0000h returned if the selected drive does not exist.

\*<br>\* ;\* Disk I/O Code Area ;\* ;\*\*\*\*\*\*\*\*\*\*\*\*\*\*\*\*\*\*\*\*\*\*\*\*\*\*\*\*\*\*\*\*\*\*\*\*\*\*\*\*\*\*\*\*\*\*\*\*\*\*\*\*\*\*\*\*\*\*\*\*\*\* ;========= io seldsk: ; Function 7: Select Disk ;========= entry:  $CL = disk$  to be selected  $DL = 00h$  if disk has not been previously selected  $=$  01h if disk has been previously selected exit:  $AX = 00h$  if illegal disk  $=$  offset of DPH relative from ; XIOS Data Segment ; ALL SEGMENT REGISTERS PRESERVED:

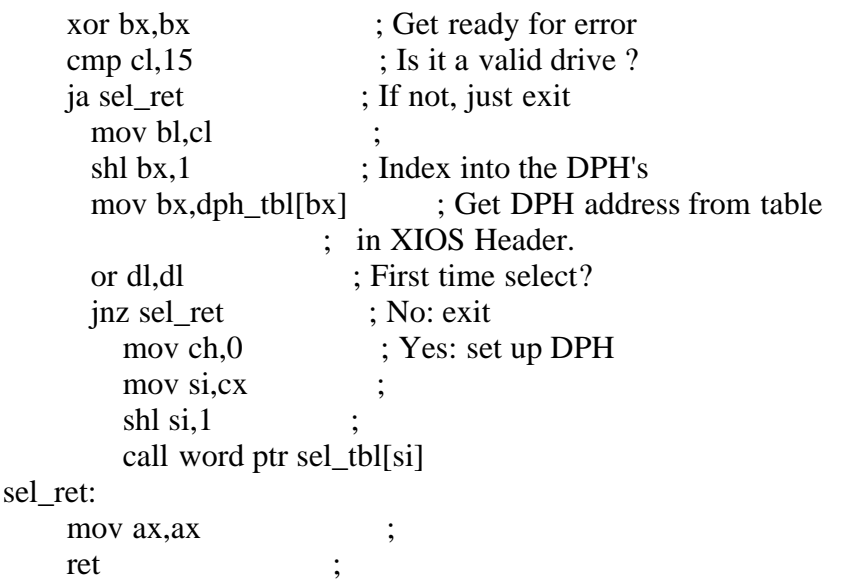

Listing 5-5. SELDSK XIOS function

The Translation Vectors, XLT00 through XLTn-1, whose offsets are contained in the DPH Table, as shown in Figure 5-5, "DPH Table", are located elsewhere in the XIOS, and correspond one-for-one with the logical sector numbers zero through the sector count-1.

5.5 Disk Parameter Block

------------------------

The Disk Parameter Block (DPB) contains parameters that define the characteristics of each disk drive. The Disk Parameter Header (DPH) points to a DPB, thereby giving the BDOS necessary information on how to access a disk. Several DPHs can address the same DPB if their drive characteristics are identical.

When a drive supports both CP/M and DOS media, the IO\_SELDSK routine must determine the type of media currently in the drive, and return a DPH with a pointer to a DPB with the correct values. The standard CP/M DPB is shown in Figure 5-6, "Disk Parameter Block format". For DOS media, the standard DPB is extended, as shown in Figure 5-7, "Extended Disk Parameter Block format". Each field of the standard DPB is described in Table 5-5, "Disk Parameter Block data fields". The extended DPB is described in Table 5-6, "Extended Disk Parameter Block data fields". A worksheet is included, to help you calculate the value for each field.

 +-----+-----+-----+-----+-----+-----+-----+-----+ 00h | SPT | BSH | BLM | EXM | DSM | DRM.. +-----+-----+-----+-----+-----+-----+-----+-----+ 08h ..DRM | AL0 | AL1 | CKS | OFF | PSH | +-----+-----+-----+-----+-----+-----+-----+-----+ 10h | PRM | +-----+

Table 5-5. Disk Parameter Block data fields

Format: Field Explanation

## **SPT**

Sectors Per Track. The number of Sectors Per Track equals the total number of physical sectors per track. Physical sector size is defined by PSH and PHM.

# **BSH**

Allocation Block Shift. This value is used by the BDOS to easily calculate a block number, given a logical record number, by shifting the record number BSH bits to the right. BSH is determined by the allocation bloxk size chosen for the disk drive.

# BLM

Allocation Block Mask. This value is used by the BDOS to easily calculate a logical record offset within a given block though masking a logical record number with BLM. The BLM is determined by the allocation block size.

## EXM

Extent Mask. The Extent Mask determines the maximum number of 16 KB logical extents contained in a single directory entry. It is determined by the allocation block size and the number of blocks.

## DSM

Disk Storage Maximum. The Disk Storage Maximum defines the total storage capacity of the disk drive. This equals the total number of allocation blocks for the drive, minus 1. DSM must be less than or equal to 7FFFh. If the disk uses 1024-byte blocks (BSH=3, BLM=7), DSM must be less than or equal to 255.

## DRM

Directory Maximum. The Directory Maximum defines the total number of directory entries on this disk drive. This equals the total number of directory entries that can be kept in the allocation blocks reserved for the directory, minus 1. Each directory entry is 32 bytes long. The maximum number of blocks that can be allocated to the directory is 16, which determines the maximum number of directory entries allowed on the disk drive. At system generation time, DRM must be set to allow enough space in TBLSEG for both the hash table and the FAT, if both CP/M and DOS media can be used in the drive. See Section 5.5.1, "Disk Parameter Block Worksheet", for information on how to calculate the value for system generation.

## AL0, AL1

Directory Allocation Vector. The Directory Allocation Vector is a bit map that is used to quickly initialize the first 16 bits of the Allocation Vector that is built when a disk drive is logged in. Each bit, starting with the highorder bit of AL0, represents an allocation block being used for the directory. AL0 and AL1 determine the amount of disk space allocated for the directory.

## **CKS**

Checksum Vector Size. The Checksum Vector Size determines the required length, in bytes, of the directory checksum vector addressed in the Disk Parameter Header. Each byte of the checksum vector is the checksum of 4 directory entries or 128 bytes. A checksum vector is required for removable media, in order to insure the integrity of the drive. The high-order bit in the CKS field indicates a permanent drive, and allows far better performance by delaying writes.Typically, hard disk systems have the value 8000h, indicating no checksumming and permanent media. On machines that can detect the door open for removable media, a special case occurs where checksumming is only done when the Media Flag (MF) byte in the DPH is set to 0FFh. Normally, the disk is treated like a permanent drive, allowing more optimal use. In this case, adding 8000h to the CKS value indicates a permanent drive with checksumming.

#### **OFF**

Track Offset. The Track Offset is the number of reserved tracks at the beginning of the disk. OFF is equal to the zero-relative track number on which the directory starts. It is through this field that more than one logical disk drive can be mapped onto a single physical drive. Each logical drive has a different Track Offset, and all drives can use the same physical disk drivers.

#### PSH

Physical Record Shift Factor. The Physical Record Shift Factor is used by the BDOS to quickly calculate the physical record number from the logical record number. The logical record number is shifted PSH bits to the right to calculate the physical record.

Note: In this context, physical record and physical sector are equivalent terms.

#### PRM

Physical Record Mask. The Physical Record Mask is used by the BDOS to quickly calculate the logical record offset within a physical record, by masking the logical record number with the PRM value.

```
;**************************************************************
;*
    DPB Definition
;*
;**************************************************************
spt equ word ptr 0
bsh equ word ptr 2
blm equ byte ptr 3
exm equ byte ptr 4
dsm equ word ptr 5
drm equ word ptr 7
al0 equ byte ptr 9
al1 equ byte ptr 10
cks equ word ptr 11
off equ word ptr 13
psh equ word ptr 15
prm equ byte ptr 16
```
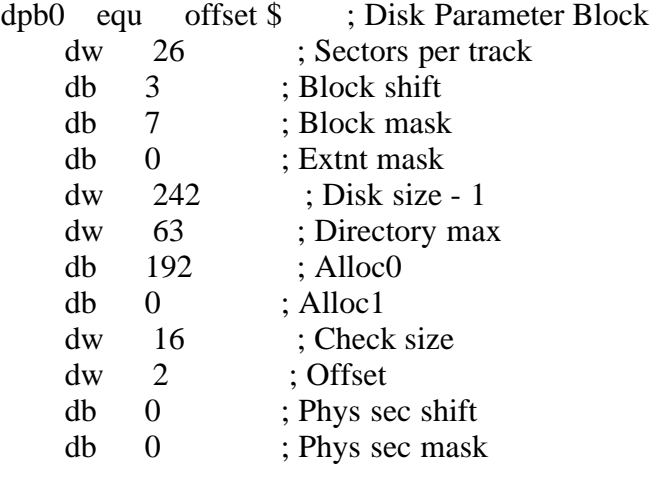

Listing 5-6. DPB definition

Figure 5-7 shows the extended DPB; Table 5-6 describes its fields.

 +-----+-----+-----+-----+-----+-----+-----+-----+ 00h | EXTFLAG | NFATS | NFATRECS | NCLSTRS | +-----+-----+-----+-----+-----+-----+-----+-----+ 08h | CLSIZE | FATADD | SPT | BSH | BLM | +-----+-----+-----+-----+-----+-----+-----+-----+ 10h | EXM | DSM | DRM | AL0 | AL1 | CKS.. +-----+-----+-----+-----+-----+-----+-----+-----+ 18h ..CKS | OFF | PSH | PHM | +-----+-----+-----+-----+-----+

Figure 5-7. Extended Disk Parameter Block format

Table 5-6. Extended Disk Parameter Block data fields

Format: Field

Explanation

## EXTFLAG

Extended DPB Flag. The Extended DPB Flag is used to determine the media format currently in the drive. If EXTFLAG is set to 0FFFFh, the drive contains DOS media. For CP/M media, the first field in the DPB is SPT (Sectors Per Track), and the DPB is not extended.

## **NFATS**

Number of File Allocation Tables. This is the number of file allocation tables contained on the DOS disk. Multiple copies of the FAT can be kept on the disk as a backup if a read or write error occurs.

## NFATRECS

Number of File Allocation Table Records. The number of physical sectors in the file allocation table.

## NCLSTRS

Number of Clusters. The number of clusters on the DOS disk. Cluster 2 is the first data cluster to be allocated following the directory, and cluster NCLSTRS-1 is the last available cluster on the disk.

#### **CLSIZE**

Cluster Size. The number of bytes per data cluster. This must be a multiple of the physical sector size.

## FATADD

File Allocation Table Address. The physical record number of the first file allocation table on the DOS disk.

## **SPT**

Sectors Per Track. Same as CP/M (See Table 5-5, "Disk Parameter Block data fields").

## **BSH**

Allocation Block Shift Factor. Same as CP/M. Used with BLM and DSM to define media capacity to CP/M. See Table 5-5, "Disk Parameter Block data fields".

## BLM

Allocation Block Mask. See BSH.

## EXM

Extent Mask. Must be zero (00h) for DOS media.

## DSM

Disk Storage Maximum. See BSH.

# DRM

Directory Maximum. The number of entries-1 in the root directory. At system generation time, DRM must be set to allow enough space in TBLSEG for both the hash table and the FAT if both CP/M and DOS media can be used in the drive. See Section 5.5.1, "Disk Parameter Block Worksheet", for information on how to calculate the value for system generation.

AL0, AL1 Not used for DOS media.

# **CKS**

Checksum Vector Size. Same as CP/M (See Table 5-5, "Disk Parameter Block data fields").

## **OFF**

Track Offset. Same as CP/M (See Table 5-5).

# PSH

Physical Record Shift Factor. Same as CP/M (See Table 5-5).

# PRM

Physical Record Mask. Same as CP/M (See Table 5-5).

;\*\*\*\*\*\*\*\*\*\*\*\*\*\*\*\*\*\*\*\*\*\*\*\*\*\*\*\*\*\*\*\*\*\*\*\*\*\*\*\*\*\*\*\*\*\*\*\*\*\*\*\*\*\*\*\*\*\*\*\*\*\*

| .∗<br>,                                            |
|----------------------------------------------------|
| .∗<br><b>Extended DPB Definition</b><br>,          |
| ۰*                                                 |
|                                                    |
|                                                    |
| word ptr 0<br>extflag equ                          |
| nfats equ<br>word ptr 2                            |
| word ptr 4<br>nfatrecs equ                         |
| nclstrs equ<br>word ptr 6                          |
| clsize equ<br>word ptr 8                           |
| fatadd equ<br>word ptr 10                          |
| word ptr 12<br>equ<br>spt                          |
| word ptr 14<br>bsh<br>equ                          |
| byte ptr 15<br>blm<br>equ                          |
| byte ptr 16<br>equ<br>exm                          |
| word ptr 17<br>dsm<br>equ                          |
| word ptr 19<br>drm<br>equ<br>al <sub>0</sub>       |
| byte ptr 21<br>equ<br>al1<br>byte ptr 22           |
| equ<br>cks                                         |
| word ptr 23<br>equ<br>off<br>word ptr 25           |
| equ<br>word ptr 27<br>psh                          |
| equ<br>byte ptr 28<br>equ<br>prm                   |
|                                                    |
| offset \$<br>dpb0<br>; Disk Parameter Block<br>equ |
| <b>OFFFFh</b><br>; DOS media: Extended DPB<br>dw   |
| ; Number of FATs<br>dw<br>$\overline{2}$           |
| ; Number FAT sectors<br>dw<br>6                    |
| 500<br>; Number of clusters<br>dw                  |
| ; Cluster Size<br>1024<br>dw                       |
| ; Sector address of FAT<br>dw<br>1                 |
| dw<br>26<br>; Sectors per track                    |
| ; Block shift<br>db<br>3                           |
| db<br>; Block mask<br>7                            |
| db<br>; Extnt mask<br>0                            |
| 499<br>; Disk size - 1<br>dw                       |
| 67<br>; Directory max<br>dw                        |
| db<br>$\overline{0}$<br>$;$ Alloc $0$              |
| ; Alloc1<br>db<br>$\boldsymbol{0}$                 |
| 17<br>; Check size<br>dw                           |
| $\boldsymbol{0}$<br>; Offset<br>dw                 |
| $\boldsymbol{0}$<br>; Phys sec shift<br>db         |
| db<br>$\boldsymbol{0}$<br>; Phys sec mask          |

Listing 5-7. Extended DPB definition

## 5.5.1 Disk Parameter Block Worksheet

------------------------------------

This Worksheet is intended to help you create a Disk Parameter Block containing the specifications for the particular disk hardware that you are implementing. After calculating the disk parameters according to the directions given above, enter the value into the disk parameter list following

the Worksheet. That way, all the values that you have calculated will be in one place for a convenient reference. The following steps, which result in values to be placed in the DPB, are labeled "field in Disk Parameter Block".

In this worksheet, the fields common to both DPBs are calculated first, then the fields for the extended (DOS) DPB.

#### <A> Allocation Block Size

Concurrent CP/M allocates disk space in a unit known as an allocation block. This is the minimum allocation of disk space given to a file. This value may be 1024, 2048, 4096, 8192, or 16384 decimal bytes, or 400h, 800h, 1000h, 2000h, or 4000h bytes, respectively. Values for DOS disks might differ from this range. Choosing a large allocation block size allows more efficient usage of directory space for large files, and allows a greater number of directory entries. On the other hand, a large allocation block size increases the average wasted space per disk file. This is the allocated disk space beyond the logical end of a disk file. Also, choosing a smaller block size increases the size of the allocation vectors, because there is a greater number of smaller blocks on the same size disk. Several restrictions on the block size exist. If the block size is 1024 bytes, there cannot be more than 255 blocks present on a logical drive. In other words, if the disk is larger than 256 KB, it is necessary to use at least 2048-byte blocks.

## <B> BSM Block SHift field in Disk Parameter Block <C> BLM BLock Mask field in Disk Parameter Block

Determine the values of BSH and BLM from the following table, given the value <A>.

Table 5-7. BSH and BLM values

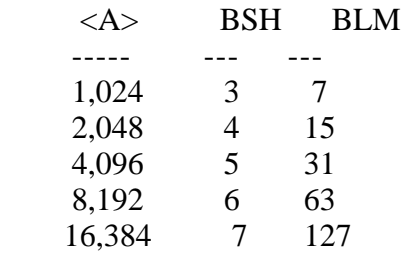

Note: Values for DOS disks might extend beyond this range.

## <D> Total Allocation Blocks

Determine the total number of allocation blocks on the disk drive. The total available space on the drive, in bytes, is calculated by multiplying the total number of tracks on the disk, minus reserved operating system tracks, by the number of sectors per track and the physical sector size. This figure is then divided by the allocation block size determined in <A> above. This latter value, rounded down to the next lowest integer value, is the Total Allocation Blocks for the drive.

<E> DSM Disk Size Max field in Disk Parameter Block

The value of DSM equals the maximum number of allocation blocks that this particular drive supports, minus 1.

Note: The product (Allocation Block Size)\*(DSM+1) is the total number of bytes that the drive holds, and must be within the capacity of the physical disk, not counting the reserved operating system tracks.

<F> EXM EXtent Mask field in Disk Parameter Block

For CP/M, obtain the value of EXM from the following table, using the values of  $\langle A \rangle$  and  $\langle E \rangle$ . (N/A = Not Available.) For DOS, EXM must be zero.

Table 5-8. EXM values

If  $\langle E \rangle$  is If  $\langle E \rangle$  is greater <A> less than 256 than or equal to 256 ----- ------------- -------------------- 1,024 0 N/A 2,048 1 0 4,096 3 1 8,192 7 3 16,384 15 7

#### <G> Directory Blocks

Determine the number of Allocation Blocks reserved for the directory. This value must be between 1 and 16.

<H> Directory Entries per Block

From the following table, determine the number of directory entries per Directory Block, given the Allocation Block size, <A>.

Table 5-9. Directory entries per block size

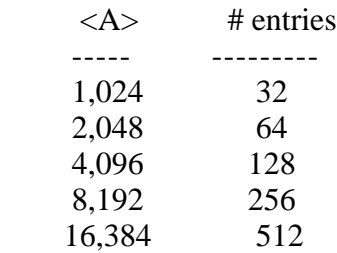

#### <I> Total Directory Entries

Determine the total number of Directory Entries by multiplying  $\langle G \rangle$  by  $\langle H \rangle$ .

<J> DRM DiRectory Max field in Disk Parameter Block

Determine DRM by subtracting 1 from  $\langle I \rangle$ . This is the value that must be in the DRM field at run time.

The DRM field is also used by GENCCPM to allocate the hash table for CP/M, or the FAT for DOS. If both types of media are allowed in the drive, DRM must be set to allocate the space needed for the largest of the hash table or the FAT. The value (I-1) calculated above will allocate the correct amount of space for the CP/M hash table. The value to allocate space for the FAT is calculated by:

DRM := (NFATRECS  $* 2 \wedge PSH * 128$ ) / 4

The values for this equation can be found in  $\langle T \rangle$ , and  $\langle P \rangle$  calculated below. Set DRM to the largest of the two values for system generation. Set it to I-1 at run time.

<K> AL0, AL1 Directory Allocation vector 0, 1 field in Disk Parameter Block

For CP/M disks, determine AL0 and AL1 from the following table, given the number of Directory Blocks, <G>. DOS disks do not use these fields.

Table 5-10. AL0, AL1 values

 $\langle G \rangle$  AL0 AL1 --- ---- ---- 1 80h 00h 2 0C0h 00h 3 0E0h 00h 4 0F0h 00h 5 0F8h 00h 6 0FCh 00h 7 0FEh 00h 8 0FFh 00h 9 0FFh 80h 10 0FFh 0C0h 11 0FFh 0E0h 12 0FFh 0F0h 13 0FFh 0F8h 14 0FFh 0FCh 15 0FFh 0FEh 16 0FFh 0FFh

<L> CKS ChecKSum field in Disk Parameter Block

Determine the size of the checksum vector. If the disk drive media is permanent, then the value should be 8000h. If the disk drive media is removable, the value should be  $((*1)/4)+1*$ . If the disk drive media is removable and the Media Flag is implemented (door open can be detected through interrupt), CKS should equal  $(((*I*>-1)/4)+1)+8000h$ . The checksum vector should

be CKS bytes long, and addressed in the DPH.

<M> OFF OFFset field in Disk Parameter Block

The OFF field determines the number of tracks that are skipped at the beginning of the physical disk. The BDOS automatically adds this to the value of TRACK in the IOPB, and this can be used as a mechanism for skipping reserved operating system tracks, or for partitioning a large disk into smaller logical drives.

<N> Size of Allocation Vector

In the DPH, the Allocation Vector is addressed by the ALV field. The size of this vector is determined by the number of Allocation Blocks. Each byte in the vector represents four blocks, or Size of Allocation Vector =  $((\langle E \rangle / 8) + 1)^*2$ .

<O> Physical Sector Size

Specify the Physical Sector Size of the disk drive. Note that the Physical Sector Size must be greater than or equal to 128, and less than 4096 or the Allocation Block Size, whichever is smaller. This value is typically the smallest unit that can be read or written to the disk. This field must be filled in for PC-MODE.

<P> PSH Physical record SHift field in Disk Parameter Block <Q> PRM Physical Record Mask field in Disk Parameter Block

Determine the values of PSH and PRM from the following table, given the Physical Sector Size. These fields must be filled in for PC-MODE.

Table 5-11. PSH and PRM values

<R> EXTFLAG DPB Extended Flag

If this is the DPB for a DOS disk, the DPB is an extended DPB, and this field must be 0FFFFh.

<S> NFATS Number of File Allocation Tables

This field must be set to the number of File Allocation Tables of the disk currently in the drive.

<T> NFATRECS Number of FAT Records

This field is the number of physical sectors in the File Allocation Table. This value can be calculated from the number of clusters <U> and the physical sector size <O> using the following formula:

 $\langle$ T > := ( $\langle$ U >  $*$  1.5 +  $\langle$ O > - 1) /  $\langle$ O >

<U> NCLSTRS Number of Clusters

This field is the number of clusters on the DOS disk.

<V> CLSIZE Cluster Size

This field is the number of bytes per cluster. Clusters are similar to CP/M allocation blocks. See <A> above.

<W> FATADD File Allocation Table Address

This field is the physical sector number of the first file allocation table on the DOS disk.

## 5.5.2 Disk Parameter List Worksheet

-----------------------------------

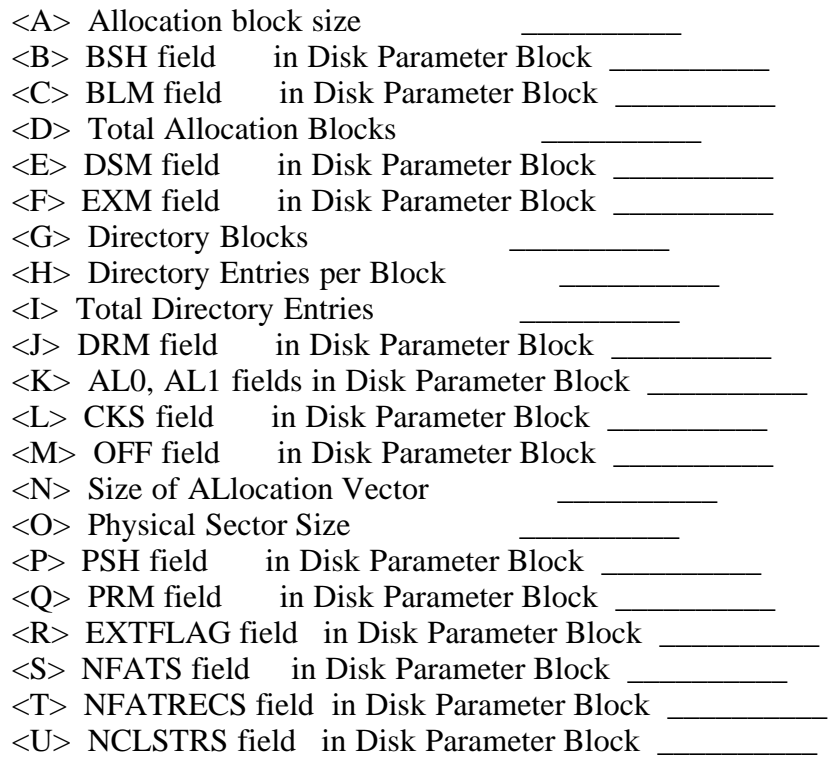

<V> CLSIZE field in Disk Parameter Block \_\_\_\_\_\_\_\_\_\_ <W> FATADD field in Disk Parameter Block \_\_\_\_\_\_\_\_\_\_

5.6 Buffer Control Block data area ----------------------------------

The Buffer Control Block (BCBs) locate physical record buffers for the BDOS. BCBs are usually generated automatically by GENCCPM. The BDOS uses the BCB to manage the physical record buffers during processing. More than one Disk Parameter Header (DPH) can specify the same list of BCBs. The BDOS distinguishes between two kinds of BCBs, directory buffers, referenced by the DIRBCB field of the DPH, and data buffers, referenced by DATBCB field of the DPH.

The DIRBCB and DATBCB fields each contain the offset address of a Buffer Control Block Header. The BCB Header contains the offset of the first BCB in a linked list of BCBs. Each BCB has a LINK field containing the address of the next BCB in the list, or 0000h if it is the last BCB. All BCB Headers and BCBs must reside within the SYSDAT segment.

 +-------+-------+-------+ | BCBLR | MBCBP | +-------+-------+-------+

Figure 5-8. Buffer Control Block Header

Table 5-12. Buffer Control Block Header data fields

Format: Field Explanation

BCBLR

Buffer Control Block List Root. The Buffer Control Block List Root points to the first BCB in a linked list of BCBs.

#### MBCBP

Maximum BCBs per Process. The MBCBP is the maximum number of BCBs that the BDOS can allocate to any single process at one time. If the number of BCBs required by a process is greater than MBCBP, the BDOS reuses BCBs previously allocated to this process on a least-recently-used (LRU) basis.

Listing 5-8 illustrates the BCB Header definition:

```
;**************************************************************
;*
    BCB Header Definition
;*
;**************************************************************
bcblr equ word ptr 0
mbcbp equ byte ptr 2
```
dirbcb dw dirbcb0 ; BCB List Head db 4 ; Max # BCBs/Process

Listing 5-8. BCB Header definition

Figure 5-9 shows the format of the Directory Buffer Control Block:

 +-----+-----+-----+-----+-----+-----+-----+-----+ 00h | DRV | RECORD | WFLG | SEQ | TRACK | +-----+-----+-----+-----+-----+-----+-----+-----+ 08h | SECTOR | BUFOFF | LINK | PDADR | +-----+-----+-----+-----+-----+-----+-----+-----+

Figure 5-9. Directory Buffer Control Block (DIRBCB)

Table 5-13. DIRBCB data fields

Format: Field

Explanation

#### DRV

Logical Drive Number. The Logical Drive Number identifies the disk drive associated with the physical sector contained in the buffer. The initial value of the DRV field must be 0FFh. If  $DRV = 0$ FFh, then the BDOS considers that the buffer contains no data, and is available for use.

## RECORD

Record Number. The Record Number identifies the logical record position of the current buffer for the specified drive. The record number is relative to the beginning of the logical disk, where the first record of the directory is logical record number zero.

#### WFLG

Write Pending Flag. The BDOS sets the Write Pending Flag to 0FFh to indicate that the buffer contains unwritten data. When the data are written to the disk, the BDOS sets the WFLG to zero to indicate that the buffer is no longer dirty.

## SEQ

Sequential Access Counter. The BDOS uses the Sequential Access Counter during blocking and deblocking, to detect whether the buffer is being accessed sequentially or randomly. If sequential access is used, the BDOS allows re-use of the buffer to avoid consumption of all buffers during sequential I/O.

## **TRACK**

Logical Track Number. The TRACK is the logical track number for the current buffer.

## **SECTOR**

Physical Sector Number. SECTOR is the logical sector number for the current buffer.

#### BUFOFF

Buffer Offset. For DIRBCBs, this field equals the offset address of the buffer within SYSDAT.

#### LINK

Link to next DIRBCB. The Link field contains the offset address of the next BCB in the linked list, or 0000h if this is the last BCB in the linked list.

#### PDADR

Process Descriptor Address. The BDOS uses the Process Descriptor Address to identify the process which owns the current buffer.

The buffer associated with the BCB must be large enough to accomodate the largest physical record (equivalent to physical sector) associated with any DPH referencing the BCBs. The initial value of the DRV field must be 0FFh. When the DRV field contains 0FFh, the BDOS considers that the buffer contains no data and is available for use. When WFLG equals 0FFh, the buffer contains data that the BDOS has to write to the disk before the buffer is available for other data.

Dirctory BCBs never have the BCB WFLG parameter set to 0FFh, because directory buffers are always written immediately. The BDOS postpone only data buffers write operations. Thus, only data BCBs can have dirty buffers.

The data and directory BCBs must be separate. This is to ensure that a buffer with a clear WFLG is available when the BDOS verifies the directory. If all the buffers contain new data (WFLG set to 0FFh), the BDOS has to perform a write before it can verify that the disk media has changed. This could result in data being written on the wrong disk inadvertently. The following listing illustrates the DIRBCB definition:

```
;**************************************************************
;*
;* DIRBCB Definition
;*
;**************************************************************
drv equ byte ptr 0
record equ byte ptr 1
wflg equ byte ptr 4
seq equ byte ptr 5
track equ word ptr 6
sector equ word ptr 8
bufoff equ word ptr 10
link equ word ptr 12
pdadr equ word ptr 14
dirbcb0 db 0FFh ; Drive
    rb 3 ; Record
 rb 1 ; Pending
rb 1 ; Sequence
    rw 1 ; Track
```

```
file:///C|/...rvation/Emmanuel%20Roche%20DRI%20documents%20conversion/Concurrent%20CPM%20System%20Guide/CCPMSG5.TXT[2/7/2012 11:32:06 AM]
```
 rw 1 ; Sector dw dirbuf0 ; Buffer Offset dw dirbcb1 ; Link rw 1 ; PD Address

Listing 5-9. DIRBCB definition

Figure 5-10 shows the format of the Data Buffer Control Block (DATBCB):

 +-----+-----+-----+-----+-----+-----+-----+-----+ 00h | DRV | RECORD | WFLG| SEQ | TRACK | +-----+-----+-----+-----+-----+-----+-----+-----+ 08h | SECTOR | BUFSEG | LINK | PDADR | +-----+-----+-----+-----+-----+-----+-----+-----+

Figure 5-10. Data Buffer Control Block (DATBCB)

The DATBCB is identical to the DIRBCB, except for the BUFSEG field described in Table 5-14.

Table 5-14. DATBCB data fields

Format: Field Explanation

#### BUFSEG

Buffer Segment. For BCBs describing data buffers, this field equals the segment address of the Data Buffer. The offset address of the buffer is assumed to be zero. The actual buffer can be anywhere in memory, on a paragrah boundary that is not in the system TPA.

Listing 5-10 illustrates the DATBCB definition:

;\*\*\*\*\*\*\*\*\*\*\*\*\*\*\*\*\*\*\*\*\*\*\*\*\*\*\*\*\*\*\*\*\*\*\*\*\*\*\*\*\*\*\*\*\*\*\*\*\*\*\*\*\*\*\*\*\*\*\*\*\*\* ;\* ;\* DATBCB Definition ;\* ,<br>\* drv equ byte ptr 0 record equ byte ptr 1 wflg equ byte ptr 4 seq equ byte ptr 5 track equ word ptr 6 sector equ word ptr 8 bufseg equ word ptr 10 link equ word ptr 12 pdadr equ word ptr 14 datbcb0 db 0FFh ; Drive rb 3 ; Record rb 1 ; Pending

rb 1 ; Sequence rw 1 ; Track rw 1 ; Sector dw dirbuf0 ; Buffer Segment dw dirbcb1 ; Link rw 1 ; PD Address

Listing 5-10. DATBCB definition

5.7 Memory disk application

A memory disk (or RAMdisk, or "M disk") is a prime example of the ability of the Basic Disk Operating System to interface to a wide variety of disk drives. A memory disk uses an area or RAM to simulate a small capacity disk drive, making a very fast temporary disk. The M disk can be specified by GENCCPM as the temporary drive. The example XIOS implements an M disk for the IBM PC. This section discusses a similar M disk implementation, as shown in Listing 5- 11.

In Listing 5-11, the M disk memory space begins at the 0C000h paragraph boundary, and extends for 128 KB, through the 0DFFFh paragraph. It is assumed that the XIOS INIT routine calls the INIT\_M\_DSK code, which initializes the directory area of the M disk, the first 16 KB, to 0E5h.

Both the M disk READ and WRITE routines first call the MDISK\_CALC routine. This code calculates the paragraph address of the current sector in memory, and the number of words of data to read or write. The number of sectors per track for the M disk is set to 8, simplifying the calculation of the sector address to a simple shift-and-add operation. The multisector count is multiplied by the length of a sector, to give the number of words to transfer.

The READ\_M\_DISK routine gets the current DMA address from the IOPB on the stack and, using the parameters returned by the MDISK\_CALC routine, blockmoves the requested data to the DMA buffer. The WRITE\_M\_DISK routine is similar, except for the direction of data transfer.

A Disk Parameter Block for the M disk, illustrated at the end of the example, is provided for reference. A hash table is provided, in order to increase performance to the maximum. However, this field can be set to zero, if directory hashing is not desirable due to space limitations.

Listing 5-11 illustrates an M disk implementation:

;\*\*\*\*\*\*\*\*\*\*\*\*\*\*\*\*\*\*\*\*\*\*\*\*\*\*\*\*\*\*\*\*\*\*\*\*\*\*\*\*\*\*\*\*\*\*\*\*\*\*\*\*\*\*\*\*\*\*\*\*\*\* ;\* M Disk Equates ;\*\*\*\*\*\*\*\*\*\*\*\*\*\*\*\*\*\*\*\*\*\*\*\*\*\*\*\*\*\*\*\*\*\*\*\*\*\*\*\*\*\*\*\*\*\*\*\*\*\*\*\*\*\*\*\*\*\*\*\*\*\* mdiskbase equ 0C000h ; Base paragraph address of M disk ;\*\*\*\*\*\*\*\*\*\*\*\*\*\*\*\*\*\*\*\*\*\*\*\*\*\*\*\*\*\*\*\*\*\*\*\*\*\*\*\*\*\*\*\*\*\*\*\*\*\*\*\*\*\*\*\*\*\*\*\*\*\* ;\* M Disk Initialization ;\*\*\*\*\*\*\*\*\*\*\*\*\*\*\*\*\*\*\*\*\*\*\*\*\*\*\*\*\*\*\*\*\*\*\*\*\*\*\*\*\*\*\*\*\*\*\*\*\*\*\*\*\*\*\*\*\*\*\*\*\*\*

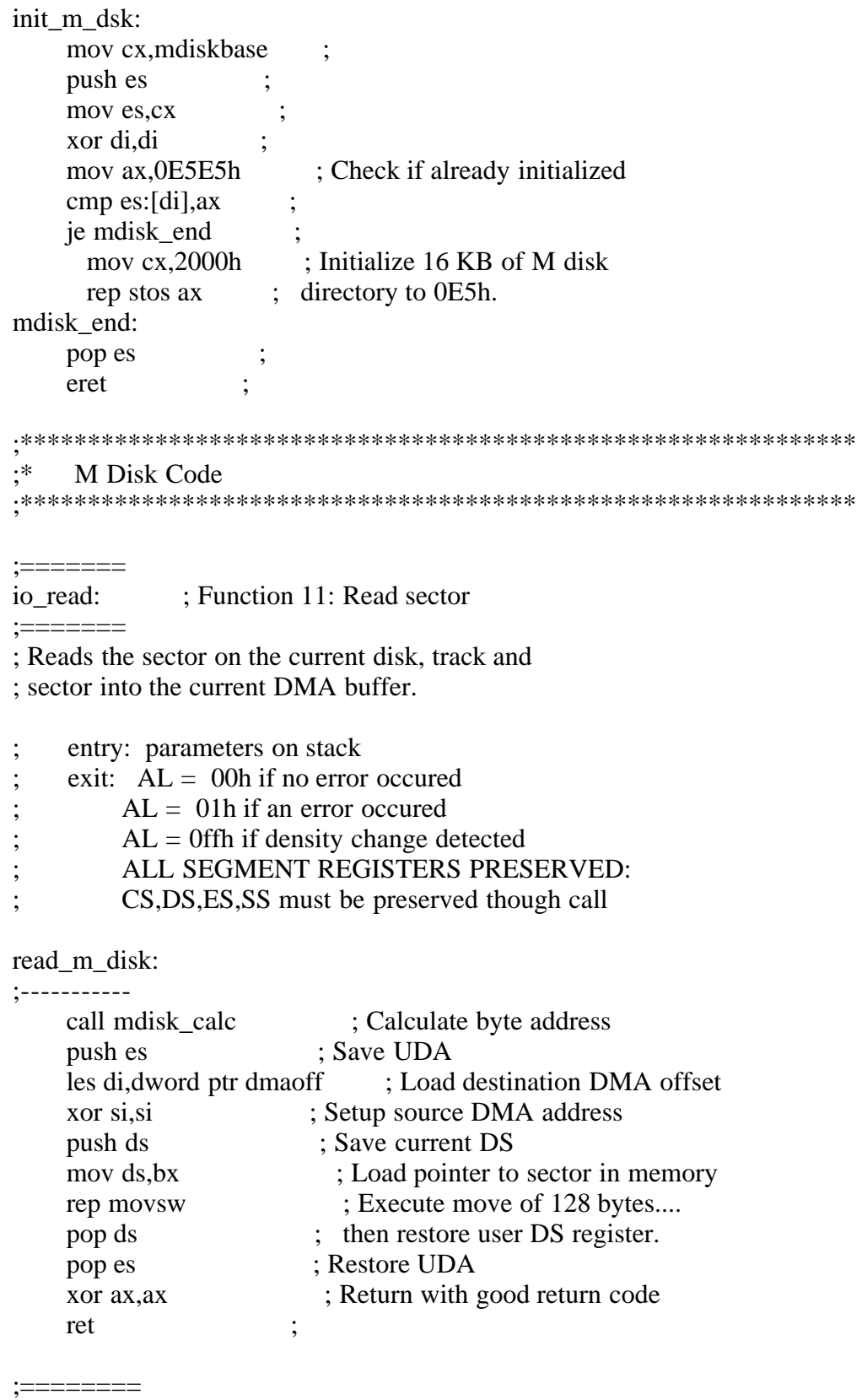

io\_write: ; Function 12: Write disk

;========

; Write the sector in the current DMA buffer

; to the current disk on the current

; track in the current sector.

 $;\qquad$  entry: CL = 0 - Deferred Writes

 $CL = 1$  - non-deferred writes

 $CL = 2$  - def-wrt 1st sect unalloc blk

exit:  $AL = 00h$  if no error occured

 $;$   $AL = 01h$  if error occured

 $AL = 02h$  if read only disk

 $AL = 0$ FFh if density change detected

ALL SEGMENT REGISTERS PRESERVED:

; CS,DS,ES,SS must be preserved though call

## write\_m\_disk:

;------------

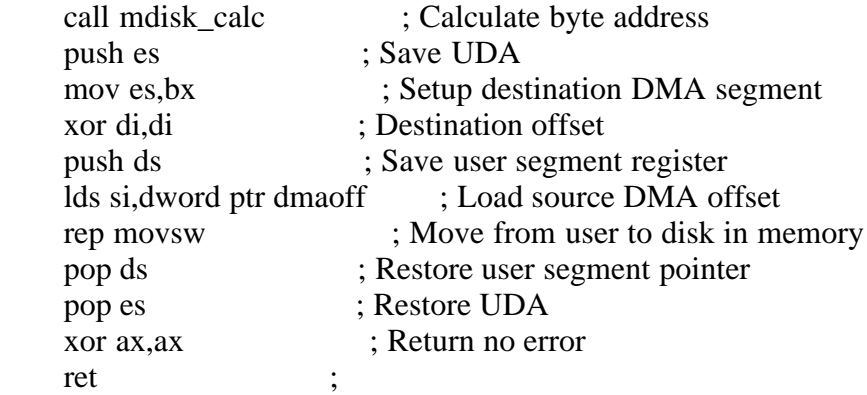

#### mdisk\_calc:

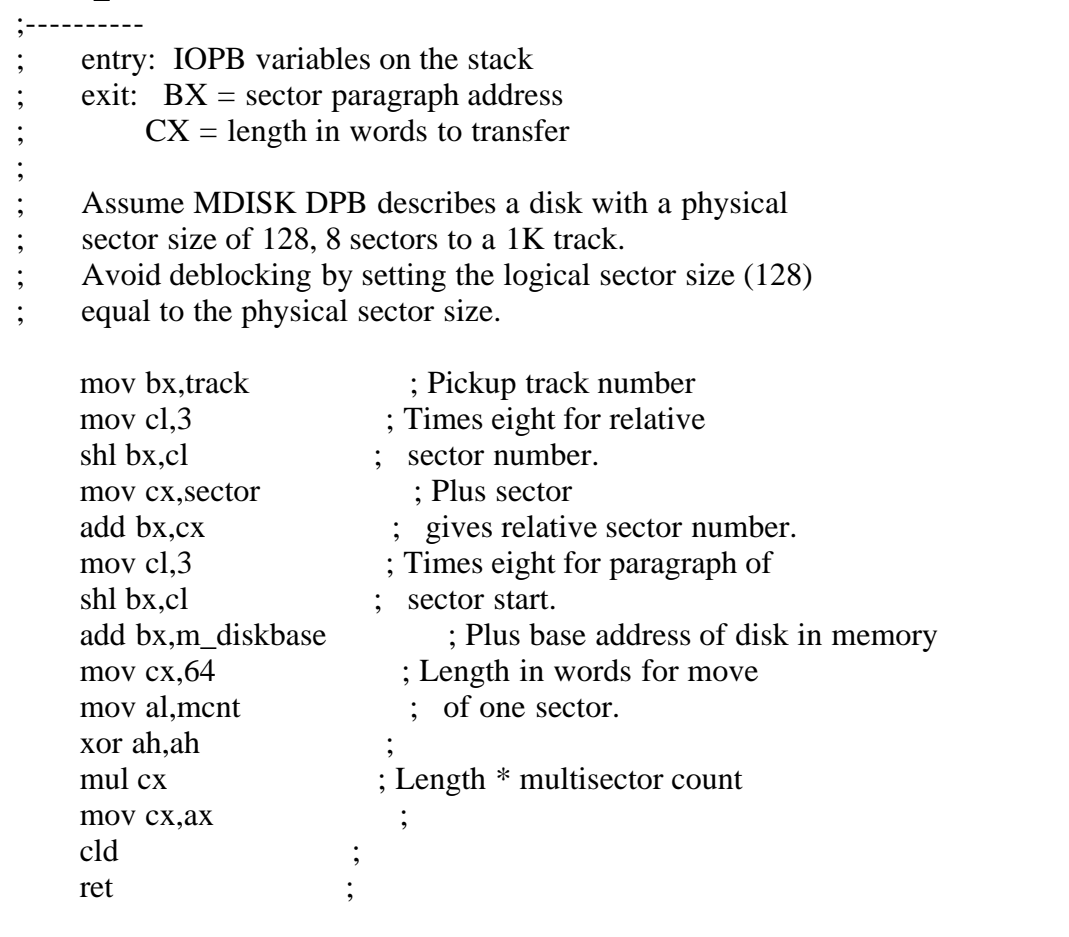

# ;\*\*\*\*\*\*\*\*\*\*\*\*\*\*\*\*\*\*\*\*\*\*\*\*\*\*\*\*\*\*\*\*\*\*\*\*\*\*\*\*\*\*\*\*\*\*\*\*\*\*\*\*\*\*\*\*\*\*\*\*\*\* ;\* M Disk -- Disk Parameter Block

;\*\*\*\*\*\*\*\*\*\*\*\*\*\*\*\*\*\*\*\*\*\*\*\*\*\*\*\*\*\*\*\*\*\*\*\*\*\*\*\*\*\*\*\*\*\*\*\*\*\*\*\*\*\*\*\*\*\*\*\*\*\*

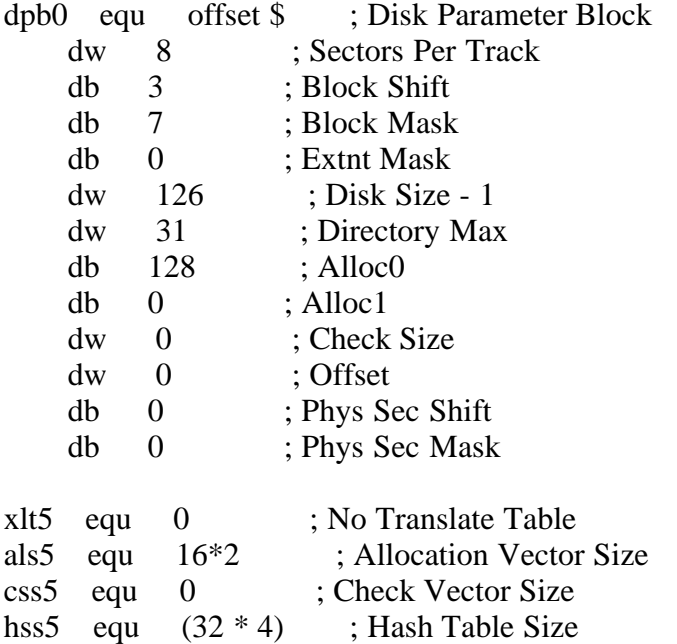

Listing 5-11. Example M disk implementation

#### 5.8 Multiple media support

--------------------------

Disk access is controled by a number of data structures, that describe various parameters of the disk. Some of these parameters are set in the code of the XIOS, others are filled in by GENCCPM. when a particular disk drive can have more than one type of disk in it (for example, different densities, or CP/M and DOS disks), some of these parameters must be set at run time. Thise section explains how these parameters are set up, and which ones must be changed at run time.

Each disk drive is described by a Disk Parameter Header (DPH) that gives addresses for several data structures needed in using the disk, including the Disk Parameter Block (DPB). The DPB describes the disk in more detail, such as the size of the directory and the total storage capacity of the drive. The information in the DPB will be different if a different density or format disk is used.

The DPH is located by the DPH(A) through DPH(P) pointers in the XIOS Header. See Section 3.1, "XIOS Header", for more information on these pointers. The fields in the DPH can be filled in by hard coding the values in the XIOS or, if they are set to 0FFFFh, GENCCPM will calculate and fill in the values. GENCCPM also allocates space for the needed buffers and vectors.

If a drive supports more than one type of media, the buffers allocated must be large enough to hold the information needed for any of the possible media. This may require creating a dummy DPH and DPB for GENCCPM, to use while allocating the buffers. For DOS and CP/M disks, the same table area (pointed to by TBLSEG in the DPH) is used for the hash table (CP/M) and the FAT (DOS). The space GENCCPM allocates for this is based on the DRM value in the DPB. See Section 5.5.1, "Disk Parameter Block Worksheet", for information on setting

## DRM.

Auto Density Support is the ability to support different types of media on the same drive. Some floppy disk drives can read many different disk formats. Auto Density Support enables the XIOS to determine the density of the diskette when the IO\_SELDSK function is called, and to detect a change in density when the IO\_READ or IO\_WRITE functions are called.

To implement Auto Density Support for both CP/M and DOS media, the XIOS disk driver must include a DPB for each disk format expected, or routines to generate proper DPB values automatically in real time. It must also be able to determine the type and format of the disk when the IO\_SELDSK function is called for the first time, set the DPH to address the DPB that describes the media, and return the address of the DPH to the BDOS. If unable to determine the format, the IO\_SELDSK function can return a zero, indicating that the select operation was not successful. On all subsequent IO\_SELDSK calls, the XIOS must continue to return the address of the same DPH; a return value of zero is only allowed on the initial IO\_SELDSK call.

Once the IO\_SELDSK routine has determined the format of the disk, the IO\_READ and IO\_WRITE routines assume that this format is correct, until an error is detected. If an XIOS function encounters an error and determines that the media has been changed to another format, it must abandon the operation and return 0FFh to the BDOS. This prompts the BDOS to make another initial IO\_SELDSK call to re-establish the media type. XIOS routines must not modify the drive's DPH or DPB until the IO\_SELDSK call is made. This is because the BDOS can also determine that the media has changed, and can make an initial IO\_SELDSK call, even though the XIOS routines have not detected any change.

EOF

CCPMSG6.WS4 (Concurrent CP/M System Guide, Chapter 6)

-----------

(Retyped by Emmanuel ROCHE.)

Section 6: PC-MODE character I/O --------------------------------

This section describes functions that must be implemented in the XIOS to support PC-MODE. These functions emulate some of the IBM PC interrupts, allowing DOS programs to run.

There are seven functions that must be added to the XIOS to support PC-MODE. These are functions 30 through 36. This chapter describes functions 30 through 34, that are used for character I/O. Functions 35 and 36 are for disk I/O, and are described in Section 5, "Disk devices". Note that the XIOS function table must be extended for these functions. See Section 3.3, "XIOS ENTRY", for more information on the function table.

Implementing these functions requires data structures similar to those used in screen buffering. See Section 4.2, "Console I/O functions", for more information on screen buffering. Screen buffering is assumed in the descriptions of all the routines in this chapter.

6.1 Screen I/O functions

------------------------

Function 30, IO\_SCREEN, returns the current screen mode, or sets the screen to a certain mode. The mode tells whether the screen is displaying text or graphics, and the screen size. Function 31, IO\_VIDEO, provides functions for getting and setting the cursor position and attributes, as well as scrolling the screen and writing characters. This function emulates 8 of the 16 subfunctions of DOS' interrupt 10.

IO\_SCREEN Get/set screen

---------

Get or set the current screen

Entry Parameters: Register AL: 1Eh (30)  $CH: 00h = Set,$  $01h = Get$ CL: Mode if  $CH = 00h$  (Set) DL : Virtual console number

Returned Values:

Register AX: Mode if  $CH = 1$  (Get) 0FFFFh if mode not supported (Set) 0FFFEh if bad parameters (Set)

 0000h if successful (Set) ES, DS, SS, SP preserved

IO\_SCREEN can be called to either return the current screen mode (Get) or to set the screen to a certain mode (Set). Set is indicated by a zero in CH, Get is indicated by a 1 in CH. IO\_SCREEN is called to operate on a virtual console, indicated by DL. The sample XIOSes keep a record of the mode of each virtual console in the screen structure. The screen mode must be initialized to a non-zero value when the system is initialized. This function is also used for GSX support. See Appendix B, "Graphics implementation".

When IO\_SCREEN is called to set the screen mode  $(CH = 0)$ , CL contains the mode in the following format:

 CH CL +-----+---+---+  $\vert$  00h  $\vert$  x  $\vert$  y  $\vert$ +-----+---+---+

where "y" indicates the alphanumeric modes, and "x" indicates graphics modes. Either x or y will have a value, the other will be zero. The alphanumeric modes (values for y) are shown in Table 6-1. The graphics modes (values for x) are shown in Table 6-2. The value 1 (general alphanumeric, or general graphic mode) comes from the GSX graphics system's GIOS, to indicate a mode switch. The GIOS does its own hardware initialization.

If the calling process is in the background and wants to set its mode to graphics, IO\_SCREEN must flagwait the process. The corresponding flagset takes place in the IO\_SWITCH routine, when the process' virtual console is switched to the foreground. For further information on the IO\_SWITCH routine, see Section 4.2, "Console I/O functions".

Set should initialize the hardware, if necessary.

When IO\_SCREEN is called with  $CH = 1$  (Get), it returns the screen mode (from the screen structure) in the following format:

 CH CL +--------+---+---+  $|$  # Cols  $|x|y|$ +--------+---+---+

where "# Cols" is the number of columns on the screen, "x" is the graphics mode (Table 6-2), and "y" is the alphanumeric mode (Table 6-1).

Table 6-1. Alphanumeric modes

 Y value Meaning ------- ------- 1 General alphanumeric mode 2 40 x 25 monochrome 3 40 x 25 color 4 80 x 25 monochrome 5 80 x 25 color

6 - 8 Reserved

9 80 x 25 monochrome card

10 - 15 Reserved

Table 6-2. Graphics modes

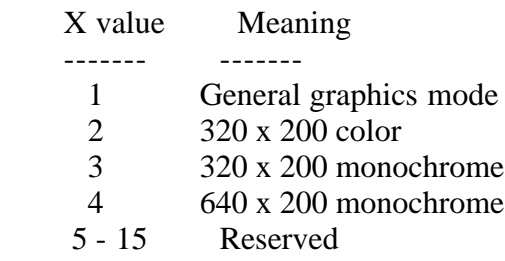

IO\_VIDEO (function 31) emulates 8 of the 16 subfunctions of DOS' interrupt 10. It will set and read the cursor position, scroll the screen, set and read attributes, and write characters to the screen.

IO\_VIDEO Video Input/Output

Manipulate the video screen.

Entry Parameters:

 Register AL: 1Fh (31) BL: Subfunction number CX: Input parameter (see below) DX: Input parameter (see below)

Returned Values: Depends on subfunction. See below. ES, DS, SS, SP preserved

Set Cursor Type  $(BL = 1)$ ---------------

Entry:  $CH = starting row for cursor$  $CL = end$  row for cursor

Exit: None

A rwo is a row of pixels used to generate a character. In this case, the character is the cursor.

```
Set Cursor Position (BL = 2)
```
-------------------

Entry:  $CH = row$  $CL = column$  $DL = virtual console number$  Exit: None

This function sets the cursor position to the specified row and column. It updates the cursor position in the screen structure for the specified virtual console. It also updates the physical screen, if this virtual console is in the foreground.

Read Cursor Position  $(BL = 3)$ --------------------

Entry:  $DL = virtual console number$ 

Exit:  $AH = row$  $AL = column$ 

This function returns the current cursor position for the virtual console from the screen structure.

Scroll up  $(BL = 6)$ ---------

```
Entry: CX = segment of parameter structureDX = offset of parameter structure
```
Exit: None

This function accesses the parameter structure, and scrolls up the specified window on the virtual console. The window is specified by giving the row and column of the upper left and lower right corners of the rectangle. If the number of lines to scroll is 0, the window should be cleared. The parameter structure is as follows:

```
 +-------+-------+
00h | A |
   +-------+-------+
02h | B | RSVD |
   +-------+-------+
04h | (row) C (col) |
   +-------+-------+
 06h | (row) D (col) |
   +-------+-------+
 08h | VC |
   +-------+
```
where:

- $A =$  number of lines
- $B =$ attribute of blank lines
- $C = row$ , column of upper left
- $D = row$ , column of upper right
- VC = Virtual Console number
If screen buffering is implemented, scrolling must take place in the screen buffer. If the virtual console is in the foreground, and the physical console is a serial terminal, the display must also be updated. Parameter B contains the attributes desired for the new blank lines to be added in the window. The method of displaying the scrolled window on the physical console depends on the hardware.

Scroll Down  $(BL = 7)$ -----------

Entry:  $CX = segment of parameter structure$  $DX = offset$  of parameter structure

Exit: None

This function accesses the parameter structure, and scrolls down the specified window on the virtual console, similar to the previous subfunction. The parameter structure is as follows:

```
 +-------+-------+
00h | A |
   +-------+-------+
02h | B | RSVD |
   +-------+-------+
 04h | (row) C (col) |
   +-------+-------+
 06h | (row) D (col) |
   +-------+-------+
 08h | VC |
   +-------+
```
where:

 $A =$  number of lines  $B =$  attribute of blank lines  $C = row$ , column of upper left  $D = row$ , column of upper right VC = Virtual Console number

Refer to "Scroll Up" above for more information.

Read Attribute/Character  $(BL = 8)$ ------------------------

Entry:  $DL = Virtual$  Console number

```
Exit: AH = attribute
    AL = character
```
This function accesses the screen structur for the virtual console, and returns the character and the attribute byte for the current cursor position. In the example XIOSes, this subfunction involves: 1) Using the virtual console number to look up the screen structure. 2) Get the screen buffer and cursor position from the screen structure. 3) Look up the screen buffer, and use the cursor position as an offset to get the current character and attribute byte.

Write Attribute/Character  $(BL = 9)$ -------------------------

Entry:  $CX = segment of parameter structure$  $DX = offset$  of parameter structure

Exit: None

This function writes a character and an attribute byte to a screen image. The new character and attribute are written at the current cursor position, and the cursor position moved to the new character. This may involve handling an end of line or end of screen condition. Any number of the same character and attributes can be written by specifying the count in CX. If this virtual console is in the foreground, and the physical console is a serial terminal, it must be updated with the new characters and attributes. The parameter structure is as follows:

```
 +-------+-------+
00h | RSVD | A |
   +-------+-------+
02h | RSVD | B |
   +-------+-------+
04h | C |
   +-------+-------+
06h | RESERVED |
  +-------+-------+
 08h | VC |
   +-------+
```
where:

 $A =$ character  $B =$ attributes  $C =$  number of characters to repeat VC = Virtual Console number

Write Character  $(BL = 10)$ ---------------

Entry:  $CX = segment of parameter structure$  $DX = offset$  of parameter structure

Exit: None

This function writes a character to the screen buffer at the current cursor position, with the same attribute(s) as the previous character. The character can be repeated by specifying a count in C. If the virtual console is in the

foreground, and the physical console is a serial terminal, it must also be updated. The parameter structure is as follows:

```
 +-------+-------+
00h | RSVD | A |
   +-------+-------+
02h | RESERVED |
   +-------+-------+
04h | C |
   +-------+-------+
06h | RESERVED |
   +-------+-------+
 08h | VC |
   +-------+
```
where:

 $A =$ character  $C =$  number of characters to repeat VC = Virtual Console number

```
Set Color Palette (BL = 11)-----------------
```

```
Entry: CX = segment of parameter structureDX = offset of parameter structure
```
Exit: None

This function has meaning only for 320 by 200 color graphics. For the palette color ID, in A below, 0 selects the background color, while 1 selects the palette to be used. The parameter structure is as follows:

```
 +-------+-------+
00h | RESERVED |
   +-------+-------+
02h | A | B |
   +-------+-------+
04h | RESERVED |
   +-------+-------+
06h | RESERVED |
   +-------+-------+
 08h | VC |
   +-------+
```
where:

 $A =$  palette color ID (0-127)  $B =$  color value to be used with that color ID VC = Virtual Console number

Write Dot  $(BL = 12)$ 

---------

Entry:  $CX = segment of parameter structure$  $DX = offset$  of parameter structure

Exit: None

This function lets you write a dot to the location specified by the values of C and D in the parameter structure. If bit 7 of the color value in A is 1, then the color value is exclusive ORed with the current contents of the dot. The parameter structure is as follows:

```
 +-------+-------+
00h | RSVD | A | +-------+-------+
02h | RESERVED |
   +-------+-------+
04h | C |
   +-------+-------+
06h | D |
   +-------+-------+
 08h | VC |
   +-------+
```
where:

 $A =$  color value  $B = column value$  $C = row number$ VC = Virtual Console number

Read Dot  $(BL = 13)$ 

--------

```
Entry: CX = segment of parameter structureDX = offset of parameter structure
```
Exit:  $AL =$  the dot read

This function lets you read a dot from the location specified by the values of C and D in the parameter structure. The parameter structure is as follows:

```
 +-------+-------+
 00h | RSVD | RSVD |
   +-------+-------+
02h | RESERVED
   +-------+-------+
04h | C |
   +-------+-------+
06h | D |
   +-------+-------+
 08h | VC |
   +-------+
```
where:

 $C = column number$  $D = row number$ VC = Virtual Console number

Write Serial Character  $(BL = 14)$ ----------------------

Entry:  $CL = character$  $DL = virtual console number$ 

Exit: None

This function writes a character to the screen image at the current cursor position, and to the physical screen if the virtual console is in the foreground. It functions similarly to "Write Character" (above), but does not allow repeated character. This is a Teletype write, and does not allow escape sequences.

6.2 Keyboard functions

----------------------

These two functions are used for handling function keys and the shift status of the keyboard when running in PC-MODE.

IO\_KEYBD Keyboard mode

--------

Enable/disable PC-MODE.

Entry Parameters: Register AL: 20h (32)  $CL: 1 =$  enable  $2 =$  disable DL: Virtual Concole number

Returned Values: Register AX: 0000h if OK 0FFFFh if error ES, DS, SS, SP preserved

IO\_KEYBD is a signal to tell whether PC-MODE is active or not. When it is enabled, the console is running a PC program, and several functions must behave differently. These differences have to do with the function keys on the keyboard, and the 25th line on the screen.

Enabling or disabling IO\_KEYBD tells IO\_CONIN (See Section 4.2, "Console I/O functions") whether to pass function keys to the caller or not. Normally (disabled), all function keys not used by the XIOS (those that do not have an

associated function, such as screen switch) are ignored on input. If IO\_KEYBD is enabled, IO\_CONIN must pass all 16-bit function key codes to the caller. See Section 6.4, "PC-MODE IO\_CONIN".

Many PC applications use the 25th line of the display. Thus, when you are in PC-MODE, IO\_STATLINE must not display. See Section 4.2, "Console I/O functions", for more information on IO\_STATLINE.

This variable can also be used in the XIOS for any other functions that need to know if a console is in PC-MODE. For example, it could be used to indicate if 24 or 25 lines need to be buffered.

IO\_SHFT Shift status

-------

Return shift status.

Entry Parameters: Register AL: 21h (33) DL: Virtual Console number

Returned Values: Register AL: Shift status ES, DS, SS, SP preserved

IO\_SHFT emulates IBM PC interrupt 16 subfunction 2. It returns a bit map showing the status of certain keys on the keyboard. The bit map is shown in Table 6-3.

Table 6-3. Keyboard shift status

Bit Meaning

--- -------

- 7 Insert state is active
- 6 Caps lock state has been toggled
- 5 Num lock state has been toggled
- 4 Scroll lock state has been toggled
- 3 Alternate shift key depressed
- 2 Control shift key depressed
- 1 Left shift key depressed
- 0 Right shift key depressed

# 6.3 Equipment check

-------------------

IO\_EQCK Equipment check

-------

Return equipment status.

Entry Parameters: Register AL: 22h (34) Returned Values:

 Register AX: DOS bit map (Table 6-3) ES, DS, SS, SP preserved

IO\_EQCK emulates DOS' interrupt 11. It returns a subset of DOS' standard bit map that describes the state of the equipment. This bit map is shown in Table 6-4.

Table 6-4. DOS equipment status bit map

- Bit Meaning
- --- -------
- 14, 15 Number of printers attached
- 13 Not used
- 12 Game I/O attached
- 11 9 Number of RS-232C cards attached
- 8 Not used
- 7, 6 Number of floppy disk drives
- 5, 4 Initial video mode
- 3, 2 Planar RAM size
- 1 Not used
- 0 IPL from floppy

# 6.4 PC-MODE IO\_CONIN

--------------------

When a virtual console is in PC-MODE (see IO\_KEYBD in Section 6.2, "Keyboard functions"), IO\_CONIN must return extended codes for certain function keys. Most characters are returned as their ASCII code in AL, and their scan code in AH. The scan codes for all keys are shown in Table 6-5, "Keyboard scan codes". Extended keys are returned as a nul (00h) in AL and an extended code in AH. The exetended keys and the value to be returned in AH are shown in Table 6-6, "Extended keyboard codes".

Table 6-5. Keyboard scan codes

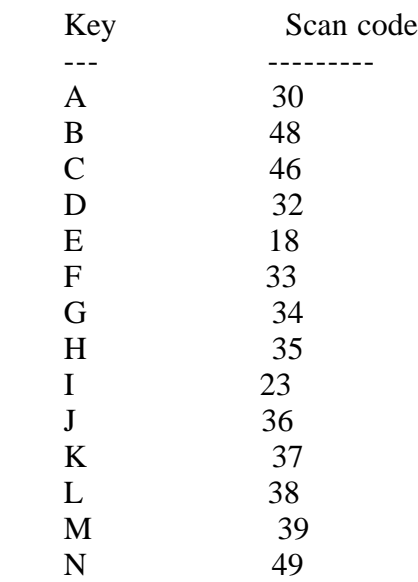

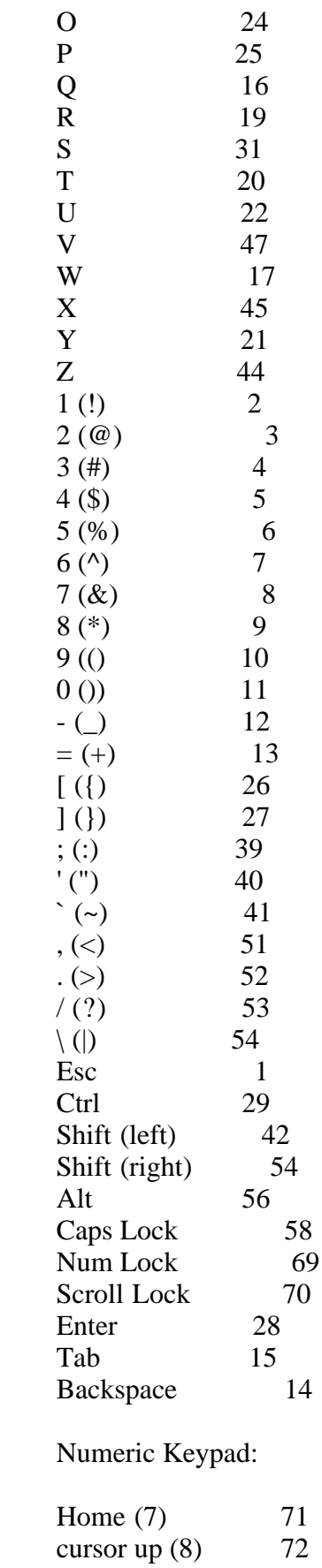

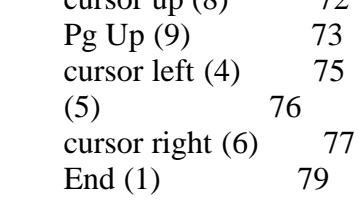

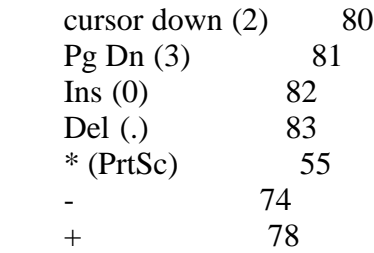

Function Keys:

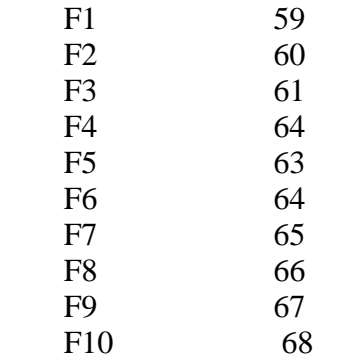

Table 6-6. Extended keyboard codes

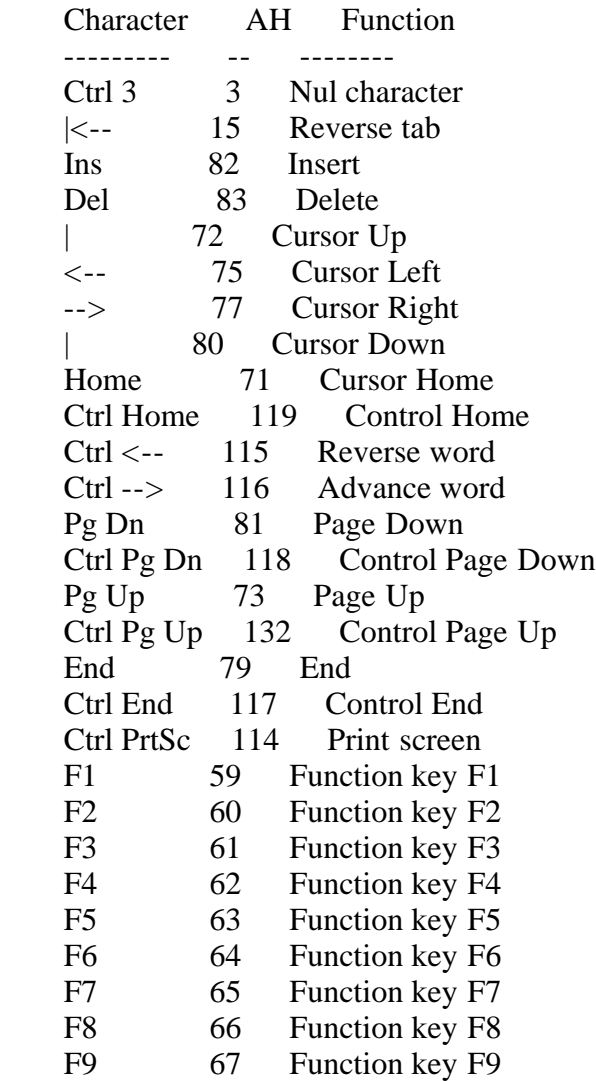

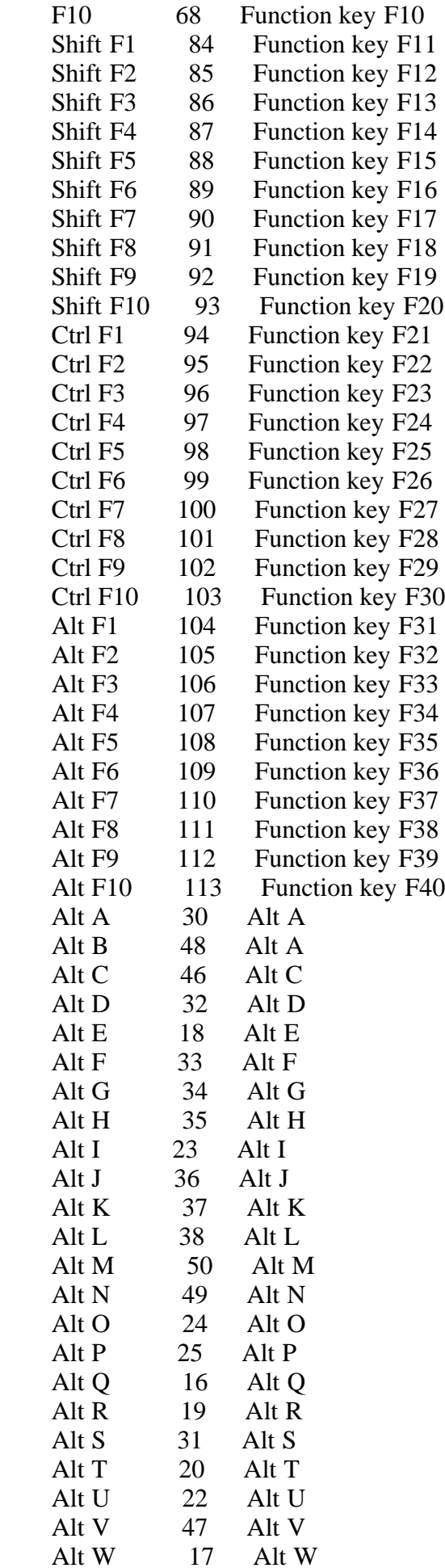

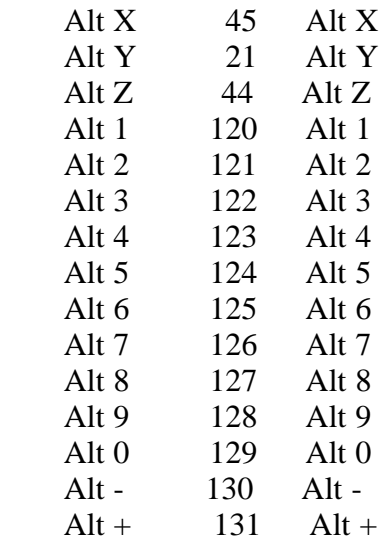

CCPMSG7.WS4 (Concurrent CP/M System Guide, Chapter 7)

-----------

(Retyped by Emmanuel ROCHE.)

Section 7: XIOS TICK interrupt routine

--------------------------------------

The XIOS must continually perform two DEV\_SETFLAG system calls. Once every system tick, the system tick flag must be set if the TICK Boolean in the XIOS Header is 0FFh. Once every second, the second flag must be set. This requires the XIOS to contain an interrupt-driven tick routine that uses a hardware timer to count the time intervals between successive system ticks and seconds.

The recommended tick unit is a period of 16.67 milliseconds, corresponding to a frequency of 60 Hz. When operating on 50 Hz power, use a 20-millisecond period. The system tick frequency determines the dispatch rate for computebound processes. If the frequency is too high, an excessive number of dispatches occurs, creating a significant amount of additional system overhead. If the frequency is too low, compute-bound processes monopolize the CPU resource for longer period.

Concurrent CP/M uses Flag #2 to maintain the system time and day in the TOD structure in SYSDAT. The CLOCK process performs a DEV\_WAITFLAG system call on Flag #2, and thus wakes up once per second to update the TOD structure. The CLOCK process also calls the IO\_STATLINE XIOS function, to update the status line once per second. If the system has more than one physical console, one physical console is updated each second. Thus, if four physical consoles are connected, each one will be updated once every four seconds.

The CLOCK process is an RSP, and the source code is distributed in the OEM kit. Any functions needing to be performed on a per-second basis can simply be added to the CLOCK.RSP.

After performing the DEV\_SETFLAG calls described above, the XIOS TICK interrupt routine must performs a Jump Far to the dispatcher entry point. This forces a dispatch to occur, and is the mechanism by which Concurrent CP/M effects process dispatching. The double-word pointer to the dispatcher entry used by the TICK interrupt is located at 0038h in the SYSDAT DATA. Please see Section 3.6, "Interrupt devices", for more information on writing XIOS interrupt routines.

-----------

(Retyped by Emmanuel ROCHE.)

Section 8: Debugging the XIOS

-----------------------------

This section suggests a method of debugging Concurrent CP/M, requiring CP/M-86 running on the target machine, and a remote console. Hardware-dependent debugging techniques (ROM monitor, in-circuit emulator) available to the XIOS implementor can certainly be used, but are not described in this manual.

Implement the first cut of the XIOS using all polled I/O devices, all interrupts disabled (including the system TICK) and Interrupt Vectors 1, 3, and 225 (which are used by DDT-86 and SID-86) un-initialized. Once the XIOS functions are implemented as polling devices, change them to interrupt-driven I/O devices, and test them one at a time. The TICK interrupt routine is usually the last XIOS routine to be implemented.

The initial system can run without a TICK interrupt, but has no way of forcing CPU-bound tasks to dispatch. However, without the TICK interrupt, console and disk I/O routines are much easier to debug. In fact, if other problems are encountered after the TICK interrupt is implemented, it is often helpful to disable the effects of the TICK interrupt, to simplify the environment. This is accomplished by changing the TICK routine to execute an IRET instead of jumping to the dispatcher, and not allowing the TICK routine to perform flag set system calls.

When a routine must delay for a specific amount of time, the XIOS usually makes a P\_DELAY system call. An example is the delay required after the disk motor is turned on until the disk reaches operational speed. Until the TICK interrupt is implemented, P\_DELAY cannot be called, and an assembly language time-out loop is needed. To improve performance, replace these time-outs with P\_DELAY system calls after the tick routine is implemented and debugged. See the MOTOR\_ON routine in the example XIOSes for more details.

8.1 Running under CP/M-86

-------------------------

To debug Concurrent CP/M under CP/M-86, CP/M-86 must use a console separate from the console used by Concurrent CP/M. Usually, a terminal is connected to a serial port and the console input, console output, and console status routines in the CP/M-86 BIOS are modified to use the serial port. The serial port thus becomes the CP/M-86 console. Load DDT-86 under CP/M-86 using the remote console, and read the CCPM.SYS image into memory using DDT-86. The Concurrent CP/M XIOS must not re-initialize or use the serial port hardware that CP/M-86 is using.

It is somewhat difficult to use DDT-86 to debug an interrupt-driven virtual console handler. Because the DDT-86 debugger operates with interrupts left enabled, unpredictable results can occur.

Values in the CP/M-86 BIOS memory segment table must not overlap memory represented by the Concurrent CP/M memory partitions allocated by GENCCPM. CP/M-86, in order to read the Concurrent CP/M system image under DDT-86,must have in its segment tables the area of RAM that the Concurrent CP/M system is configured to occupy. See Figure 8-1.

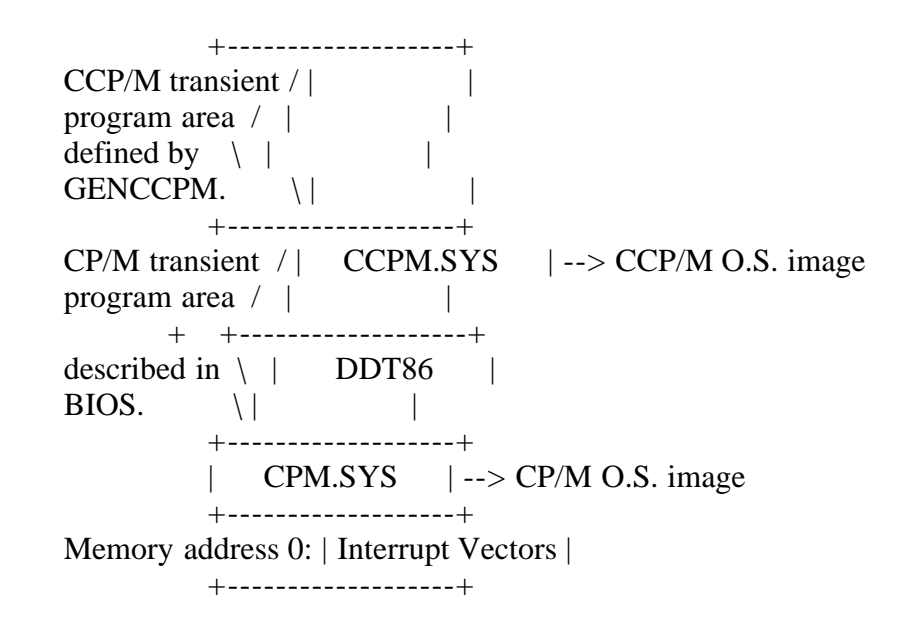

Figure 8-1. Debugging memory layout

Any hardware that is shared by both systems is usually not accessible to CP/M-86 after the Concurrent CP/M initialization code has executed. Typically, this prevents you from getting out of DDT-86 and back to CP/M-86, or executing any disk I/O under DDT-86.

The technique for debugging an XIOS with DDT-86 running under CP/M-86 is outlined in the following steps:

1. Run DDT-86 on the CP/M-86 system.

2. Load the CCPM.SYS file under DDT-86 using the R command and the segment address of the Concurrent CP/M system minus 8 (the length in paragraphs of the CMD file Header Record). The segment address is specified to GENCCPM with the OSSTART option. Set up the CS and DS registers with the A-BASE values found in the CMD file Header Record. See the "Concurrent CP/M Operating System Programmer's Reference Guide" description of the CMD file Header Record.

3. The addresses for the XIOS ENTRY and INIT routines can be found in the SYSDAT DATA, at offsets 0028h for ENTRY, and 002Ch for INIT. These routines will be at offsets 0C03h and 0C00h, relative to the data segment in DS.

4. Begin execution of the CCPM.SYS file at offset 0000h in the code segment. Breakpoints can then be set within the XIOS for debugging.

In the following figure, DDT-86 is invoked under CP/M-86, and the file

CCPM.SYS is read into memory, starting at paragraph 1000h. The OSSTART command in GENCCPM was specified with a paragraph address of 1008h when the CCPM.SYS file was generated. Using the DDT-86 D(ump) command, the Header Record of the CCPM.SYS file is displayed. As shown, the A-BASE fields are used for the initial CS and DS segment register values. The following lines printed by GENCCPM also show the initial CS and DS values:

 Code starts at 1008 Data starts at 161A

Two G(o) commands with breakpoints are shown, one at the beginning of the XIOS INIT routine, and the other at the beginning of the ENTRY routine. These routines can now be stepped through, using the DDT-86 T(race) command. See the "Concurrent CP/M Operating System Programmer's Utilities Guide" for more information on DDT-86.

A>ddt86 DDT86 -rccpm.sys,1000:0 START END 1000:0000 1000:ED7F -d0 1000:0000 01 12 06 08 10 12 06 00 00 02 B9 08 1A 16 B9 08 ................  $+ - + - +$  +  $- + - + - +$  $-xcs$  |  $\text{CS } 0000 1008 \leq \dots \dots \dots \tag{1}$ DS 0000 161A <----------------------------------+ SS 0051 . -lds:0C00 161A:0C00 JMP 1E2E 161A:0C03 JMP 0C3B -g,ds:0C00 ; Set a brakpoint at XIOS INIT \*161A:0C00 ; The INIT routine may now be debugged -g,ds:0C03 ; Set a breakpoint at XIOS ENTRY \*161A:0C03 ; The XIOS function being called is ENTRY now

Figure 8-2. Debugging CCP/M under DDT-86 and CP/M-86

When using SID-86 and symbols to debug the XIOS, extend the CCPM.SYS file to include un-initialized data area not in the file. This ensures that the symbols are not written over while in the debugging session. Assuming the same CCPM.SYS file as the preceding, use the following commands to extend the file.

A>sid86 SID86 #rccpm.sys,1000:0 ; Read CCPM.SYS file START END 1000:0000 1000:ED7F #xcs CS 0000 1008 DS 0000 161A SS 0051 .

#sw44 161A:0044 XXXX . ; Set ENDSEG value in SYSDAT DATA #wccpm.sys,1000:0,XXXX:0 ; Write larger CCPM.SYS file #e ; Release memory #rccpm.sys,1000:0 ; Read in larger file START END 1000:0000 YYYY:XXXX #e\*xios ; Get XIOS.SYM file SYMBOLS #lds:0C00 ; And start debugging 161A:0C00 JMP 1E2E 161A:0C03 JMP 0C3B #g,ds:0C00 ; Set a brakpoint at XIOS INIT \*161A:0C00 ; The INIT routine may now be debugged #g,ds:0C03 ; Set a breakpoint at XIOS ENTRY \*161A:0C03 ; The XIOS function being called is ENTRY now

Figure 8-3. Debugging the XIOS under SID-86 and CP/M-86

The preceding procedure, to extend the file, only needs to be performed once after the CCPM.SYS file is generated by GENCCPM.

CCPMSG9.WS4 (Concurrent CP/M System Guide, Chapter 9)

-----------

(Retyped by Emmanuel ROCHE.)

Section 9: Bootstrap Adaptation

-------------------------------

This section discusses the example bootstrap procedure for Concurrent CP/M on the IBM Personal Computer. This example is intended to serve as a basis for customization to different hardware environments.

9.1 Components of Track 0 on the IBM PC

Both Concurrent CP/M and CP/M-86 for the IBM Personal Computer reserve track 0 of the 5-1/4 inch floppy disk for the bootstrap routines. The rest of the tracks are reserved for directory and file data. Track 0 is divided into two areas, sector 1 which contains the Boot Sector, and sectors 2-8 which contain the Loader. Figure 9-1 shows the layout of track 0 of a Concurrent CP/M boot disk for the IBM Personal Computer.

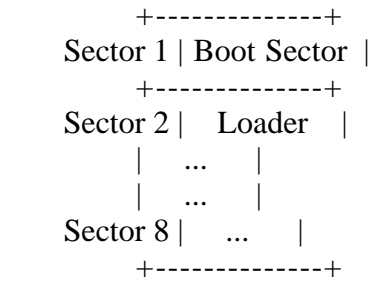

Figure 9-1. Track 0 on the IBM PC

The Boot Sector is brought into memory on reset or power-on by the IBM PC's ROM monitor. The Boot Sector then reads in all of track 0, and transfers control to the Loader.

The Loader is a simple version of Concurrent CP/M that contains sufficient file processing capability to read the CCPM.SYS file, which contains the operating system image, from the boot disk to memory. When the Loader completes its operation, the operating system image receives control, and Concurrent CP/M begins execution.

The Loader consists of three modules: the Loader BDOS, the Loader Program, and the Loader BIOS. The Loader BDOS is an invariant module used by the Loader Program to open and read the system image file from the boot disk. The Loader Program is a variant module that opens and reads the CCPM.SYS file, prints the Loader sign-on message, and transfers control to the system image. The Loader BIOS handles the variant disk I/O functions for the Loader BDOS. The term "variant" indicates that the module is implementation-specific. The layout of

the Loader BDOS, the Loader Program, and the Loader BIOS is shown in Figure 9- 2 below. The three-entry jump table at 0900h is used by the Loader BDOS to pass control to the Loader Program and the Loader BIOS.

Note: The Loader for the IBM PC example begins in sector 2 of track 0, and continues up to sector 8, along with the rest of the Loader BDOS, the Loader Program, and the Loader BIOS.

 Offsets from Loader BDOS +----------------+ | Loader BIOS | +----------------+ | Loader Program | 0909h: +----------------+ 0906h: | JMP LOADP | 0903h: | JMP ENTRY | 0900h: | JMP INIT | +----------------+ | Loader BDOS | 0000h: +----------------+

 Figure 9-2. Loader Organization (Sectors 2 through 8, Track 0 on IBM PC)

9.2 The Bootstrap Process

-------------------------

The sequence of events in the IBM PC after power-on is discussed in this section. Except for the functions that are performed by the IBM ROM monitor, the following process can be generalized to other 8086/8088 machines.

First, the ROM monitor reads sector 1, track 0 on drive A to memory location 0000:7C00h on power-on or reset. The ROM then transfers control to location 0000:7C00h by a JMPF (jump far) instruction. The Boot Sector program uses the ROM monitor to check for at least 160K of memory contiguous from 0. The ROM monitor is then used to read in the remainder of track 0 to memory location 2600:0000h (152K). Control is transferred to location 2620:0000h, which is the beginning of the second sector of track 0 and the beginning of the Loader. (Each sector is 512 bytes, or 20h paragraphs long.) The source code for the Boot Sector program can be found in the file BOOT.A86 on the Concurrent CP/M distribution disk.

The exact location in memory of the Boot Sector and the Loader depend on the hardware environment and the system implementor. However, the Boot Sector must transfer control to the Loader BDOS with a JMPF (jump far) instruction, with the CS register set to the paragraph address of the Loader BDOS, and the IP register set to 0. Thus, the Loader BDOS must be placed on a paragraph boundary. In the example loader, the Loader BDOS begins execution with a CS register set to 2620h, and the IP register set to 0000h.

The Loader BDOS sets the DS, SS, and ES registers equal to the CS register,

and sets up a 64-level stack (128 bytes). The three Loader modules (the Loader BDOS, Program, and BIOS) execute using an 8080 memory model (mixed code and data). It is assumed that the Loader BDOS, the Loader Program, and the Loader BIOS will not require more than 64 levels of stack. If this is not true, then the Loader Program and/or the Loader BIOS must perform a stack switch when necessary. The jump table at 0900h is an invariant part of the Loader, though the destination offsets of the jump instructions may vary.

After setting up the segment registers and the stack, the Loader BDOS performs a CALLF (call far) to the JMP INIT instruction at CS:0900h. The INIT entry is for the Loader BIOS, to perform any hardware initialization needed to read the CCPM.SYS file. Note that the Loader BDOS does not turn interrupts on or off, so, if they are needed by the Loader, they must be turned on by the Boot Sector or the Loader BIOS. The example Loader BIOS executes an STI (Set Interrupt Enable Flag) instruction in the Loader BIOS INIT routine.

The Loader BIOS returns to the Loader BDOS by executing a RETF (return far) instruction. The Loader BDOS next initializes interrupt vector 224 (0E0h), and transfers control to the JMP LOADP instruction at 0906h, to start execution of the Loader Program.

The Loader Program opens and reads the CCPM.SYS file using the Concurrent CP/M system calls supported by the Loader BDOS. The Loader Program transfers control to Concurrent CP/M through the "JMPF (jump far) CCPM" instruction at the end of the Loader Program, thus completing the loader sequence. The following sections discuss the organization of the CCPM.SYS file and the memory image of Concurrent CP/M.

9.3 The Loader BDOS and Loader BIOS Function Sets

-------------------------------------------------

The Loader BDOS has a minimum set of functions required to open the system image file and transfer it to memory. These functions are invoked as under Concurrent CP/M by executing a INT 224, and are documented in the "Concurrent CP/M Programmer's Reference Guide". The functions implemented by the Loader BDOS are in the following list. Any other function, if called, will return a 0FFFFh error code in registers AX and BX.

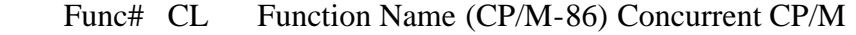

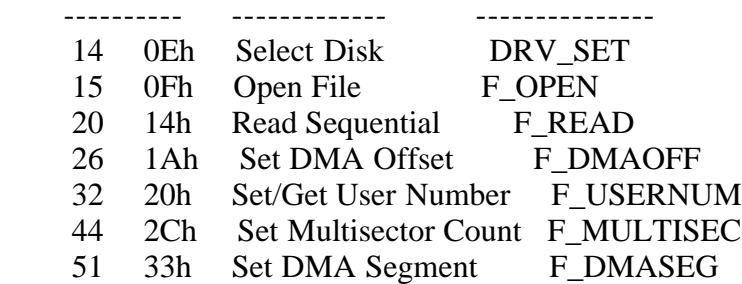

Blocking/Deblocking has been implemented in the Loader BDOS, as well as multisector disk I/O. This simplifies writing and debugging the Loader BIOS, and improves the system load time. File LBDOS.H86 includes the Loader BDOS.

The Loader BIOS must implement the minimum set of functions required by the

Loader BDOS to read a file.

Func# AL Function Name (Concurrent CP/M...) ---------- ------------- 9 09h IO\_SELDSK (select disk) 10 0Ah IO\_READ (read physical sectors)

To invoke IO\_SELDSK or IO\_READ in the Loader BIOS, the Loader BDOS performs a CALLF (call far) instruction to the jump instruction at ENTRY (0903h).

The Loader BIOS functions are implemented in the same way as the corresponding XIOS functions. Therefore, the code used for the Loader BIOS may, with a few exceptions, be a subset of the system XIOS code. For example, the Loader BIOS does not use the DEV\_WAITFLAG or DEV\_POLL Concurrent CP/M system functions. Certain fields in the Disk Parameter Headers and Disk Parameter Blocks can be initialized to 0, as in Figure 9-3:

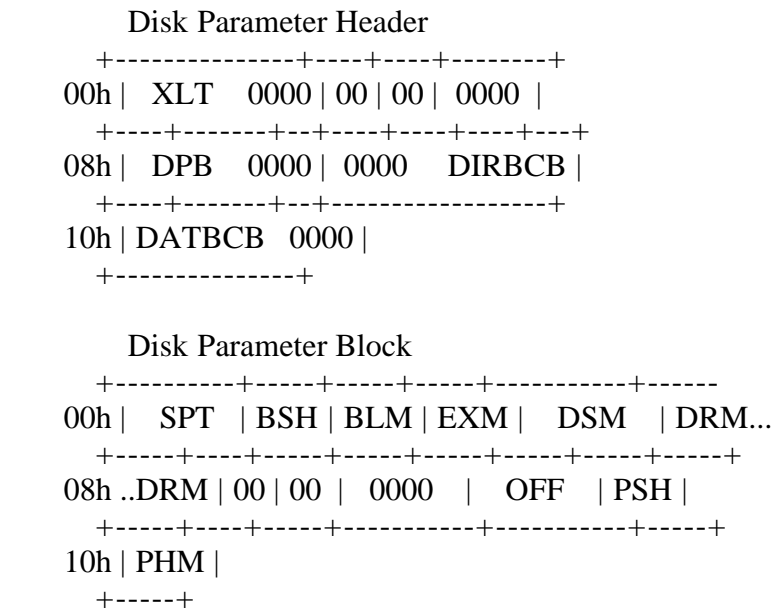

Figure 9-3. Disk Parameter Field Initialization

The Loader Program and Loader BIOS may be written as separate modules, or combined in a single module as in the example Loader. The size of these two modules can vary as dictated by the hardware environment and the preference of the system implementor. The LOAD.A86 file contains the Loader Program and the Loader BIOS. LOAD.A86 appears on the Concurrent CP/M release disk, and may be assembled and listed for reference purposes.

The Loader Program and the Loader BIOS are in a contiguous section of the Loader, to reduce the size of the Loader image. Grouping the variant code portions of the Loader into a single module allows the implementation of nonfile-related functions in the most size-efficient manner. The example Loader BIOS implements the IO\_CONOUT function, in addition to IO\_SELDSK and IO\_READ. This Loader BIOS can be expanded to support keyboard input to allow the Loader Program to prompt for user options at boot time. However, the only Loader BIOS functions invoked by the Loader BDOS are IO\_SELDSK and IO\_READ, any other Loader BIOS functions must be invoked directly by the Loader

Program.

#### 9.4 Track 0 Construction

------------------------

Track 0 for the example IBM PC bootstrap is constructed using the following procedure: the Boot Sector is 0200h (512) bytes long, and is assembled with the command:

#### A>asm86 boot

This results in the file BOOT.H86, which becomes a binary CMD file with the command:

#### A>gencmd boot 8080

The LOAD.A86 file, containing the Loader Program and the Loader BIOS, is assembled using the command:

### A>asm86 load

The Loader BDOS starts at 0000h, and ends at 0900h. The LOAD module starts at 0900h, and ends at 0E00h. This equals the size of the 7 sectors remaining after the Boot Sector. The IBM PC disk format has eight 0200h-byte (512-byte) sectors, or 1000h (4K) bytes per track. Subtracting 0200h, the length of the Boot Sector, we get 0E00h. The LOADER.H86 file, containing the Loader BIOS, Loader Program, and Loader BIOS, is constructed using the command:

A>pip loader.h86=lbdos.h86,load.h86

Next, a binary CMD file is created from LOADER.H86 with GENCMD:

A>gencmd loader 8080

This results in the file LOADER.CMD with a header record defining the 8080 memory model. Note that this CMD file is not directly executable under any CP/M operating system, but can be debugged as outlined below. Next, the BOOT.CMD and LOADER.CMD files are combined into a track image. Use DDT-86 or SID-86 to do this:

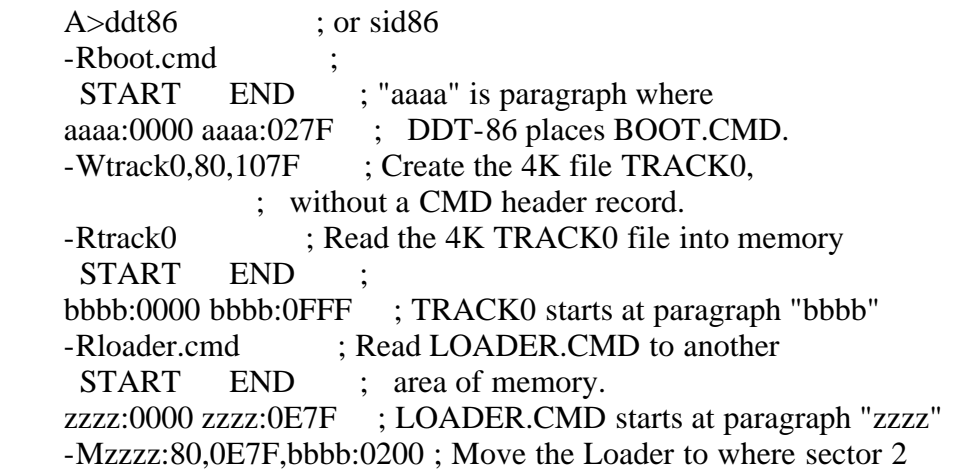

# ; starts in the track image. -Wtrack0,bbbb:0,0FFF ; Write the track image to ; the file TRACK0.

The final step is to place the contents of TRACK0 onto track 0. The TCOPY example program accomplishes this with the following command:

A>tcopy track0

Scratch diskettes should be used for testing the Boot Sector and Loader. TCOPY is included as the source file TCOPY.A86, and needs to be modified to run in hardware environments other than the IBM PC. TCOPY only runs under CP/M-86, and cannot be used under Concurrent CP/M.

The Loader can be debugged separately from the Boot Sector under DDT-86 or SID-86, using the following commands:

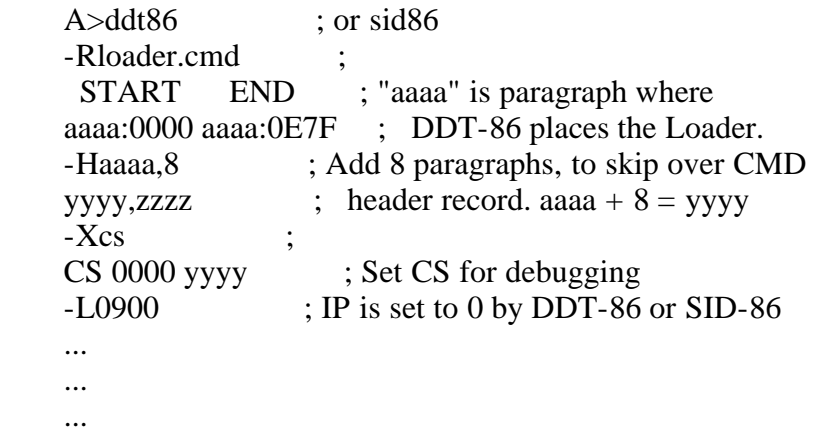

The L0900 command lists the jumps to INIT, ENTRY, and LOADP, to verify that the Loader Program and the Loader BIOS are at the correct offsets. Breakpoints can now be set in the Loader Program and Loader BIOS. The Boot Sector can be debugged in a similar manner, but sectors 2 through 8 need to contain the Loader image if the "JMPF (jump far) LOADER" instruction in the Boot Sector is to be executed.

# 9.5 Other Bootstrap Methods

---------------------------

The preceding three sections outline the operation and steps for constructing a bootstrap loader for Concurrent CP/M on the IBM PC. Many departures from this scheme are possible, and they depend on the hardware environment and the goals of the implementor. The Boot Sector can be eliminated if the system ROM (or PROM) can read in the entire Loader at reset. The Loader can be eliminated if the CCPM.SYS file is placed on system tracks and the ROM can read in these system tracks at reset. However, this scheme usually requires too many system tracks to be practical. Alternatively, the Loader can be placed into a PROM and copied to RAM at reset, eliminating the need for any system tracks. If the Boot Sector and the Loader are eliminated, any initialization normally performed by the two modules must be performed in the XIOS initialization routine.

The CCPM.SYS file, generated by GENCCPM, and read by the Loader, consists of the seven CON files and any included RSP files. The CCPM.SYS file is prefixed by a 128-byte CMD file Header Record, which contains the following two Group Descriptors:

 G-Form G-Length A-Base G-Min G-Max ------ -------- ------ ----- ----- 01h xxxx 1008h xxxx xxxx

02h xxxx (varies) xxxx xxxx

Figure 9-4. Group Descriptors -- CCPM.SYS Header Record

The first Group Descriptor represents the O.S. Code Group of the CCPM.SYS file, and the second represents the Data. The preceding Code Group Descriptor has an A-Base load address at paragraph 1008h, or "paragraph:byte" address of 1008:0000h. The A-Base value in the Data Group Descriptor varies according to the modules included in this group by GENCCPM. The load address value shown above is only an example. The CCPM.SYS file can be loaded and executed at any address where there is sufficient memory space. The entire CCPM.SYS file appears on disk as shown in Figre 9-5.

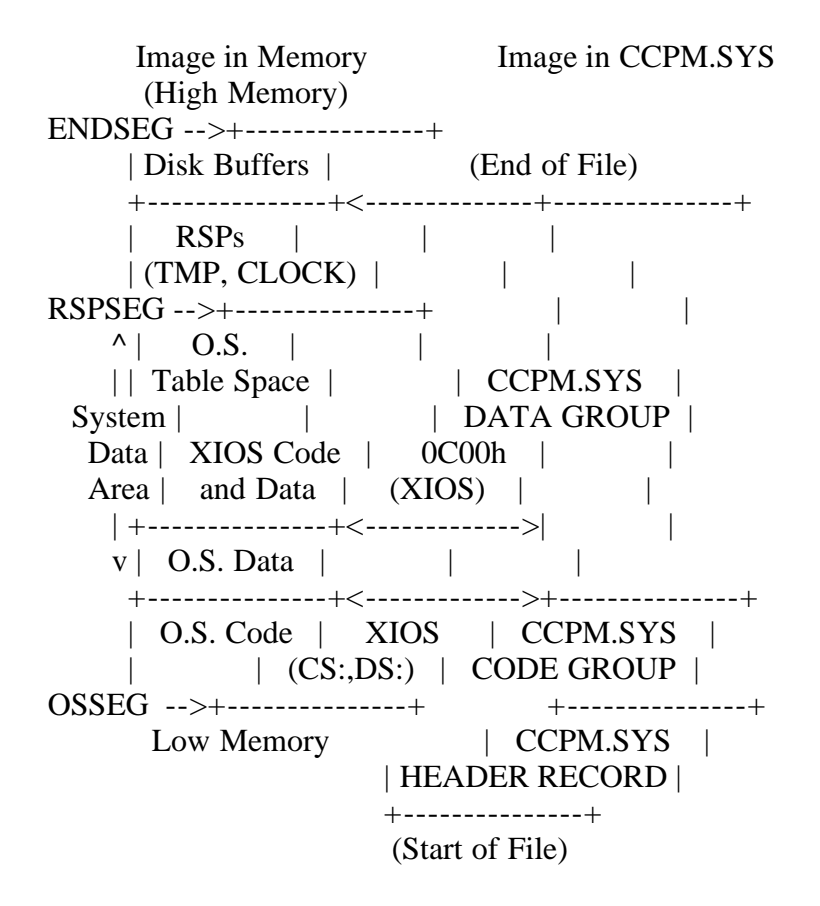

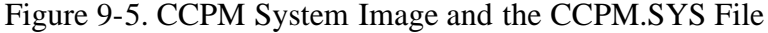

The CCPM.SYS file is read into memory by the Loader, beginning at the address

given by Code Group A-Base (in the example shown above, paragraph address 1008h), and control is passed to the Supervisor INIT function when the Loader Program executes a JMPF (jump far) instruction to 1008:0000h. The Supervisor INIT must be entered with CS set to the value found in the A-Base field of the Code Group Descriptor, the IP register equal to 0, and the DS register equal to the A-Base found in the Data Group Descriptor.

-----------

(Retyped by Emmanuel ROCHE.)

Appendix A: Removable media ---------------------------

All disk drives are classified under Concurrent CP/M as having either permanent or removable media. Removable-media drives support media changes; permanent drives do not. Setting the high-order bit of the CKS field of the drive's DPB marks the drive as a permanent-media drive. See Section 5.5, "Disk Parameter Block".

The BDOS file system makes two important distinctions between permanent and removable-media drives. If a drive is permanent, the BDOS always accepts the contents of physical record buffers as valid. It also accepts the results of hash table searches on the drive.

BDOS handling of removable-media drives is more complex. Because the disk media can be changed at any time, the BDOS discards directory buffers before performing most system calls involving directory searches. By re-reading the disk directory, the BDOS can detect media changes. When the BDOS reads a directory record, it computes a checksum for the record, and compares it to the current value in the drive's checksum vector. If the values do not match, the BDOS assumes that the media has been changed, aborts the system call routine, and returns an error code to the calling process. Similarly, the BDOS must verify an un-successful hash table search for a removable-media drive by accessing the directory. The point to not is that the BDOS can only detect a media change by reading the directory.

Because of the frequent necessity of directory access on removable-media drives, there is a considerable performance overhead on these drives, compared to permanent drives. Another disadvantage is that, since the BDOS can detect media removal only by a directory access, inadvertantly changing media during a disk write operation results in writing erroneous data onto the disk.

If, however, the disk drive and controller hardware can generate an interrupt when the drive door is opened, another option for preventing media change errors becomes available. By using the following procedure, the performance penalty for removable-media drives is practically eliminated.

1. Mark the drive as permanent by setting the value of the CKS field in the drive's DPB to 8000h plus the total number of directory entries divided by 4. For example, you would set the CKS for a disk with 96 directory entries to 8018h.

2. Write a Door Open interrupt routine, that sets the DOOR field in the XIOS Header and the DPH Media Flag for any drive signalling an open door condition.

The BDOS checks the XIOS Header DOOR flag on entry to all disk-related XIOS function calls. If the DOOR flag is not set, the BDOS assumes that the

removable media has not been changed. If the DOOR flag is set (0FFh), the BDOS checks the Media Flag in the DPH of each currently logged-in drive. It then reads the entire directory of the drive to determine whether the media has been changed before performing any operations on the drive. The BDOS also temporarily reclassifies the drive as a removable-media drive, and discards all directory buffers, to force all subsequent directory-related operations to access the drive.

In summary, using the DOOR and Media Flag facilities with removable-media drives offers two important benefits. First, performance of removable-media drives is enhanced. Second, the integrity of the disk system is greatly improved, because changing media can at no time result in a write error.

CCPMSGB.WS4 (Concurrent CP/M System Guide, Appendix B)

-----------

(Retyped by Emmanuel ROCHE.)

Appendix B: Graphics implementation -----------------------------------

Concurrent CP/M can support graphics on any virtual console assigned to a physical console that has graphics capabilities. Support is provided in the operating system for GSX, that has it own separate I/O system, the GIOS. The GIOS does its own hardware initialization to put a physical console in graphics mode. A graphics process that is in graphics mode cannot run on a background console, because this would cause the foreground console to change to graphics mode. Also, whenever the foreground console is initialized for graphics, you cannot switch the screen to another virtual console. The following points need to be kept in mind when writing an XIOS for a system that will support graphics.

- IO\_SCREEN (function 30) will be called by the GIOS when it wants to change a virtual console to graphics or alphanumeric mode. If the virtual console is in the background and graphics is requested, IO\_SCREEN must flagwait the process. If the virtual console is in the foreground, change the screen mode, and allow the process to continue. You must reserve at least one flag for each virtual console for this purpose. See Section 6.1, "Screen I/O functions", for more information on IO\_SCREEN.

- IO\_SWITCH (function 7) must flagset any process that was flagwaited by IO\_SCREEN when its virtual console is switched to the foreground. When a foreground console is in graphics mode, IO\_SWITCH will not be called, because PIN calls Function 30 (Get), ignoring the switch key if the screen is in graphics mode. Thus, while a graphics process is running in graphics mode in the foreground, it is not possible to switch screens. For more information on IO\_SWITCH, see Section 4.2, "Console I/O functions".

- IO\_STATLINE (function 8) must not display the status line on a console that is in graphics mode. This can be done by checking the same variable in the screen structure that Function 30 returns as the screen mode. For more information on IO\_STATLINE, see Section 4.2, "Console I/O functions".